## *CORPORACIÓN MEXICANA DE INVESTIGACIÓN EN MATERIALES*

## *DIVISIÓN DE ESTUDIOS DE POSGRADO*

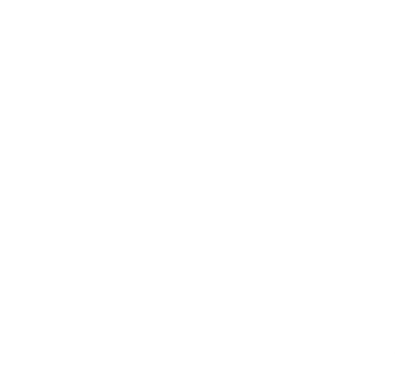

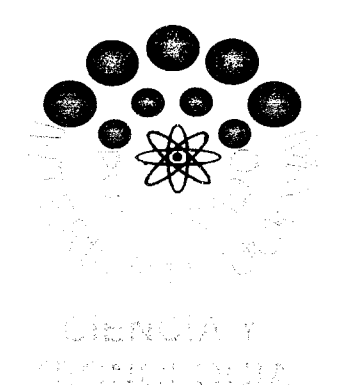

"Metodología para medir y predecir el impacto en los cambios realizados en las líneas de producción: Caso línea de volantes de KS Centoco"

### **TESIS**

### Que para obtener el Grado Académico de

## Maestro en Ciencia y Tecnología en la Especialidad de Ingeniería Industrial y de **Manufactura**

## Presenta: *Ing. María Teresa Rodríguez Arévalo*

*Saltillo, Coahuila, a 26 de Febrero de 2010.*

"Metodología para medir y predecir el impacto en los cambios realizados en las líneas de producción: Caso línea de volantes de KS Centoco"

> *Por María Teresa Rodríguez Arévalo*

> > Tesis

Presentada al Programa Interinstitucional en Ciencia yTecnología

*Sede*

*Corporación Mexicana de Investigación en Materiales, S.A. de C.V.*

Como requisito parcial para obtener el Grado Académico de

Maestro en Ciencia y Tecnología *Especialidad en Ingeniería Industrial y de Manufactura*

*Programa Interinstitucional en Ciencia y Tecnología COMIMSA / CONACYT*

Saltillo, Coahuila, a 26 de Febrero de 2010.

# *CORPORACIÓN MEXICANA DE INVESTIGACIÓN EN MATERIALES S.A. DE C.V. GERENCIA DE DESARROLLO HUMANO DIVISIÓN DE ESTUDIOS DE POSTGRADO*

Los miembros del Comité Tutorial recomendamos que la Tesis "Metodología para medir y predecir el impacto en los cambios realizados en las líneas de producción: Caso línea de volantes de KS Centoco", realizada por la alumna María Teresa Rodríguez Arévalo matrícula 026IM3020 sea aceptada para su defensa como Maestro en Ciencia yTecnología con opción terminal en Ingeniería Industrial yde Manufactura.

El Comité Tutorial

*•T'^/*

Tulor Académico Dr. Luis Martin Torres Treviño

Asesor Dr. Felipe Arturo Reyes Valdés

 $\ddot{\phantom{0}}$  $\begin{picture}(120,110) \put(120,110){\line(1,0){156}} \put(120,110){\line(1,0){156}} \put(120,110){\line(1,0){156}} \put(120,110){\line(1,0){156}} \put(120,110){\line(1,0){156}} \put(120,110){\line(1,0){156}} \put(120,110){\line(1,0){156}} \put(120,110){\line(1,0){156}} \put(120,110){\line(1,0){156}} \put(120,11$ Vo Bo.

MC Claudia A. González Rodríguez Coordinador de Posgrado

Tutor en Planta Ing. Genaro Corvera Pérez

# *Corporación Mexicana de Investigación en Materiales Gerencia de Desarrollo Humano División de Estudios de Postgrado*

Los abajo firmantes, miembros del Jurado del Examen de Grado del alumna *María Teresa Rodríguez* Arévalo, una vez leída y revisada la tesis titulada *"Metodología para medir y predecir el impacto en los cambios realizados en las líneas de producción: Caso línea de volantes de KS Centoco* ", aceptamos que la referida tesis revisada y corregida sea presentada por el alumno para aspirar al grado de Maestro en Ciencia y Tecnología con Especialidad en Ingeniería Industrial y de Manufactura durante el Examen de Grado correspondiente.

Y para que así conste firmamos la presente a los 26 días del mes de Febrero del año 2010.

Dra. Claudia Gutiérrez Antonio Presidente

*/ r*

Dr. Mauricio Alberto Garza Castañón Secretario

*(*

Dra'América Morales Díaz Vocal

Dr. Pedro PÁrez Villanueva Vocal

Dr. Luis Martín Torres Treviño Vocal '

**A mu (Padres María Teresa y JoséAntonio, a mu Hermanos (Diana <ECiza6etfi, JoséAntonio ySoma Carotina, aVíctorHugo Tovar Coronado, y a mi novio Jesús Luévanos garcía por su ayuda comprensión y cariño durante esta etapa de mi vida.**

## Agradecimientos

Como todo trabajo de investigación, el presente es el resultado del esfuerzo y colaboración de un gran número de personas. Aunque siempre es difícil agradecer a todos y cada una de las personas involucradas.

Quiero comenzar dando gracias a Dios por darme salud y vida durante esta etapa de mi vida. Ami madre María Teresa Arévalo Reyna, que se que desde el cielo me cuida y me brinda su amor y apoyo, a mi padre José Antonio Rodríguez Navarrete que siempre ha estado a mi lado y con el que puedo contar incondicionalmente, A mis hermanos Diana Elizabeth, José Antonio y Sonia Carolina Rodríguez Arévalo y a mi cuñado Víctor Hugo Tovar Coronado que siempre han estado conmigo. A mi novio Jesús Luévanos García por su ayuda, comprensión, amory continuo impulso a lo largo de mi formación.

En el plano académico quiero agradecer especialmente a mi tutor el Dr. Luis Martín Torres Treviño quien me ha apoyado muchísimo durante el desarrollo de este proyecto. A mi asesor Dr. Felipe Arturo Reyes Valdés y a todos mis profesores de las diversas asignaturas que cursé a lo largo de la maestría.

Amis compañeros de Generación, con quienes pasé momentos muy gratos no solo de estudio, ya que me compartieron su experiencia y conocimientos de sus diversas áreas de trabajo, especialmente quiero agradecer a Lourdes García y Alfredo Campos por su apoyo y gran amistad.

Al personal de la empresa KS Centoco de México que me dieron la oportunidad de desarrollar ahí parte del proyecto.

ACOMIMSA, CONACYT, PICYT ya que gracias a su valiosísimo apoyo me fue posible dar este importante paso en mi vida personal y profesional.

¡Muchísimas gracias a todos!

*i.*

### *RESUMEN BIBLIOGRÁFICO*

María Teresa Rodríguez Arévalo nació el 30 de Diciembre de 1981 en Saltillo, Coahuila, sus Padres María Teresa Arévalo Reyna (+) y José Antonio Rodríguez Navarrete.

Estudió la carrera de Ingeniería Industrial con especialidad en Manufactura en el Instituto Tecnológico de Saltillo de agosto de1999 a diciembre del 2003.

Participó como conferencista en el 5° Congreso Internacional Sobre Innovación y Desarrollo Tecnológico (CIINDET-07), que se llevó a cabo en la ciudad de Cuernavaca, Morelos, México, del 10 al 12 de octubre de 2007 presentando el artículo "Uso de una metodología basada en simulación para la mejora continua e innovación de los procesos de producción.

Impartió el Taller de simulación dentro del XV Congreso Internacional de Ingeniería Industrial **"MINDS AND MACHINES",** que se llevó acabo los días 24, 25 y 26 octubre en el Instituto Tecnológico de Saltillo.

En SERH consultores trabajó en la elaboración y programas de capacitación para las diferentes necesidades de la industria, como cursos para auditores de calidad, ISO TS 16949:2002, 5 S's, mejora continua, lean manufacturing, etc. Impartió el curso de auditores internos a personal de la planta Parkway de México.

En Eciton Global trabajó como supervisora del personal externo de la Tienda de autoservicio Soriana (Promotores, demostradores, degustadores, edecanes etc.).

*L*

*ni*

#### *RESUMEN*

Esta tesis se basa en que actualmente se presentan mejores productos y servicios debido al esfuerzo que se hace por mantener yestablecer la mejora continua de todo nuestro entorno.

El mejoramiento de la productividad es el motor que esta detrás del progreso económico y las utilidades de una corporación, por lo que es necesario que siempre se busque la posibilidad de mejorar en cualquier actividad por más simple que parezca. Cualquier mejora requiere de cambios y, generalmente, es muy difícil tomar la decisión de qué modificaciones se requieren, ya que se desconoce si tendrán un impacto positivo, es por esto que en esta investigación se propone la aplicación de una nueva metodología que permita medir y/o pronosticar el impacto que tienen los cambios realizados en las líneas de producción; lo cual será de gran beneficio para la industria, ya que evitará hacer cambios innecesarios o que no representen beneficio alguno para la organización. En este proyecto sólo se realizaron modificaciones estructurales y de proceso a las líneas de producción de volantes de la empresa KS Centoco de México. Sin embargo, esta metodología puede servir para cualquier tipo de modificación y para cualquier línea de producción.

Lo que se pretende es fomentar la cultura de la mejora continua y aplicarla fácilmente con la ayuda de esta metodología, la cual involucra la simulación de procesos, esto nos permite "jugar" con las variables y/o características involucradas sin afectar la producción, debido a que las pruebas se realizan en

*IV*

el simulador, y después de evaluar la mejora, se podrá tomar la decisión de si se procede con la implementación de los cambios en la líneas o si se hacen otras modificaciones que permitan tener mejores resultados.

Esta metodología fue probada y validada en dos casos de estudio reales de las líneas de producción de la empresa KS Centoco de México, empresa Canadiense del ramo automotriz, principalmente, dedicada al forrado de los volantes de piel. El primero referente al área inicial y otro enfocado al área final del proceso.

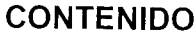

<u>да</u>

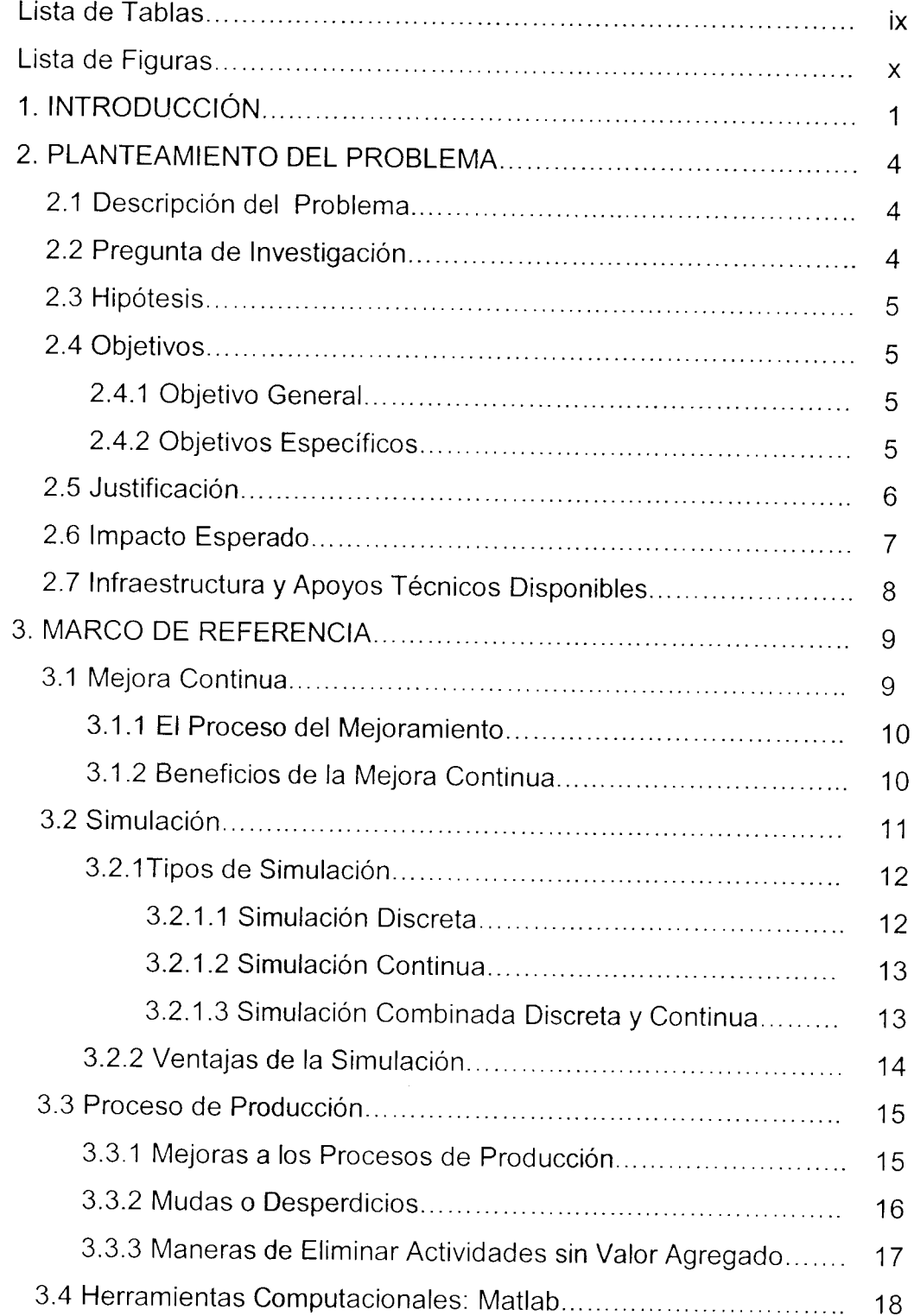

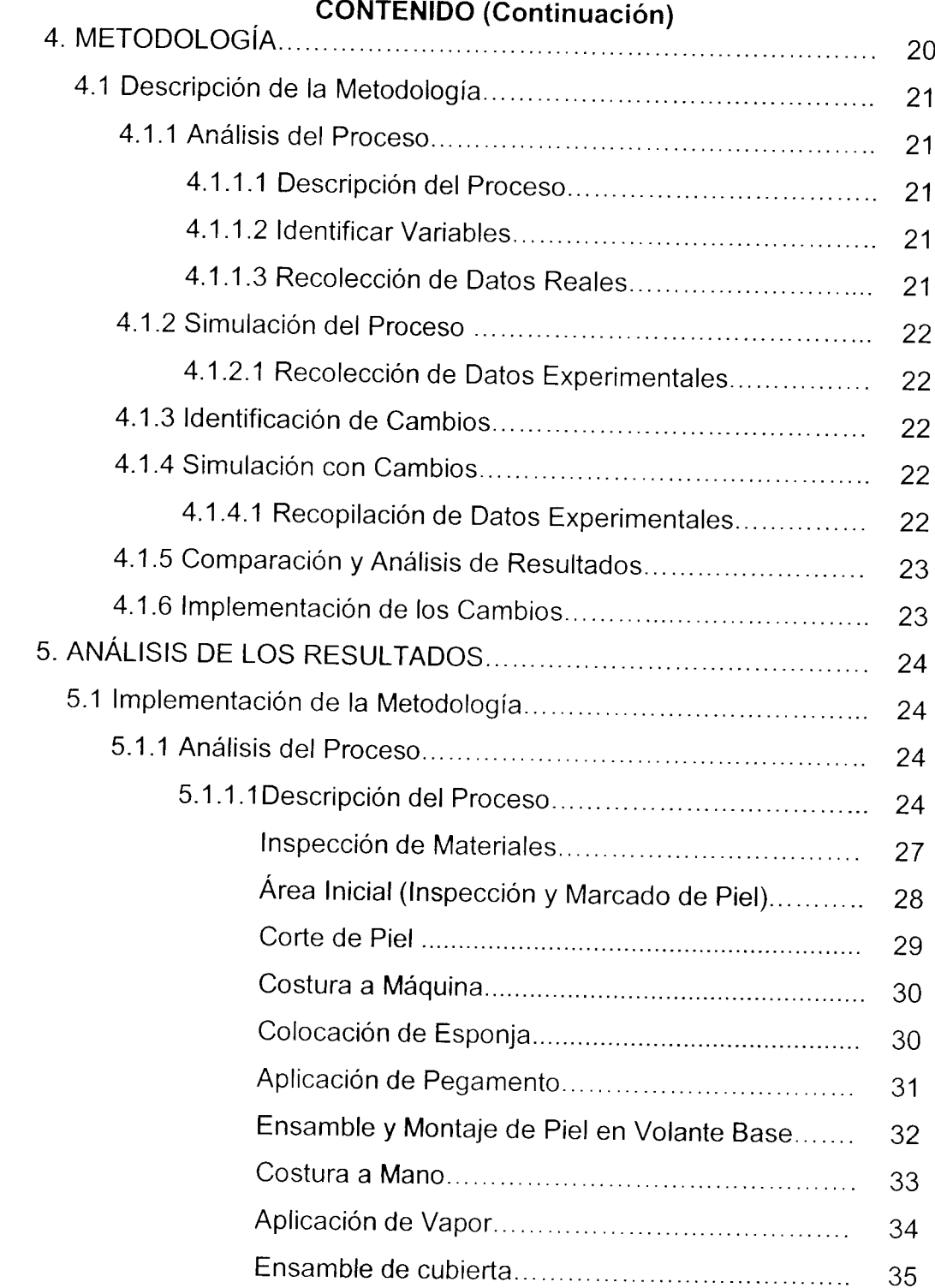

*L*

 $\hat{\boldsymbol{\beta}}$ 

 $\mathbf{r}$ 

# *CONTENIDO (Continuación)*

- 1

 $\frac{1}{4}$ 

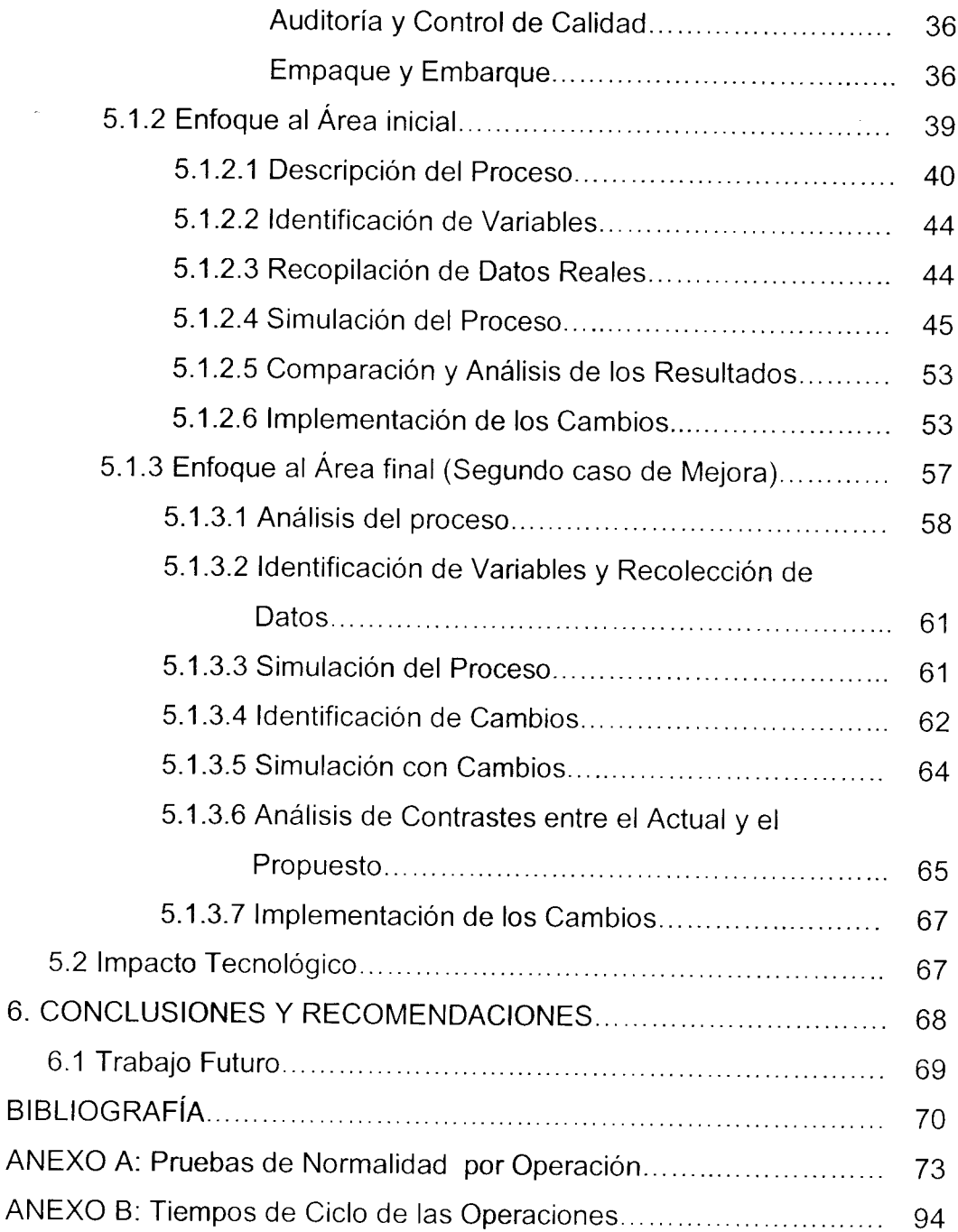

viii

## LISTA DE TABLAS

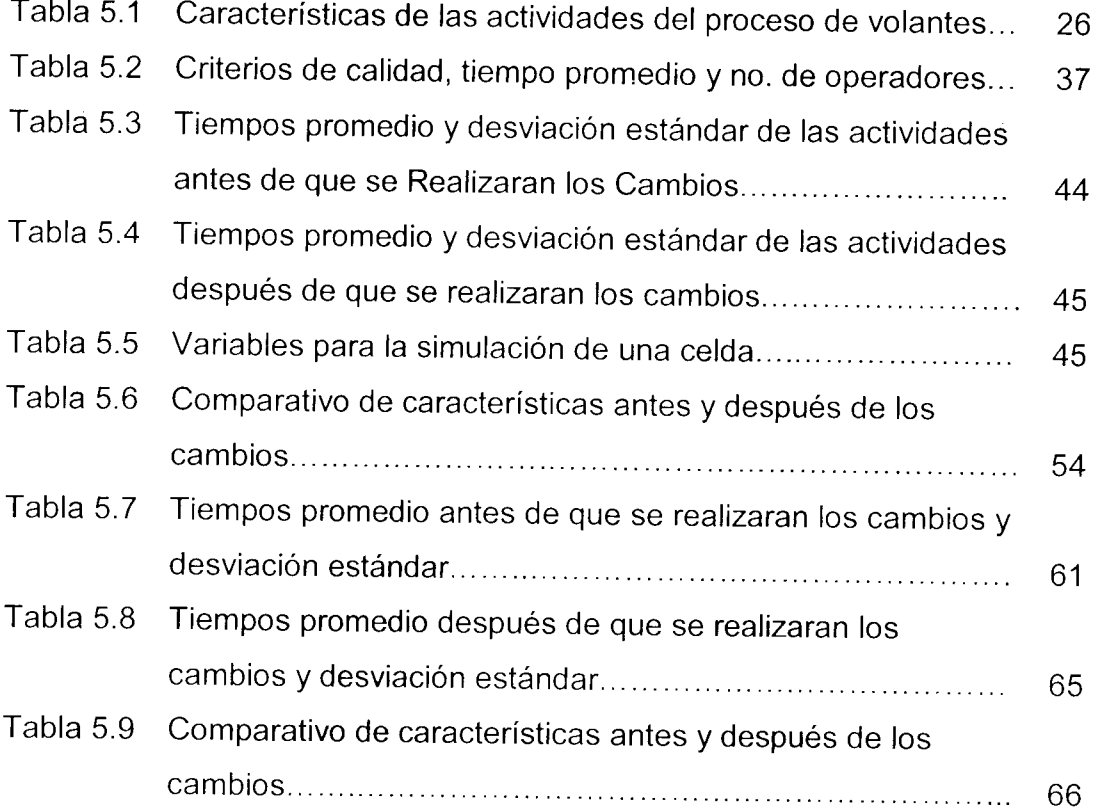

*1*

- 11

## *LISTA DE FIGURAS*

Ţ

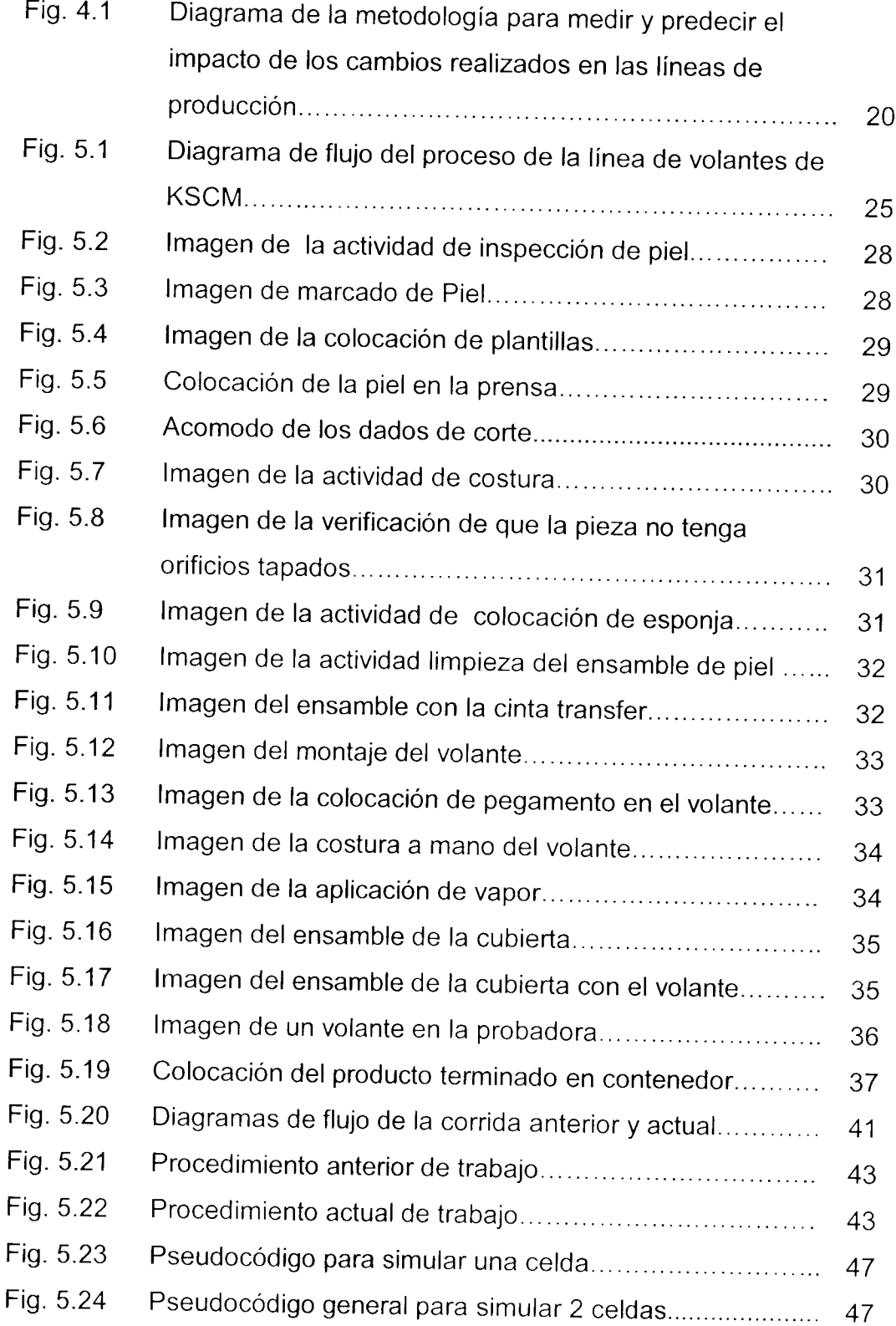

# *LISTA DE FIGURAS (Continuación)*

Æ,

 $\frac{1}{2}$ 

÷

 $\ddot{\phantom{0}}$ 

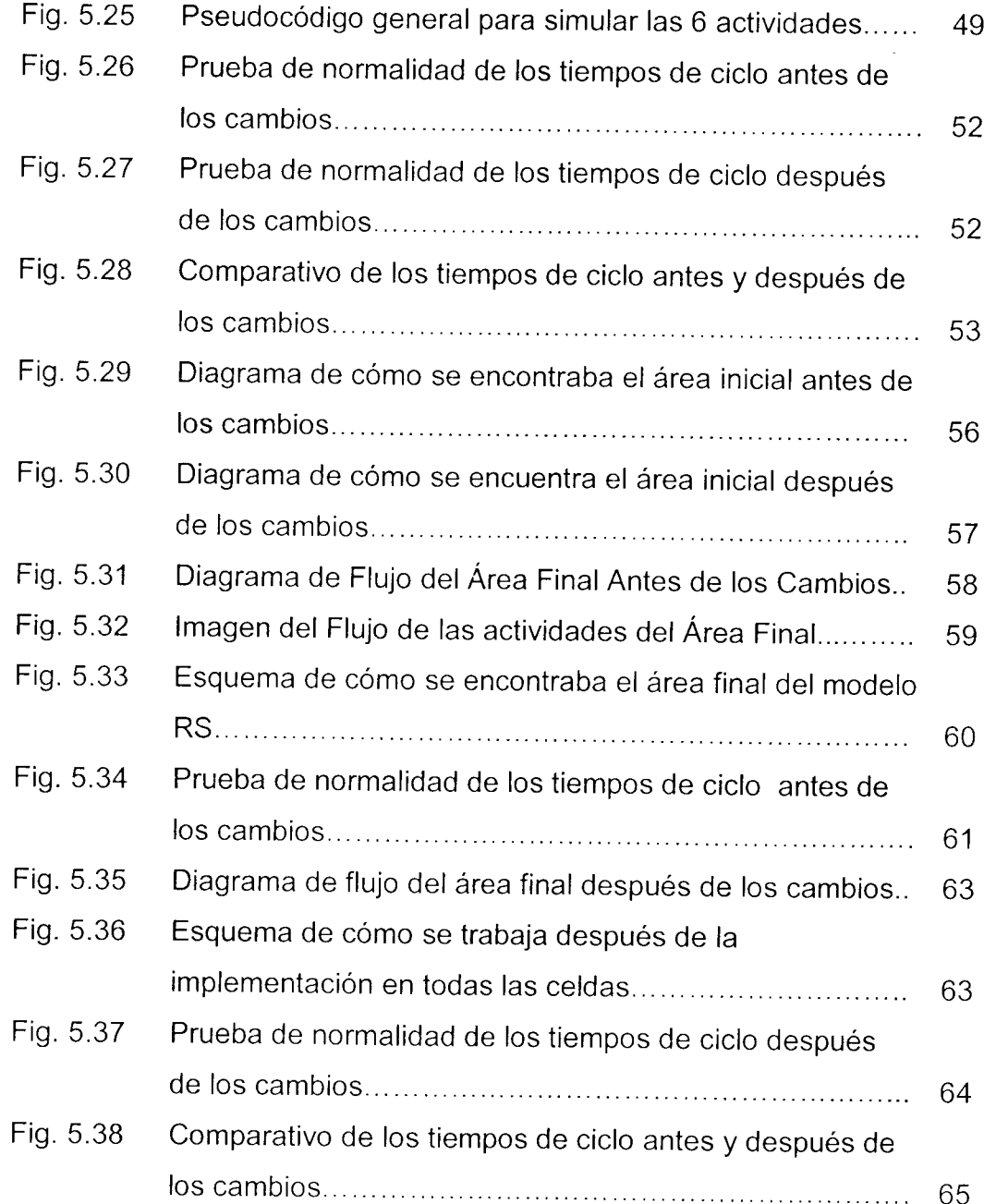

### 1. INTRODUCCIÓN

En la actualidad se presentan mejores productos y servicios debido al esfuerzo que se hace por mantener y establecer la mejora continua de todo lo que se encuentra a nuestro alrededor. Hoy en día se tiene la responsabilidad de cuidar lo más posible nuestro entorno. Esto significa que si pueden hacerse cambios en los procesos que por simples que sean reditúen positivamente en nuestro medio se deben implementar.

La forma más segura de mejorar es atendiendo a los problemas que nos afectan como áreas de oportunidad, tratando de evitar que se repitan, al transcurrir el tiempo, utilizando una metodología definida y herramientas básicas de fácil manejo.

El mejoramiento de la productividad es el motor que está detrás del progreso económico y las utilidades de cualquier empresa. El único camino para que un negocio pueda crecer y aumentar su rentabilidad (o sus utilidades) es aumentando su productividad.

Este proyecto se realizó en la empresa KS Centoco de México (KSCM), en la cual se proyectó mejorar la productividad de sus áreas de producción, mediante la aplicación de herramientas y metodologías relacionadas con la mejora continua.

 $\mathbf{1}$ 

KSCM es una empresa canadiense establecida en 1993 en la ciudad de Saltillo, Coahuila, cuya principal actividad está enfocada a la industria automotriz, la cual consiste en el forrado y ensamble de volantes de piel para las camionetas y automóviles de Chrysler.

Simultáneamente a su actividad principal, la empresa realiza un proceso que consiste en el bordado y ensamble en vinil de los asientos para los servicios sanitarios, y está en proceso de incorporación el moldeo por inyección para la producción de la tapa dura para las tasas de los servicios sanitarios.

KSCM tiene implantado un sistema ambiental basado en los requerimientos de la norma internacional ISO 14001:2004, también se tiene implementado el sistema de calidad ISO TS 16949 y QS-9000. Las certificaciones estuvieron a cargo de la compañía internacional AQSR.

Este documento consta de 6 capítulos que están referidos en el índice y que constan:

El primero de una Introducción general que describe dónde se desarrollo el proyecto y su porqué.

En el Capítulo 2 se muestra, en forma detallada, el entorno del problema, sus alcances, objetivos, hipótesis y justificación.

En el Capítulo 3 se hace una revisión del estado del arte que fue la base de este proyecto.

En el Capítulo 4 se presenta, con detalle, cómo se desarrolló este proyecto, ya que se describe la metodología paso a paso y su explicación.

En el Capítulo 5 se expone la fase de experimentación que muestra los casos de estudio, así como también, la implementación de la metodología y el análisis de sus resultados.

En el Capítulo 6 se muestran las conclusiones del trabajo realizado.

### *2. PLANTEAMIENTO DEL PROBLEMA*

## *2.1 Descripción del Problema*

En la actualidad las empresas buscan el mantenerse competitivas, la empresa KSCM no es la excepción; para lograrlo se requiere mejorar continuamente, pero a pesar de que se tiene la inquietud de realizar estas mejoras no se tiene la certeza de si dichos cambios realmente tendrán un resultado favorable.

### *2.2 Pregunta de la Investigación*

Para una mejor visión de qué es lo que se está buscando con este proyecto se planteó la siguiente pregunta.

¿Es posible medir o predecir el impacto que tendrán los cambios realizados en las líneas de producción?

Esta pregunta resulta del problema de investigación que es el saber si las mejoras que se plantean, en determinado momento, tendrán el impacto esperado.

### *2.3 Hipótesis*

Mediante la aplicación de técnicas estadísticas y de simulación discreta se puede medir y/o predecir el impacto que generan los cambios realizados a una línea de producción.

### *2.4 Objetivos*

### *2.4.1 Objetivo General*

Desarrollar una metodología para medir y pronosticar el impacto que tienen los cambios realizados a la línea de producción de volantes de la planta KSCM.

## *2.4.2 Objetivos Específicos*

- Llevar a cabo un análisis de las líneas de producción.
- Proponer un método para la aplicación ordenada de técnicas estadísticas y de simulación discreta.
- Simular las propuestas, así como medir su impacto antes y después de aplicar los cambios.

#### *2.5 Justificación*

El mejoramiento continuo es una estrategia, y como tal constituye una serie de programas generales de acción y despliegue de recursos para lograr objetivos completos, pues el proceso debe ser progresivo. "A/o **es posible pasar de la oscuridad a la luz de un solo brinco"** (Pérez, Pérez y Marrero, 2009). Puesto que cualquier mejora requiere de cambios y en muchas ocasiones es muy difícil tomar la decisión en cuanto a qué cambios o posibles modificaciones se requieren, ya que se desconoce si realmente tendrán un impacto positivo.

La aplicación de técnicas estadísticas, así como de simulación discreta permitirá evaluar la eficiencia de los cambios realizados a la línea de producción de volantes, logrando con esto que, al realizarse los cambios correspondientes se obtenga un incremento en la productividad.

Se sabe que la productividad de cualquier proceso mejora cuando una cantidad menor de insumos genera la misma producción, o cuando la producción se incrementa con los mismos insumos. Insumos, en este caso, se refiere a elementos tales como recursos humanos, equipos, servicios públicos y materiales. La Producción involucra elementos como productos, servicios, rendimiento y valor agregado.

Al Reducir la cantidad de personal, en la línea de producción, no sólo se reduce el costo de fabricación, sino que además puede incrementarse la calidad del producto, ya que al haber menos personas haciendo el mismo trabajo, se tiene menor oportunidad de cometer errores (Lefcovich, 2003).

6

Con la implementación de este proyecto se beneficia toda la planta, ya que con la ayuda de la simulación discreta de procesos, se evitará hacer cambios innecesarios o no benéficos, así como también evaluar y verificar los cambios hechos anteriormente.

### *2.6 Impacto Esperado*

Lo que se pretende con este proyecto es lograr fomentar la cultura de la mejora continua y aplicarla de una forma mucho más fácil con la ayuda de la metodología que se propone en el presente trabajo, para que con ella se puedan medir y predecir los cambios a realizar en las líneas de producción con la ayuda de la simulación discreta que permitirá poder jugar con las variables y/o características que impiden que el producto sea aceptado, sin afectar a la producción, ya que antes de realizar algún cambio, se harán las pruebas en el programa, el cual contendrá todas las características y variables con las que cuenta actualmente la línea de producción de volantes de la planta, después de que se encuentre una solución óptima para eliminar estas causas se procederá a su aplicación en la línea.

Una vez aplicados los cambios se espera mejorar la productividad de la planta, lo cual se verá reflejada en la optimización de recursos, tanto humanos como materiales y de maquinaría, aumentando la eficiencia técnica y financiera de la línea.

 $7\phantom{.0}$ 

## *2.7 Infraestructura y Apoyos Técnicos Empleados*

COMIMSA (Corporación Mexicana de Investigación en Materiales) facilitó material bibliográfico, equipo de cómputo y acceso a Internet para la documentación del proyecto, así como la asesoría técnica del personal.

La empresa KSCM proporcionó la información necesaria, así como las facilidades de realizar pruebas piloto en planta.

### *3. MARCO DE REFERENCIA*

Esta sección contiene información referente a las estrategias, herramientas y conceptos que han sido de gran utilidad en el desarrollo de este proyecto.

#### *3.1 Mejora Continua*

La mejora continua es una estrategia que en la actualidad es fundamental para todas las empresas porque les permite renovar los procesos administrativos que realizan, lo cual les ayuda a estar en constante actualización; además, permite que las organizaciones sean más eficientes y competitivas, fortalezas que le ayudarán a permanecer en el mercado (Brassard y Ritter, 1994).

Para la aplicación de la mejora es necesario que en la organización, exista una buena comunicación entre todos los órganos que la conforman, y también los empleados deben estar bien compenetrados con la organización, porque ellos pueden ofrecer mucha información valiosa para llevar a cabo, de forma óptima, el proceso de mejora continua (Chang, 1996).

La mejora continua se implementa regularmente, permitiendo que las organizaciones puedan integrar las nuevas tecnologías a los distintos procesos, lo cual es imprescindible para toda organización. Toda empresa debe aplicar las diferentes técnicas administrativas que existen y es muy importante que se

 $Q$ 

incluya el mejoramiento continuo. En pocas palabras o mejora una empresa o queda descartada por no competir en precio y en calidad.

### *3.1.1. El Proceso de Mejoramiento*

La búsqueda de la excelencia comprende un proceso que consiste en aceptar un nuevo reto cada día. Dicho proceso debe ser progresivo y continuo. Debe incorporar todas las actividades que se realicen en la empresa a todos los niveles. El proceso de mejoramiento es un medio eficaz para desarrollar cambios positivos que van a permitir ahorrar dinero, tanto para la empresa como para los clientes, ya que las fallas cuestan dinero.

### *3.1.2 Beneficios de la Mejora Continua*

La implementación de la mejora continua proporciona:

- Mejoras en la calidad de productos y servicios.
- Aumento en la satisfacción de los clientes.
- Mejoras en los procesos de la empresa.
- Mejoras en la formación y comunicación con los empleados, proveedores y clientes.
- Detecta inconformidades y establece acciones correctivas.
- Disminución en el número y tipo de reclamaciones de los clientes.
- Mejoras en la eficacia y la eficiencia de los procesos.

### *3.2 Simulación*

La simulación es la representación de un proceso o fenómeno mediante otro más simple que permite analizar sus características.

La simulación es una de las áreas de mayor crecimiento que se ha ido constituyendo como una de las herramientas fundamentales en la toma de decisiones apoyadas por computadora. Existen tres aspectos principales que han contribuido a su crecimiento durante la última década (Coss, 2003):

- Incremento en la velocidad del computador y la reducción de los costos en los sistemas de hardware.
- Adición de salidas gráficas y de animación: este desarrollo tecnológico permitió llevar la simulación a las salas de sesiones, en donde los resultados se presentan por medio de instrumentos de animación en forma natural en la pantalla de la computadora, en vez de presentarlos como informes en papel. De esta forma la audiencia puede absorber información de una manera más rápida, ya que la representación del problema que se está investigando es más familiar.
- Desarrollo de herramientas de simulación fáciles de usar, las cuales proporcionan resultados estadísticos completos.

Básicamente, con la simulación se busca imitar, con la ayuda de una computadora, la operación de uno o varios procesos, con el ánimo de estimar sus características reales. El proceso en cuestión, usualmente se denomina 11

sistema, y con el propósito de estudiarlo se hacen supuestos sobre su operación. Estos supuestos se basan en el comportamiento del sistema, y usualmente toman la forma de relaciones matemáticas o lógicas con lo que constituyen el modelo, el cual es usado para tratar de entender cómo se comporta el respectivo sistema (Hodson, 2002).

En algunos casos las relaciones que componen un modelo son lo suficientemente sencillas como para utilizar métodos matemáticos tales como el cálculo, álgebra o teoría probabilística, con el fin de obtener información correcta sobre aspectos de interés, lo cual se conoce como soluciones analíticas. Sin embargo, la mayoría de los sistemas reales son demasiado complejos, para ser evaluados analíticamente, por lo tanto estos modelos deben ser estudiados por medio de la simulación, (Law y Kelton ,2000).

### *3.2.1 Tipos de Simulación*

Existen básicamente 3 tipos de simulación que son la Discreta, Continua y combinada Discreta- continua (Prawda, 1984).

### *3.2.1.1 Simulación Discreta*

Es la modelación de un sistema por medio de una representación en la cual el estado de las variables cambia en tiempos discretos. Interesa el seguimiento de los cambios de estado del sistema como consecuencia de la ocurrencia de sucesos o eventos. En términos matemáticos el sistema sólo puede cambiar en instante de tiempo discreto.

### *3.2.1.2 Simulación Continua*

Es la modelación de un sistema por medio de una representación, en la cual las variables de estado cambian continuamente en el tiempo.

Típicamente, los modelos de simulación continua involucran ecuaciones diferenciales que determinan las relaciones de las tasas de cambios de las variables de estado en el tiempo.

## *3.2.1.3 Simulación Combinada Discreta-Continua*

Modelación de un sistema por medio de una representación, en la cual unas variables de estado cambian continuamente con respecto al tiempo yotras cambian en momentos discretos del tiempo.

Existen tres tipos de interacciones entre las variables de estado de este tipo de simulaciones:

- Un evento discreto puede causar un cambio discreto en el valor de una variable de estado continua.
- Un evento discreto puede causar que la relación que gobierna una variable de estado continua cambie en un instante de tiempo en particular.
- Una variable de estado continua de inicio puede causar que un evento discreto ocurra, o sea programado.

### *3.2.2 Ventajas de la Simulación*

La simulación es una herramienta actualmente muy utilizada ya que su aplicación trae consigo muchas ventajas entre las que se pueden citar (Law y Me Comas ,1998 y García, Molla y Ramos, 2000):

- No es necesario interrumpir las operaciones de la compañía.
- Proporciona muchas alternativas posibles de explorar.
- La simulación proporciona un método más simple de solución cuando los procedimientos matemáticos son complejos y difíciles.
- La simulación proporciona un control total sobre el tiempo, debido a que un fenómeno se puede acelerar.
- Auxilia el proceso de innovación ya que permite al experimentador observar y jugar con el sistema.
- Una vez construido el modelo se puede modificar de una manera rápida con el fin de analizar diferentes políticas o escenario. Permite análisis de sensibilidad
- Generalmente es más económico mejorar el sistema vía simulación que hacerlo en el sistema real.
- Es mucho más sencillo visualizar y comprender los métodos de simulación que los métodos puramente analíticos. Da un entendimiento profundo del sistema
- Los métodos analíticos se desarrollan casi siempre con relativa sencillez donde suele hacerse un gran número de suposiciones, mientras que en los métodos de simulación es posible analizar sistemas de mayor complejidad o con menor detalle.
- En algunos casos, la simulación es el único medio para lograr una solución.

### *3.3 Procesos de Producción*

Un proceso de producción es la transformación, mediante la aplicación de procedimientos tecnológicos de materias primas en productos (Vaughn, 1991).

#### *3.3.1 Mejoras a los Procesos de Producción*

En cualquier proceso de producción, independientemente de lo adecuado que sea su diseño o de la atención que se preste a su mantenimiento, siempre existirá cierta variabilidad inherente o natural; es decir, siempre habrá algo que mejorar.

Los diagramas de flujo o mapas de proceso deben construirse con el detalle suficiente para identificar las actividades laborales con valor agregado, contra el trabajo sin valor agregado en el proceso.

En la mayoría de los procesos hay desechos, reprocesamiento y otras operaciones sin valor agregado, tales como pasos innecesarios en el trabajo y

las estaciones de congestionamiento o cuellos de botella. Con frecuencia se pueden eliminar muchas de estas actividades sin valor agregado.

## *3.3.2 Mudas o Desperdicios*

Muda, significa desperdicio en japonés, sin embargo, las implicaciones de la palabra incluyen cualquier cosa o cualquier actividad que no añade valor. La eliminación de los desperdicios puede contribuir significativamente en el mejoramiento de la calidad, los costos ylas entregas (lmai,1997).

Entre los siete desperdicios clásicos según el consultor japonés Onho tenemos (Imaí,1997):

- I. La sobreproducción: consiste en producir más de los requerimientos del cliente, producir materiales o productos innecesarios.
- 11. Exceso de inventarios: consiste en mantener ocomprar materias primas innecesarias, inventario en procesos y productos terminados.
- III. Transportes internos innecesarios: cualquier movimiento de material que no soporte directamente operaciones que agregan valor
- IV. Movimientos excesivos: movimientos de gente omáquinas que no agregan valor.
- V. Errores de procesamiento: cualquier proceso que no agrega valor al producto.
- VI. Tiempos de espera excesivos: retrasos de tiempo, tiempo ocioso, tiempo que no agrega valor, ya sea por la máquina o el operador.

16

Vil. Desperdicios por fallas y errores, ysus respectivas reparaciones: mala calidad o defectos.

Así por ejemplo, mejorar el mantenimiento de las máquinas y herramientas, lleva a mayor tiempo de disponibilidad con lo cual se incrementa la capacidad productiva, genera menores gastos por reparaciones evitando las fallas sucesivas ysobre todo las fallas de componentes interrelacionados ymás costosos.

Implementar un sistema de mantenimiento y reparaciones que lleve tanto a la prevención como a la detección y eliminación de las causas raíces, de los problemas, generará una inmediata reducción de costos, y por tanto permitirá hacerse de una mayor liquidez.

# *3.3.3 Maneras de Eliminar las Actividades Sin Valor Agregado*

Existen diversa formas de quitar aquellas actividades innecesarias y que además no agregan valor alguno al proceso (Hodson, 2002) entre estas podemos citar las siguientes:

- Reordenar la secuencia de los pasos del trabajo
- Reordenar la ubicación física del operador en el sistema
- Cambiar los métodos de trabajos
- Cambiar el tipo de equipo utilizado en el proceso
- Rediseñar las formas y los documentos para un uso eficiente
- Mejorar la capacitación del operador
- Mejorar la supervisión
- Identificar con mayor claridad la función del proceso para todos los empleados
- Intentar eliminar los pasos innecesarios
- Intentar consolidar los pasos del proceso

De la infinidad de mejoras que se pueden aplicar a las líneas de producción, en este proyecto sólo se aplicarán las siguientes; por asi convenir al propósito de éste:

- Estructurales: reacomodo de la línea o celda.
- Proceso: modificaciones a las actividades del proceso.

## *3.4 Herramientas Computacionales: MATLAB*

MATLAB es un software cuyo nombre proviene de **Matrix Laboratory.** Inicialmente, este paquete fue desarrollado para realizar operaciones con matrices. Actualmente es una herramienta muy popular en diversos campos de la ingeniería y la Ciencia. MATLAB es un lenguaje de alto desempeño para cálculo técnico (Higham y Higham, 2005).

El matlab integra cálculo, visualización y programación en un entorno de fácil manejo en donde los problemas y las soluciones son expresados en una notación matemática familiar. García y Rodríguez (2001).

Los usos más típicos incluyen:

- Cálculos Matemáticos
- Desarrollo de Algoritmos
- Modelación, simulación y prototipos, análisis de tiempo real
- Gráficas Científicas e Ingenieriles

## 4. METODOLOGÍA

Una vez efectuada la revisión bibliográfica de lo que actualmente se está haciendo con ayuda de la simulación, se propuso una metodología, la cual se muestra en la Figura 4.1.

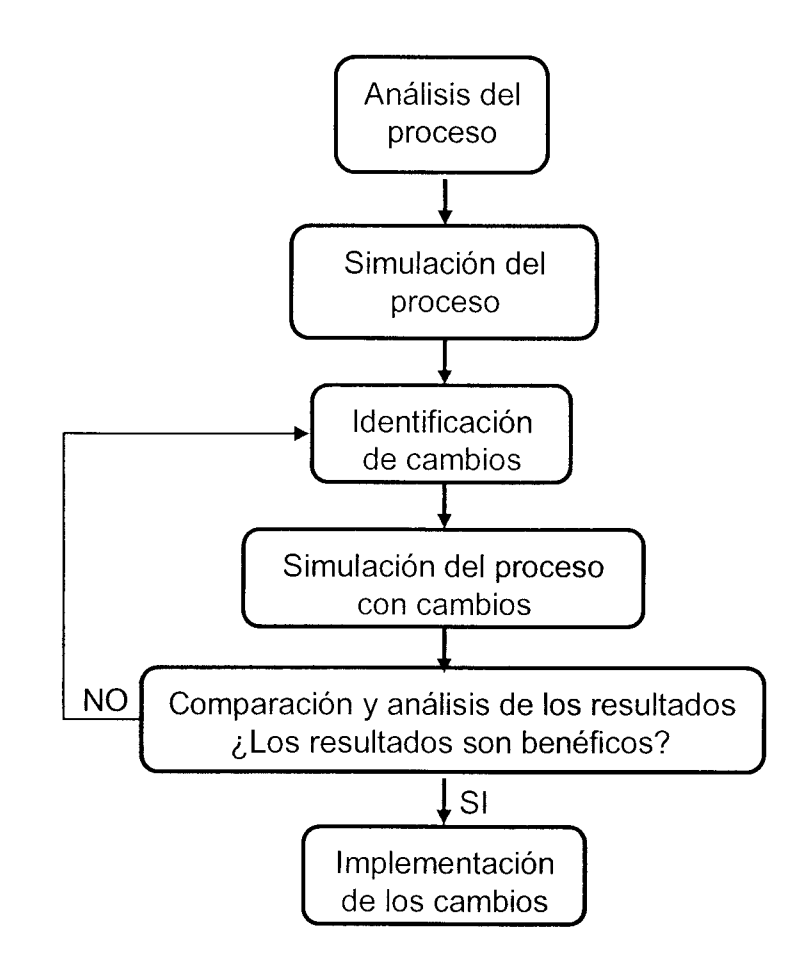

Fig. 4.1 Diagrama de la Metodología para Medir y Predecir el Impacto de los Cambios Realizados en las Líneas de Producción.

## *4.1 Descripción de la Metodología*

La metodología para medir y predecir el impacto en los cambios realizados en las líneas de producción consta de 6pasos que se describen a continuación:

## *4.1.1 Análisis del Proceso*

En este punto se engloban las actividades que deben realizarse para obtener un buen estudio del proceso; dentro de estas actividades están la descripción del proceso, la identificación de las variables yla recopilación de los datos reales.

## *4.1.1.1 Descripción del proceso*

En este punto se requiere revisar detalladamente cada una de las operaciones para analizarlas de forma precisa, sin omitir ningún detalle. Se recomienda hacer esta descripción en forma gráfica y textual, para esto se puede hacer uso de diagramas de flujo, fotografías, y de las descripciones del proceso que haga conjuntamente con el personal involucrado, etcétera.

## *4.1.1.2 Identificación de Variables*

En base en que las empresas buscan constantemente ser mas productivos deben enfocarse en mejorar sus variables como pueden ser; Tiempos de ciclo, número de personas, inventarios entre otros. Por tal motivo en este punto se debe identificar con que variables se desea trabajar.

## *4.1.1.3 Recolección de Datos Reales*

Con las variables ya identificadas se continúa con la recabación de datos reales y actuales, no sólo tiempos de ciclos, sino inventarios y frecuencias. A cada variable se recomienda hacer pruebas para determinar que tipo de distribución siguen los datos, lo que nos servirá en el desarrollo del programa.
## *4.1.2 Simulación del Proceso*

Con la información recolectada se realizará un modelo del sistema real para poder simularlo en el software elegido (existe gran variedad de software y lenguajes en los que se pueden simular).

En este paso se recomienda verificar y validar el programa de simulación. Se verifica que el modelo esté correctamente construido, es decir que se haya construido de acuerdo a las especificaciones. Para validarlo se debe hacer una corrida para probar la concordancia entre el desempeño del modelo y el desempeño del sistema real.

#### *4.1.2.1 Recopilación de datos experimentales*

La simulación empezará a arrojar información que se debe ir procesando para poder crear historiales del proceso y poder analizarlo más adelante.

## *4.1.3 Identificación de Cambios*

Después de realizar las corridas de la simulación es posible apreciar qué mejoras podrían realizarse para el aprovechamiento y/o mejoras en el desempeño de la línea, por lo que se debe identificar hacia donde podrían dirigirse cada uno de los cambios propuestos.

## *4.1.4 Simulación con Cambios*

Ya habiendo identificado qué cambio se desea realizar para mejorar el proceso se volverá a hacer otra simulación modificando las variables correspondientes a dicho cambio.

### *4.1.4.1 Recopilación de Datos Experimentales*

Con los datos obtenidos de las corridas se ira creando un historial de comportamiento el cual se va recopilando en una matriz para posteriormente analizarlo.

## *4.1.5 Comparación y Análisis de los Resultados*

En este punto de la metodología se busca determinar si los cambios realizados al proceso tendrán un impacto positivo o No. Para esto se requiere hacer un análisis del contraste entre los datos experimentales y la realidad previa de tal manera que se podrá definir si los cambios a implementar serán benéficos para la empresa.

Para esto se requiere la creación de un fabulador para que al analizar los historiales de comportamiento de la simulación de antes de los cambios vs la de después, se pueda determinar mas fácilmente si los cambios pretendidos tendrán realmente un impacto positivo en algún aspecto o variable como lo pueden ser de tiempo, productividad, ahorro económico.

Después de comparar se hace la pregunta ¿Los resultados de la situación propuesta son benéficos? Si la respuesta es SI se podrá continuar con la implementación del cambio. Si la respuesta es NO se regresa al punto de identificación de los cambios.

### *4.1.6 Implementación de los Cambios*

Ya teniendo la información de si los cambios planeados son realmente benéficos para la empresa se puede continuar con la implementación. Cabe recordar que la mejora continua nos dice que se debe hacer cualquier cambio aunque el beneficio parezca insignificante.

## *5. ANÁLISIS DE LOS RESULTADOS*

En esta parte se explica el como se implementó la metodología en las líneas de producción de KSCM.

### *5.1 Implementación de la Metodología*

Después de que se generó la metodología a utilizar se regresó a la planta KS Centoco para implementarla en la línea de producción de volantes.

#### *5.1.1 Análisis del Proceso*

Se comenzó por conocer la línea de producción de volantes. Para ello se hizo un diagrama de flujo del proceso (ver Fig. 5.1) en el cual se muestran las diferentes actividades del proceso de la línea de volantes de KS Centoco. Posteriormente se hace una descripción de cada una de las etapas del proceso donde se identifican las herramientas y materiales utilizados en cada operación así como también los criterios de calidad empleados.

#### *5.1.1.1 Descripción del Proceso*

En la Fig. 5.1 se puede observar la forma en la que se encontraba trabajando la empresa KSCM al inicio de este proyecto:

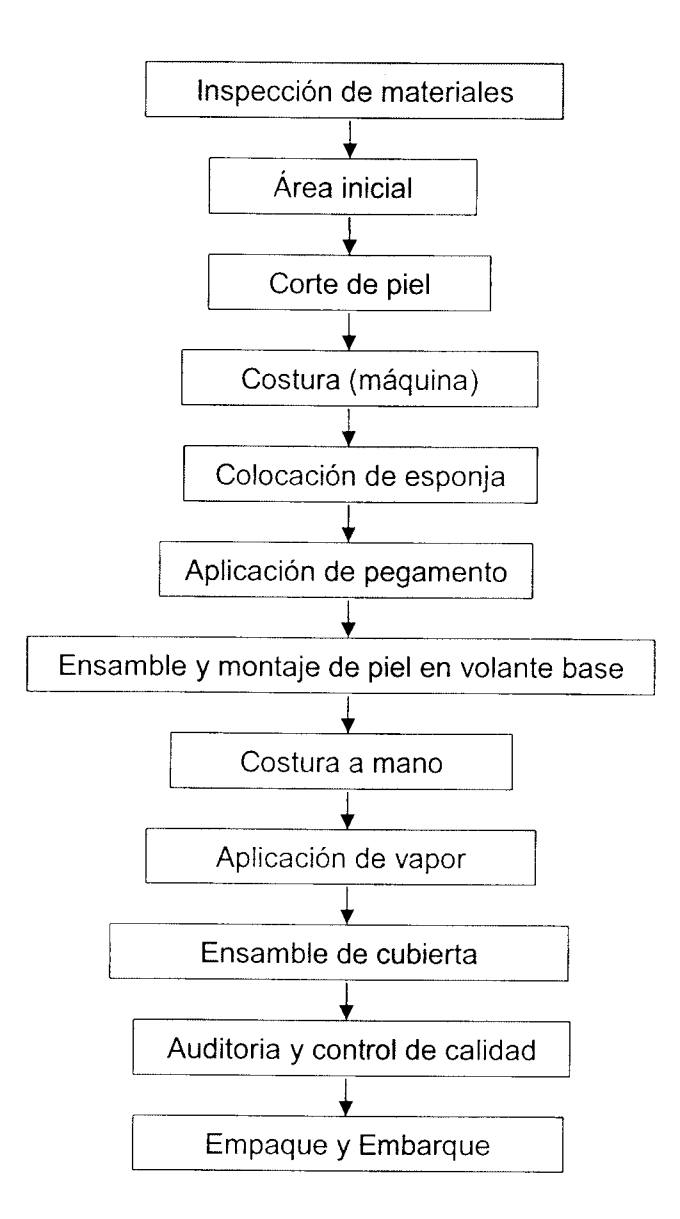

Fig. 5.1 Diagrama de flujo del proceso de la línea de volantes de KSCM.

En la tabla 5.1 se muestran los materiales, herramientas, equipo y/o maquinaria que se utilizan en las actividades del proceso.

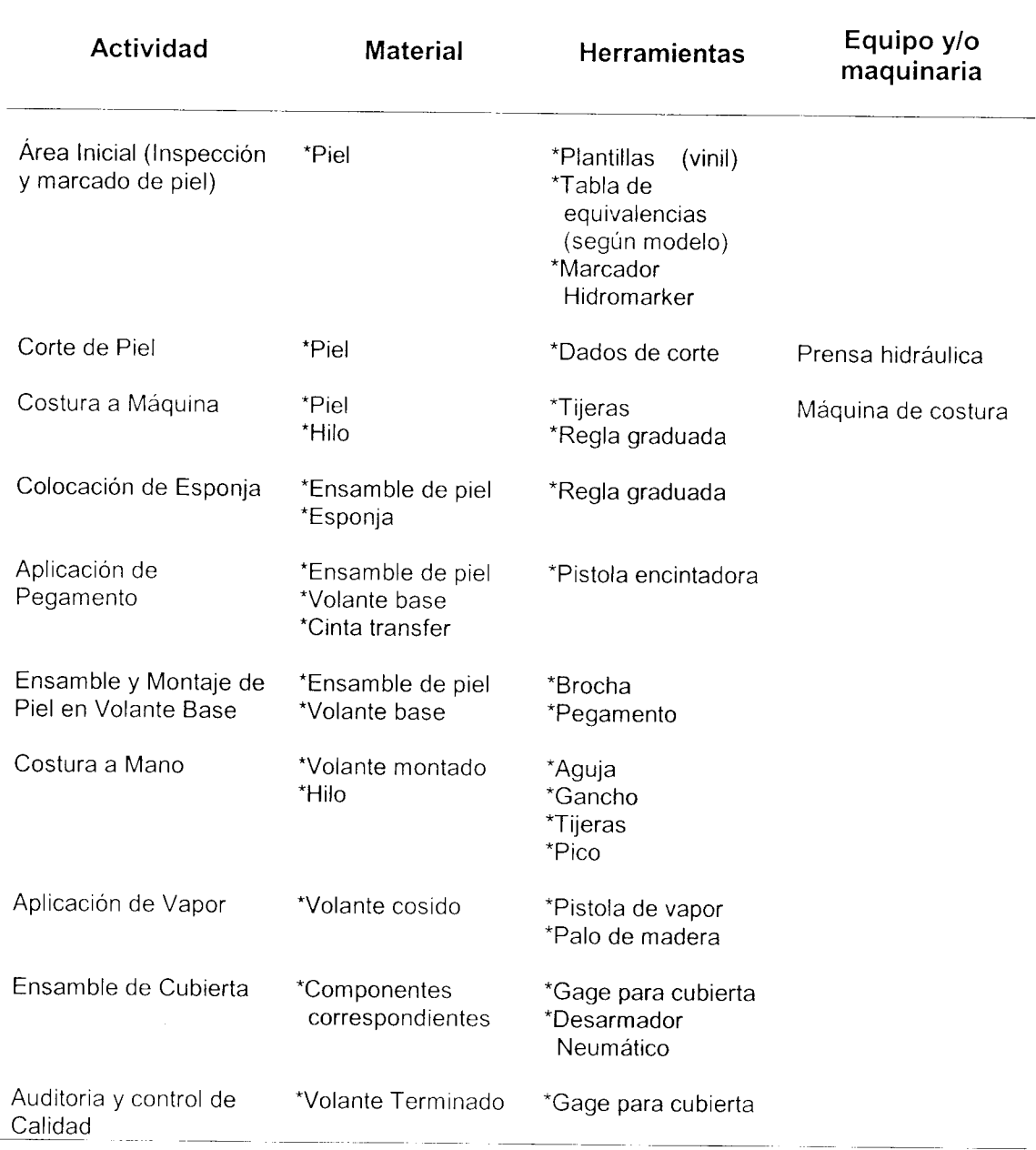

Tabla 5.1 Características de las actividades del proceso de volantes

*Inspección de Materiales:* Los materiales se revisan y clasifican en cuanto a sus especificaciones de calidad, y si cumplen los requisitos establecidos, se trasladan al área de almacén de componentes y posteriormente al área de producción para iniciar su transformación.

Materiales:

- Píeles
- Hilos
- Volante base
- Esponja  $\bullet$
- Componentes eléctricos (según modelo).  $\bullet$

Características de los materiales:

- Piel: Las pieles son de reses y están curtidas y teñidas en  $\bullet$ diversos colores.
- Volante base: Están compuestos de esqueletos de aluminio con un recubrimiento de poliuretano.
- Esponja: Se compone de espuma de uretano.  $\bullet$
- Componentes eléctricos: Son arneses y radio controles según  $\bullet$ el modelo del volante.

*Área inicial (Inspección <sup>y</sup> Marcado de Piel):* En esta operación las <sup>p</sup>ieles son inspeccionadas manualmente (ver Fig. 5.2) y se marcan los defectos que se encuentran en ellas como venas, cicatrices, estrías, etc. (ver Fig. 5.3) y sobre la superficie de la piel se colocan las plantillas de acrílico para dibujar las diferentes partes de que se forma un volante (ver Fig.5.4).

En esta operación el operador llena un formato con el cual se determina el aprovechamiento que se le da <sup>a</sup> la piel.

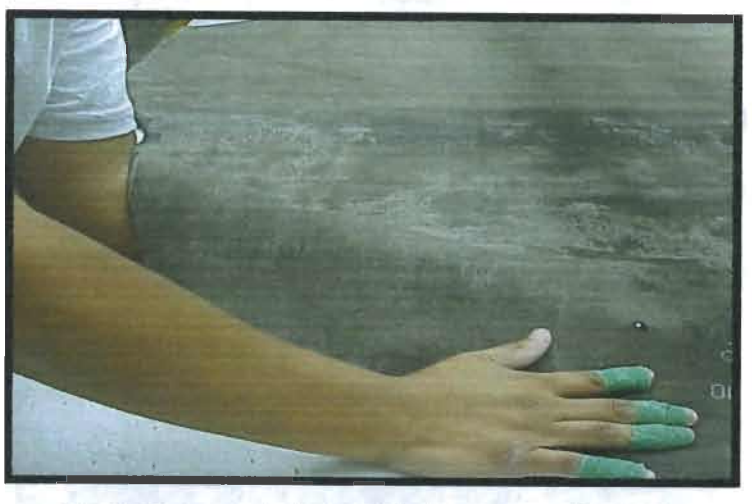

Fig. 5.2 Imagen de la Actividad de Inspección de Piel

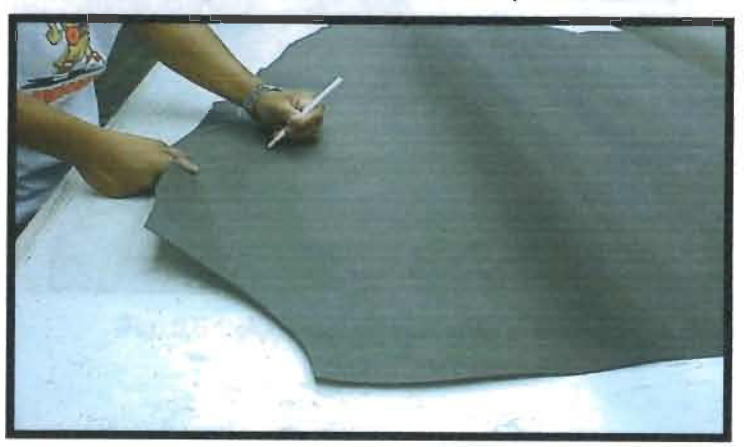

Fig. 5.3 Imagen de Marcado de Piel

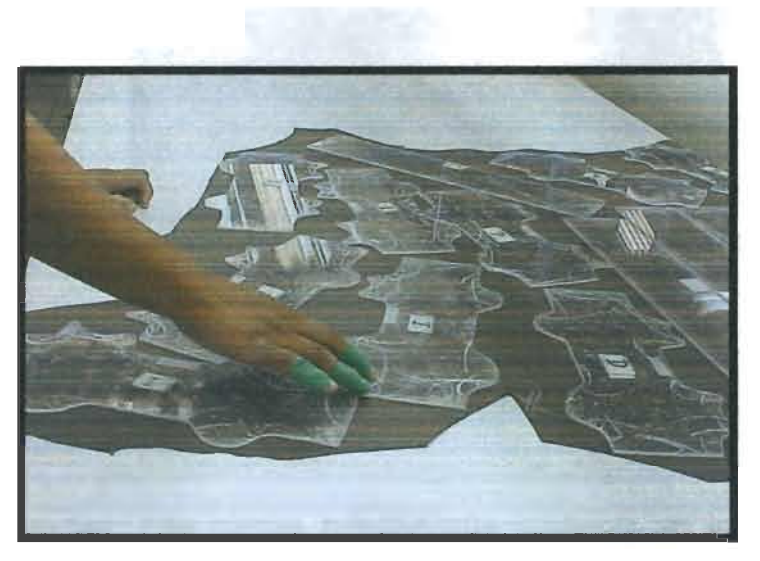

Fig.5.4 Imagen de la Colocación de Plantillas

*Corte de Piel:* Existen prensas hidráulicas donde, por medio de dados (moldes metálicos), se realizan los cortes previamente dibujados en la piel y son utilizados para formar el ensamble con el que se forrara el volante. (Ver Fig.5.5 y 5.6)

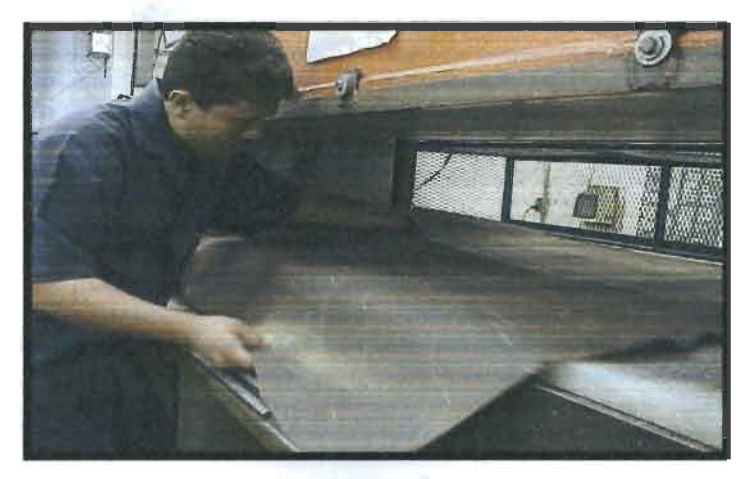

Fig. 5.5 Colocación de la Piel en la Prensa

pot to give

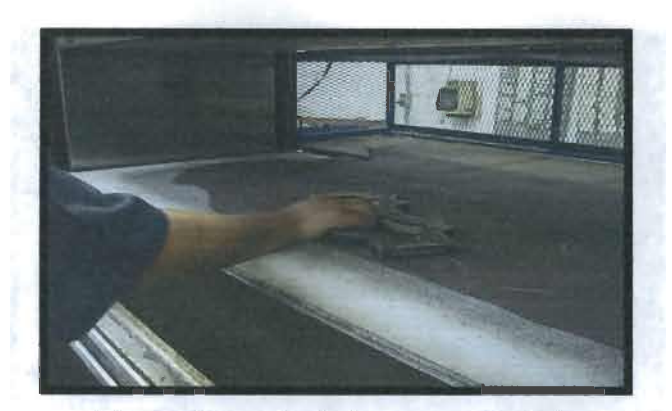

Fig. 5.6 Acomodo de los Dados de Corte

*Costura <sup>a</sup> Máquina:* Las piezas previamente cortadas en las prensas son unidas con máquinas industriales de costura para formar los ensambles (Ver Fig. 5.7).

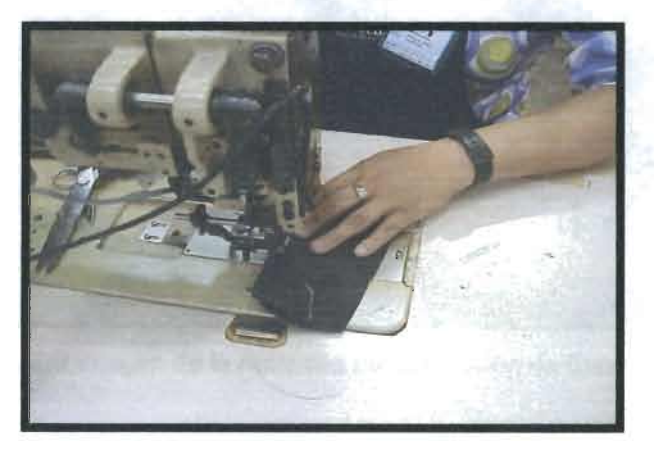

Fig.5.7 Imagen de la Actividad de Costura

*Colocación de Esponja:* Una vez unidas las piezas se verifica que no tengan los orificios tapados (Ver Fig. 5.8) y posteriormente se les coloca una esponja en la parte interna, estas esponjas se reciben cortadas <sup>a</sup> la medida y por una cara viene un material adherible, por lo que solo se les quita el papel y se pega (ver Fig. 5.9).

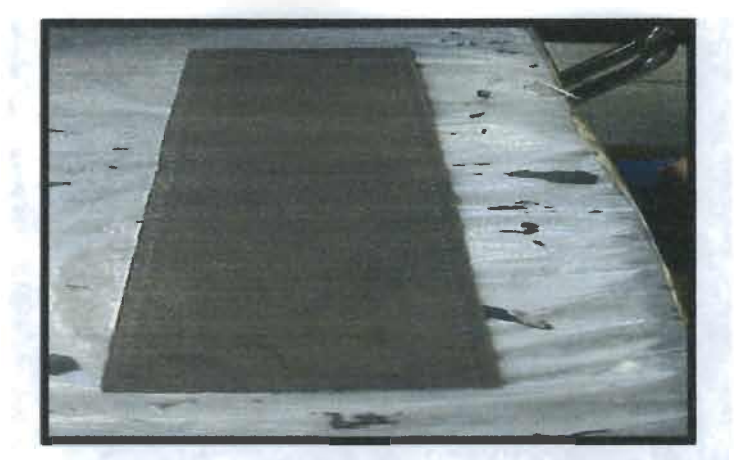

Fig. 5.8 Imagen de la Verificación de que la Pieza No Tenga Orificios Tapados

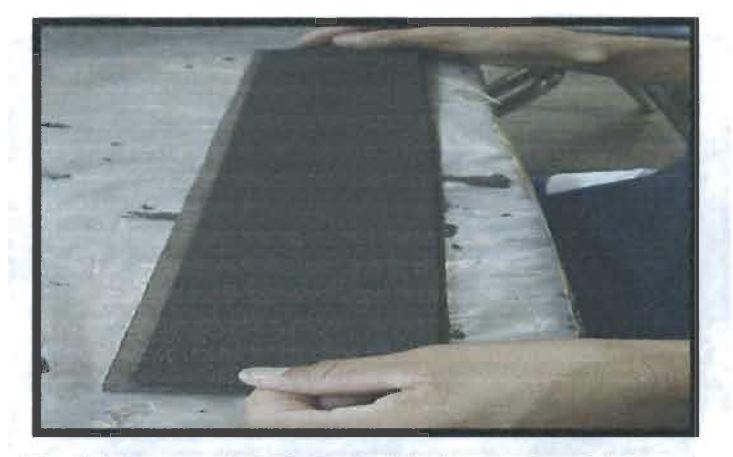

Fig. 5.9 Imagen de la Actividad de Colocación de Esponja

*Aplicación de Pegamento:* Después de que se les coloca la esponja los ensambles son pasados <sup>a</sup> las celdas de producción en donde primero se limpia el ensamble (ver Fig.5.10) y después se le aplica un pegamento para que este se pegue posteriormente al volante (ver Fig.5.11).

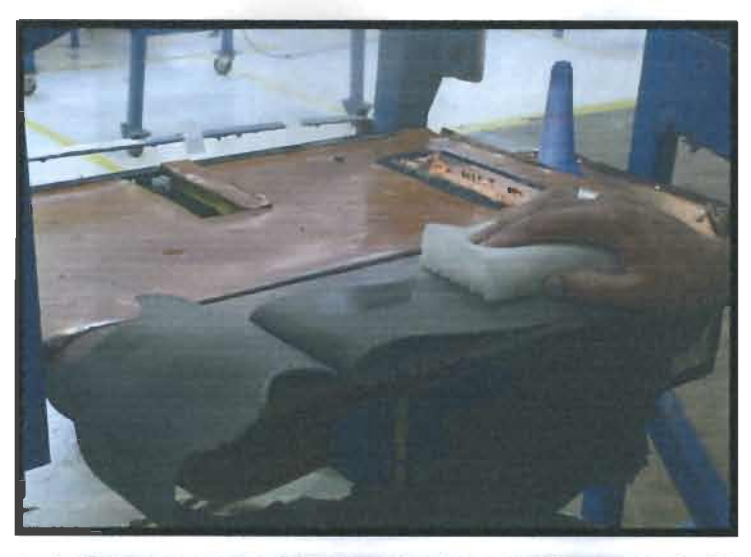

Fig. 5.10 Imagen de la Actividad Limpieza del Ensamble de Piel

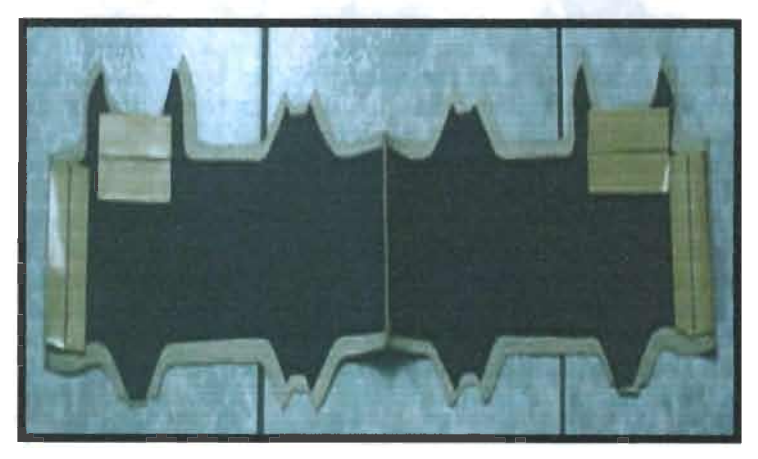

Fig. 5.11 Imagen del Ensamble con la Cinta Transfer.

*Ensamble y Montaje de Piel en Volante Base:* Después de que se les coloca la cinta "transfer" (es una especie de pegamento) al ensamble se introduce el volante base en el eje del modulo, y posteriormente se monta la piel en el mismo (ver Fig.5.12), y se le aplica pegamento alrededor (ver Fig.5.13).

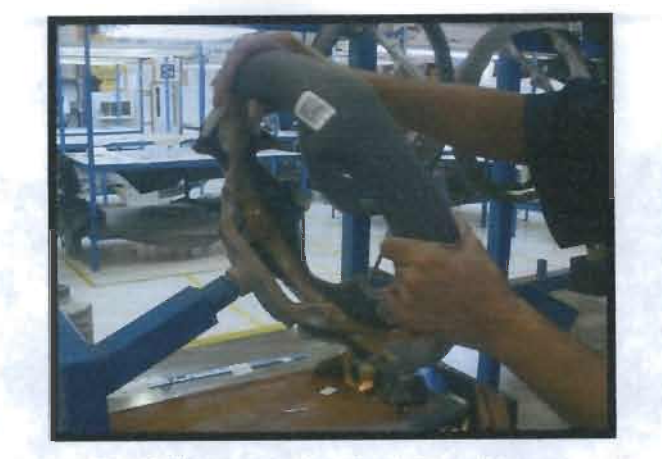

Fig. 5.12 Imagen del Montaje del Volante

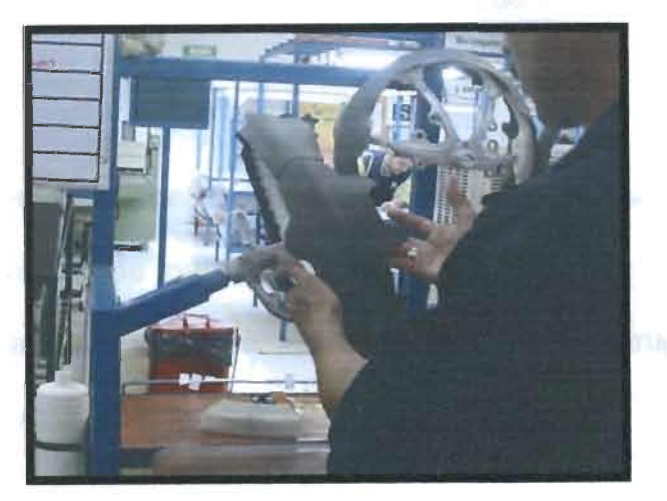

Fig. 5.13 Imagen de la Colocación de Pegamento en el Volante

*Costura <sup>a</sup> Mano:* En esta operación se utiliza hilo y dos agujas, además de un gancho para ajusfarel hilo, después de enhebrar las agujas se introducen porel primer par de agujeros y se continúa cruzando las agujas <sup>e</sup> introduciéndolas en los orificios (ver Fig.5.14).

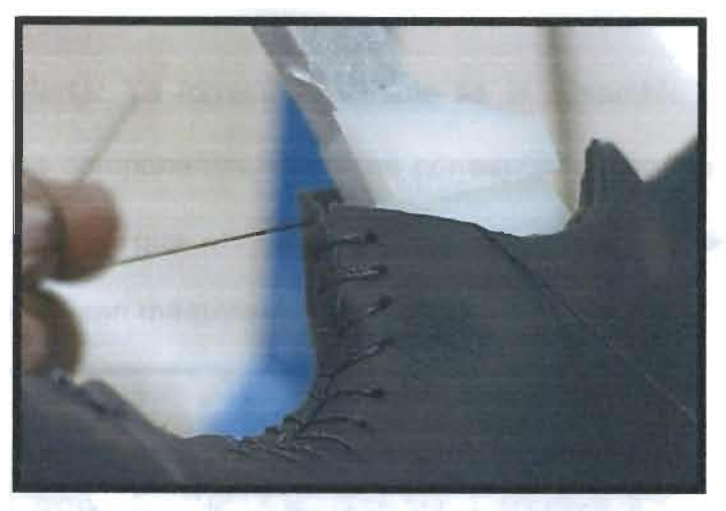

Fig. 5.14 Imagen de la Costura <sup>a</sup> Mano del Volante

*Aplicación de Vapor:* Esta operación se realiza cuando se ha terminado de hacer la costura al volante, se realiza con una pistola eléctrica y un aditamento de madera, se aplica vapor con la finalidad de eliminar las arrugas que han quedado en la piel por las maniobras realizadas (ver Fig.5.15).

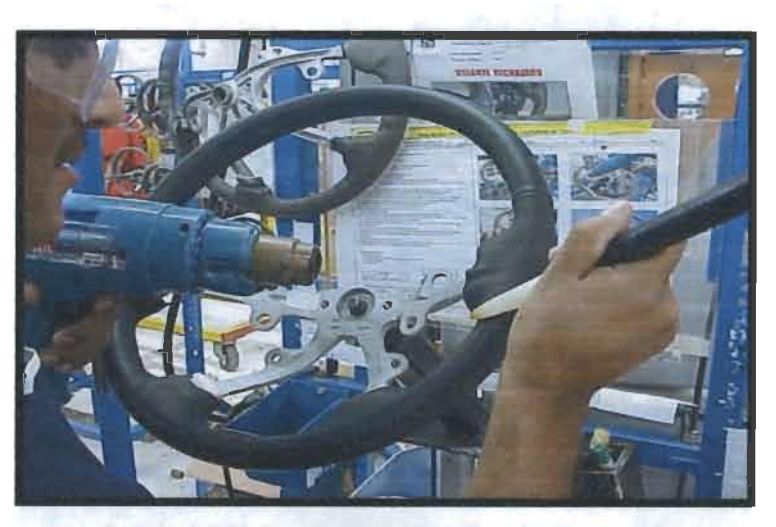

5.15 Imagen de la Aplicación de Vapor

*Ensamble de Cubierta:* Ya forrado el volante se le ensambla una cubierta trasera plástica y los componentes eléctricos correspondientes (ver Fig.5.16 y Fig. 5.17), para verificar que los componentes eléctricos cumplen con las especificaciones se utilizan máquinas rectificadoras

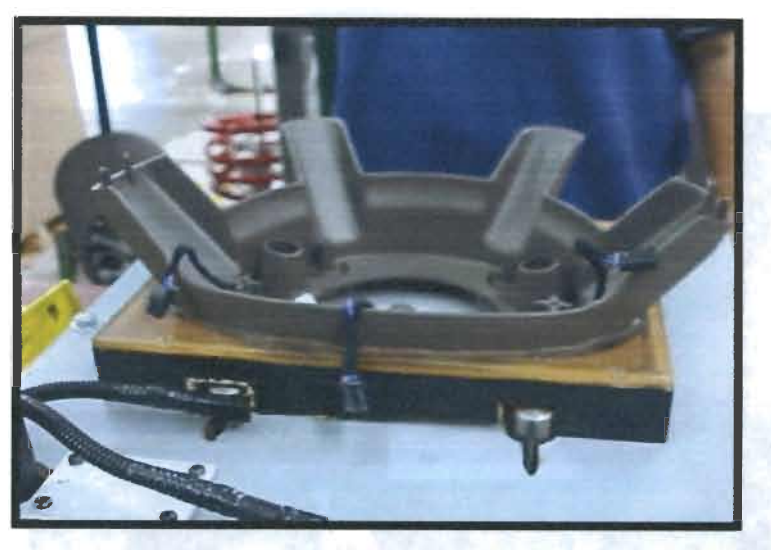

5.16 Imagen del Ensamble de la Cubierta

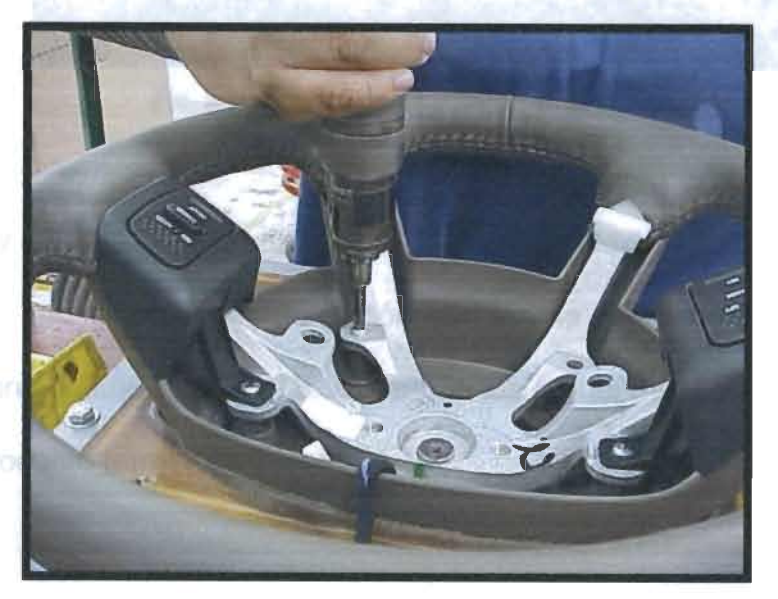

5.17 Imagen del Ensamble de la Cubierta con el Volante

*Auditoria y control de Calidad:* Las piezas terminadas se pasan al área de control de calidad donde se inspeccionan y se les realizan pruebas de calidad (ver Fig. 5.18). Si cumplen con las especificaciones del cliente se pasan al área de producto terminado.

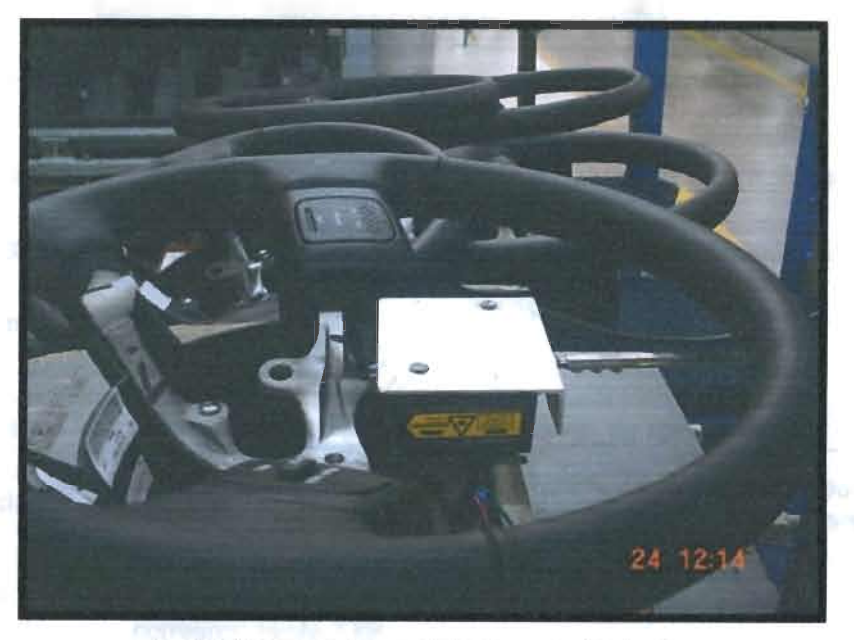

Fig. 5.18 Imagen de un Volante en la Probadora

*Empaque y Embarque:* Los productos terminados se colocan en contenedores que pueden ser de cartón con tarima de madera de diferentes tamaños <sup>o</sup> en contenedores metálicos, según los requerimientos, se colocan en el área de producto terminado (ver Fig.5.19).

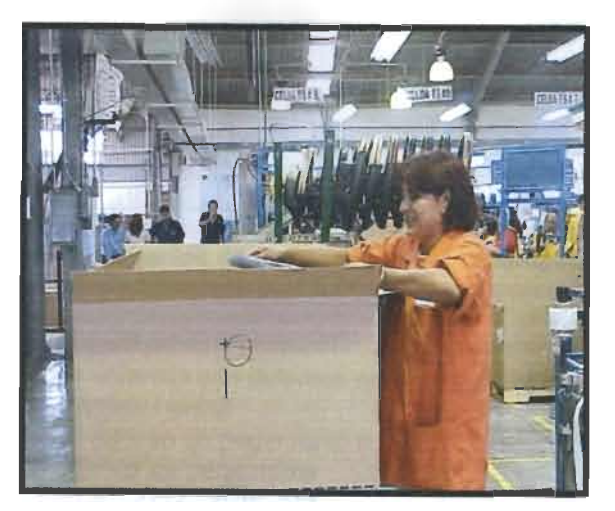

Fig. 5.19 Colocación del Producto Terminado en el Contenedor

En la Tabla 5.2 se muestran los criterios de calidad de las actividades del proceso de volantes así como el numero de operadores y el tiempo promedio de cada operación.

| <b>Actividad</b>                                  | <b>Criterios de Calidad</b>                                                                                                    | Tiempo<br>Promedio<br>(en segundos) | No. De<br>operadores |
|---------------------------------------------------|----------------------------------------------------------------------------------------------------|-------------------------------------|----------------------|
| Area Inicial<br>(Inspección y<br>marcado de piel) | *Utilizar la simbología<br>correspondiente a los<br>defectos                                                                     | $204$ s                             | 6                    |
| Corte de Piel                                     | *No doble golpe<br>*No orificios tapados o falta<br>de estos<br>*No dados dañados<br>*Semejanza de tamaño<br>contra la plantilla | 200 s                               | 5                    |
| Costura a<br>Máquina                              | *Ancho de la guía correcto<br>*Hilo correcto<br>*De 8 a 10 puntadas por<br>Pulgada                                               | 29 <sub>s</sub>                     | 6                    |
| Colocación de<br>Esponja                          | *No orificios tapados<br>*No defectos en la piel                                                                                 | 39 <sub>s</sub>                     | 4                    |

Tabla 5.2Criterios de calidad, tiempo promedio y no. de operadores

**Continua.**

## **.Continuación Tabla 5.2**

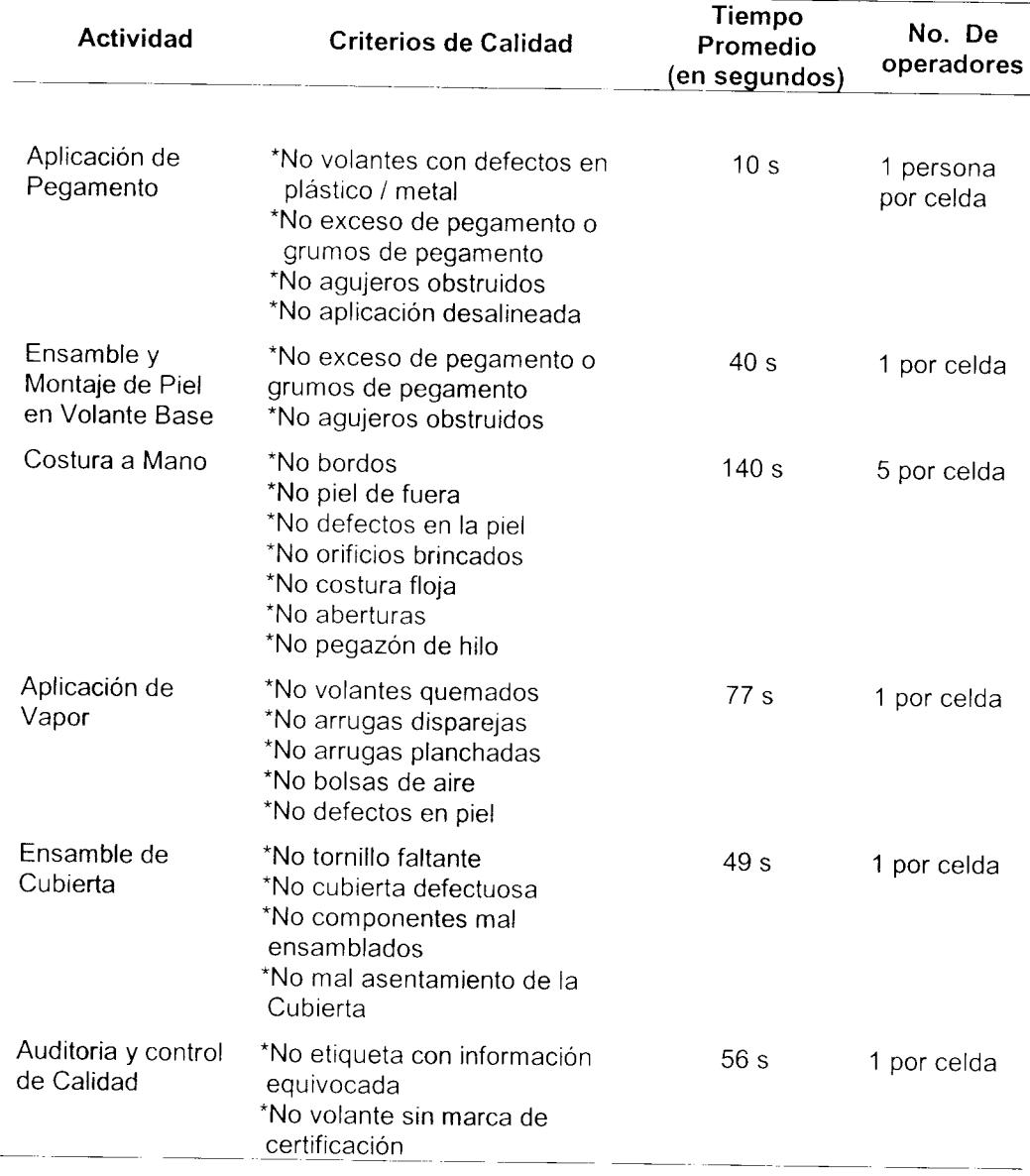

## *5.1.2 Enfoque al Área Inicial*

Después de revisar el status de la línea de volantes, se examinó cuidadosamente el área inicial del proceso, por lo cual hubo una desviación de la implementación de la metodología, ya que este análisis permitió identificar mejoras que se podían realizar en esta área antes de continuar ya que aparentemente son cambios que generarían grandes beneficios, se revisaron las propuestas con las personas involucradas del área y se estableció lo siguiente para su eliminación: el objetivo era el optimizar las operaciones del área inicial ya que se estaba realizando la actividad de marcado de piel la cual no le agrega ningún valor al proceso por lo que se debía omitir, ya que eran seis personas las que realizan dicha actividad lo que incrementaba los costos, no sólo por el hecho de tener mucha gente haciendo esta actividad, sino porque incrementaba el tiempo de producción, entre otras cosas.

Un punto que se debía tomar en cuenta era que, al implementar los cambios, no se debía bajar el porcentaje del aprovechamiento de la piel ya que es el material más caro que se maneja y si se reduce su aprovechamiento en lugar de mejorar se tendrían incrementos.

Para lograno se realizaron:

- Pruebas piloto de cómo se trabajaría sin dicha actividad.
- Se capacitó al personal de las prensas para realizar las nuevas actividades que son: el llenado del formato de aprovechamiento de la piel y la identificación de los defectos

39

no permisibles para que evite colocar el dado de corte sobre éstos.

- Se hicieron las adaptaciones correspondientes en el área inicial.
- Se implementaron los cambios.

Puesto que ya se habían implementado estos cambio se prosiguió con los pasos de la metodología, ya que ésta no sólo sirve para medir y predecir cambios futuros, si no también para cambios que se hayan realizado anteriormente (ya sea precipitadamente o con su previo análisis), esto con el fin de poder hacer modificaciones en caso de que el cambio realizado no haya tenido un impacto favorable, o simplemente, sea menor a lo que se puede conseguir.

Para poder hacer un buen análisis del proceso se debe hacer varias actividades que nos permitan conocerlo detalladamente como son: la descripción del proceso, la identificación de las variables y la recolección de los datos reales.

## *5.1.2.1 Descripción del Proceso*

Para una mejor apreciación de las actividades se creó un diagrama de flujo del proceso anterior yel actual (ver Fig.5.20). Así como también se hizo un diagrama con fotografías tanto del procedimiento anterior de trabajo (ver Fig. 5.21) como del procedimiento de trabajo actual (ver Fig.5.22)

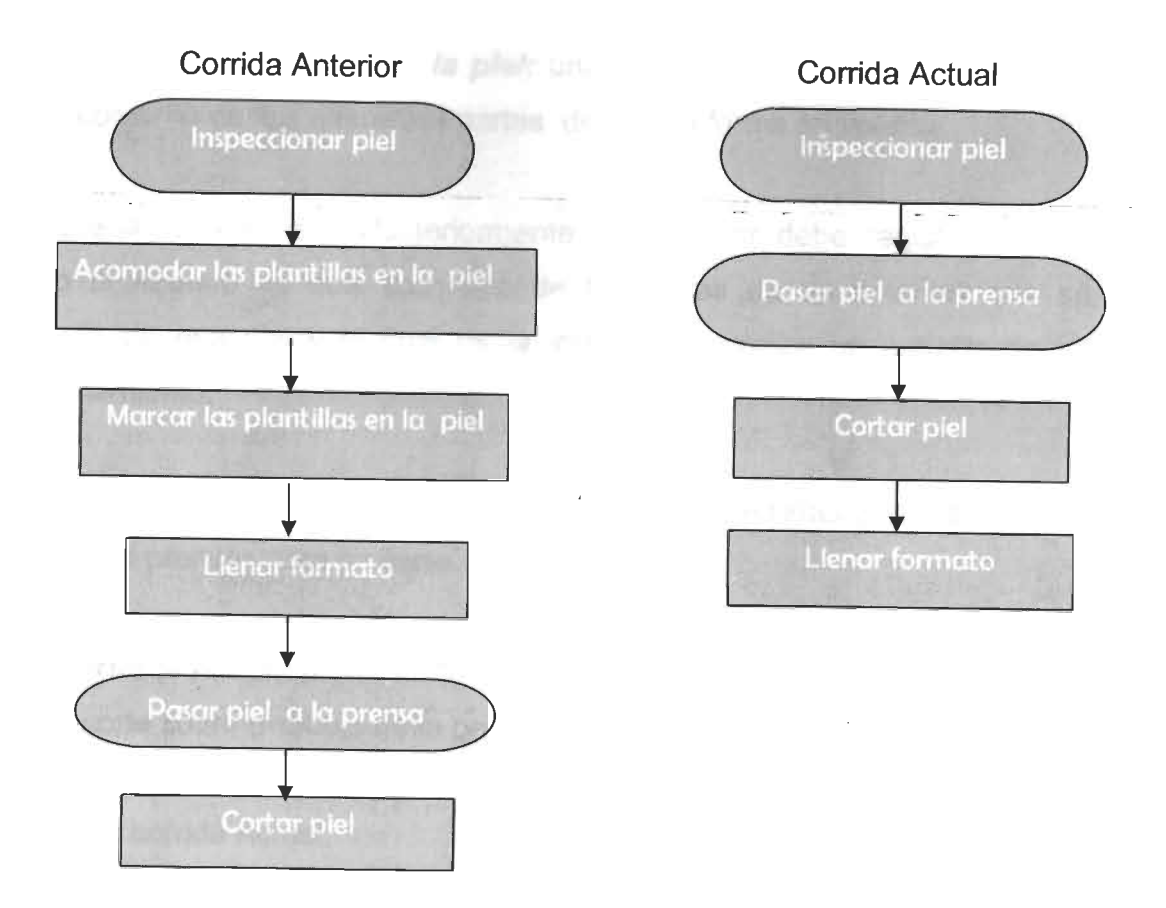

Fig. 5.20 Diagramas de Flujo de la Corrida Anterior yActual

Descripción corrida anterior:

*Inspeccionar Piel:* En esta operación lo que el operador hace es revisar la piel y marcar los defectos que se encuentren en ellas para evitar que posteriormente se corte alguna pieza con defectos.

Acomodar plantillas en la piel: se colocan las plantillas de acrílico en la piel evitando colocarlas en las partes donde se han marcado defectos.

*Marcar las plantillas en la piel:* una vez acomodadas las plantillas se pinta el contorno de las diferentes partes de que se forma un volante.

*Llenar el formato:* Posteriormente el operador debe registrar en un formato el número de sets (conjunto de las partes de un volante) que se obtendrán de esa piel y al final de la jornada se realiza un estudio de su aprovechamiento.

*Pasar <sup>a</sup> la prensa:* Cuando la piel ya está inspeccionada y marcada es llevada <sup>a</sup> las prensas para su corte.

*Cortar la piel:* El prensista toma la piel y tiene que buscar y acomodar el dado de corte sobre el dibujo de la parte del volante correspondiente y cortarla.

Descripción corrida Actual:

*Inspeccionar Piel:* Esta operación no cambia el operador revisa y marca los defectos que se encuentren en la piel.

*Pasar <sup>a</sup> la prensa:* Aquí cuando la piel haya sido inspeccionada se enviará <sup>a</sup> la prensa para su corte.

*Cortar la piel:* El prensista sólo tiene que colocar el dado que desee cortar de manera que la pieza no quede sobre los defectos y cortarla.

*Llenar el formato:* Esta actividad deberá realizarla ahora el prensista ya que él es el que llevará la cuenta del número de setsque salen por piel.

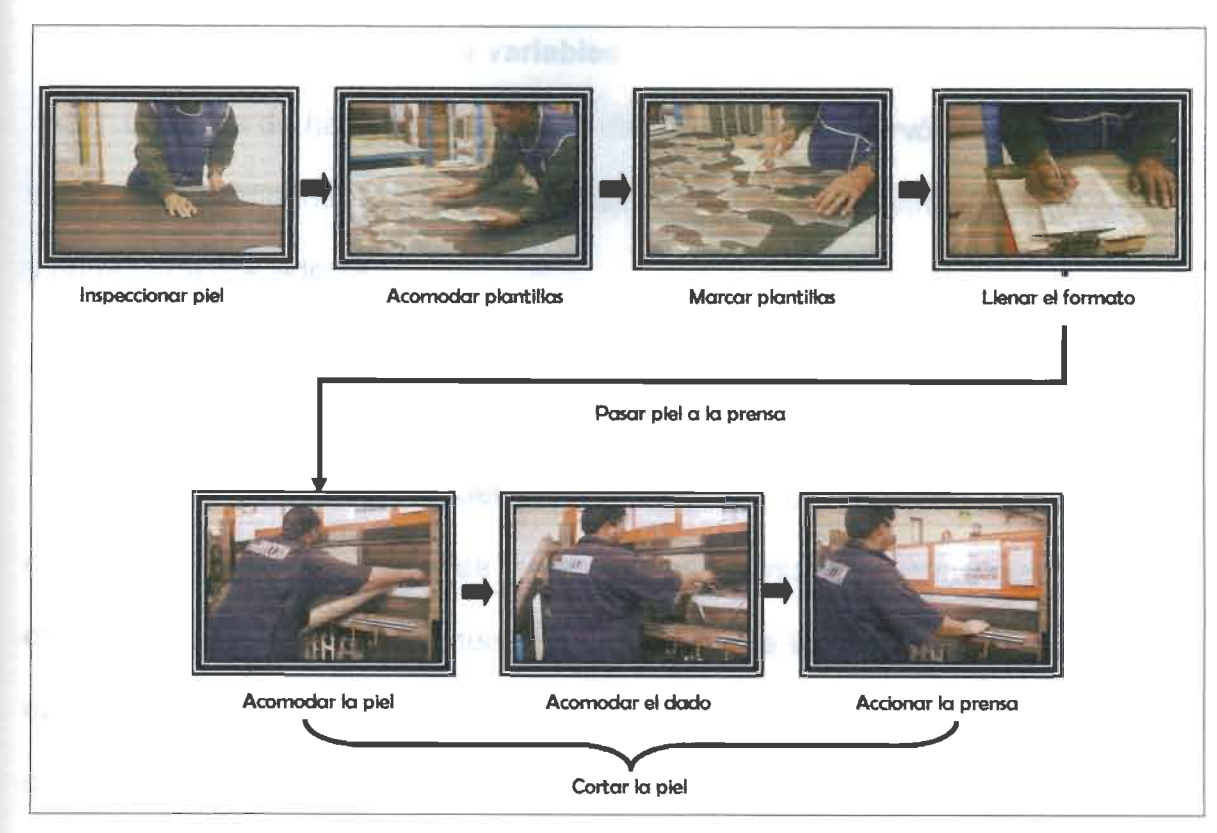

Fig. 5.21 Procedimiento Anterior de Trabajo

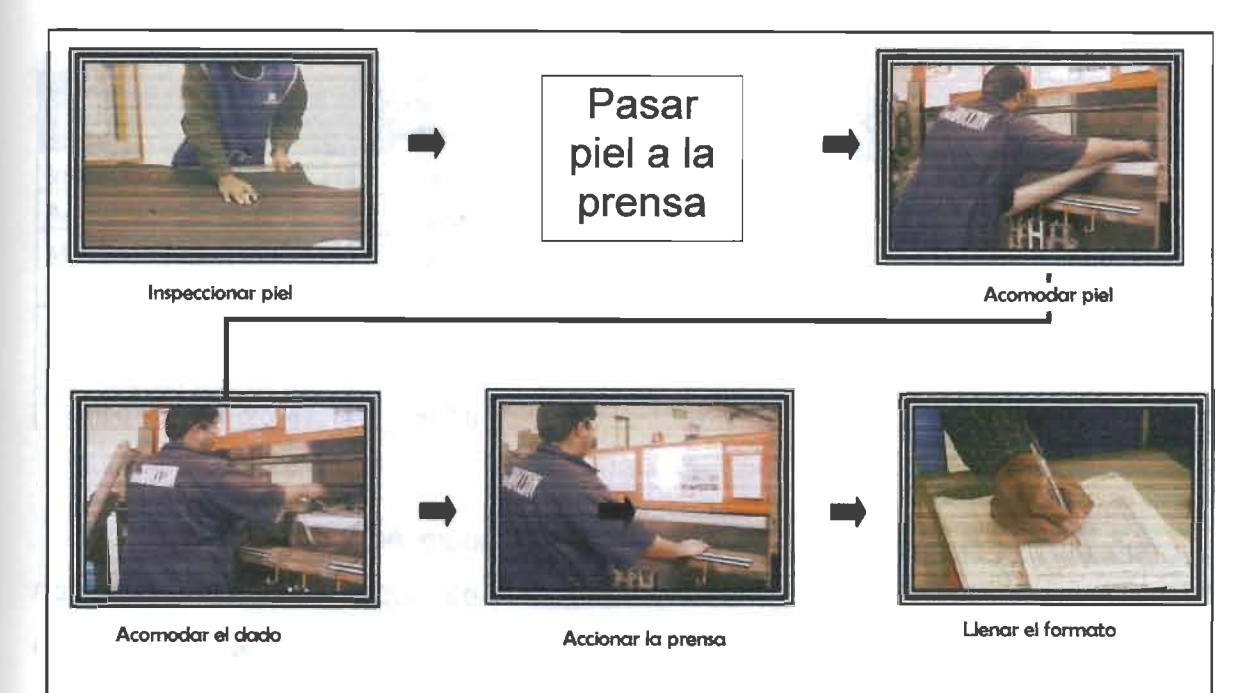

Fig. 5.22 Procedimiento Actual de Trabajo

## *5.1.2.2 Identificación de variables*

Después de hacer la descripción del proceso se observó cuales son las variables más importantes de este proceso: El tiempo, inventarios o materiales y número de operadores.

## *5.1.2.3 Recopilación de datos reales*

Se tomaron tiempos del proceso, antes y después, de realizar los cambios; de la misma manera se registraron los inventarios que manejaba cada operador. En la Tabla 5.3 se muestran los valores de los tiempos promedio por operación antes de que se realizaran los cambios así como también su desviación estándar. (Ver tablas de tiempos en anexos).

| <b>ACTIVIDAD</b>         | <b>PROMEDIO</b><br>(segundos) | <b>DESVIACIÓN ESTANDAR</b> |  |
|--------------------------|-------------------------------|----------------------------|--|
| Inspeccionar piel        | 80.8                          | 6.61                       |  |
| Acomodar plantillas      | 86.6                          | 7.01                       |  |
| Marcar la piel           | 35.7                          | 5.25                       |  |
| Llenar el formato        | 16.6                          | 4.64                       |  |
| Pasar piel a la prensa   | 17.9                          | 6.11                       |  |
| Cortar la piel           | 270                           | 30.36                      |  |
| Tiempo total del proceso | 507.6                         | 37.58                      |  |

Tabla 5.3 Tiempos Promedio yDesviación Estándar de las Actividades Antes de que se Realizaran los Cambios

En la Tabla 5.4 se muestran los valores de los tiempos promedio por operación después de que se realizaran los cambios así como también su desviación estándar.

| <b>ACTIVIDAD</b>         | <b>PROMEDIO</b><br>(segundos) | <b>DESVIACIÓN ESTANDAR</b> |  |  |
|--------------------------|-------------------------------|----------------------------|--|--|
| Inspeccionar piel        | 81.1                          | 6.88                       |  |  |
| Pasar piel a la prensa   | 18.5                          | 5.87                       |  |  |
| Cortar la piel           | 266                           | 33.6                       |  |  |
| Llenar el formato        | 17                            | 4.91                       |  |  |
| Tiempo total del proceso | 382                           | 31.22                      |  |  |

Tabla 5.4 Tiempos Promedio y Desviación Estándar de las Actividades Después de que se Realizaran los Cambios

## *5.1.2.4 Simulación del Proceso*

Se generó un modelo para simular en Matlab® la situación de la corrida anterior; es decir, simular el proceso con los datos que se tenían de los inventarios y tiempos de las operaciones.

Para la creación del algoritmo del modelo de simulación primero se definieron las variables que se necesitan para la simulación de una celda, dichas variables se muestran en la Tabla 5.5.

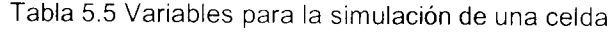

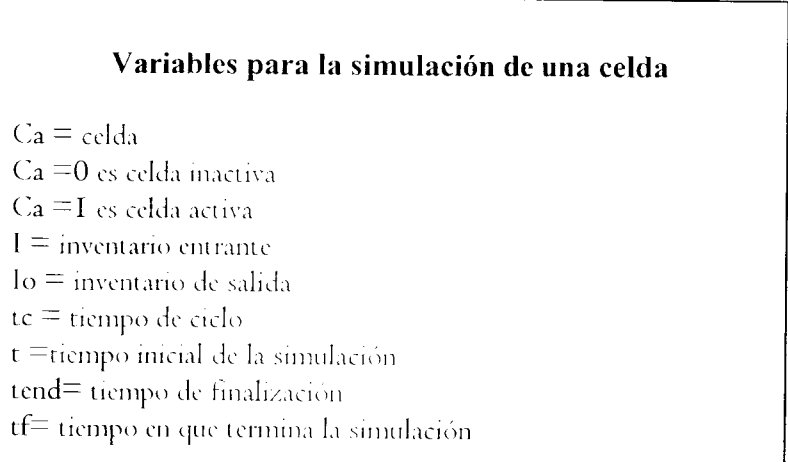

# *Ecuaciones empleadas en Matlab*

tc=round(
$$
\overline{X}
$$
 +  $\sigma^*$ randn) = 1,2,3...n

donde

**te =** tiempo de ciclo

/= Número de actividad

n=Número de actividades

**round** = Esla instrucción para redondear una cantidad en números enteros.

**•¥=** Es la media

- $\sigma$ = Es la desviación estándar de los tiempos de la actividad
- randn= Es la instrucción para generar un número aleatorio con una distribución normal.

## *tend/=t/+tci /=1,2,3...n*

donde

**tend=** tiempo de finalización

 $i=$  Número de actividad

n=Número de actividades

 $t$ =tiempo inicial de la simulación

**tc=** tiempo de ciclo

l/=li-1 */=1,2,3...n lo,=lo,+1 /=1,2,3...n*

donde

/=lnventario entrante

**lo=** inventario de salida

Una vez definidas las variables se creó el pseudocódigo para simular una celda de manufactura (ver Fig. 5.23).

 $(I, Io, ca, tend) = cell (I, Io, ca, tend, t)$ 

if cal=0 and II>0 then  $\{\text{si} \text{ la celda esta inactive } y \text{ hay piezas en el inventario puede}$ activarse }

I-I-1 {al inventario se le reduce una pieza }

ca=I;{ entonces se activa la celda, lo cual indica que se esta procesando una pieza}

tc=FD( ); {se genera un tiempo de procesamiento}

tendT=tI+tcI; ¡determina el tiempo de finalización futuro}

### end

**v**

if ca=I and t>=tend then { si la celda esta activada y ha terminado de procesar una pieza }

Io=Io+I; {Al inventario de salida se le incrementa una pieza]

ca=0;{se desactiva la celda y se prepara para tomar una nueva pieza}

lcnd=0;{ No hav tiempo de procesamiento estando la celda desactivada

end

# Fig. 5.23 Pseudocódigo para simular una celds

```
t=0; {Tiempo de inicialización}
 tf=1000;{tiempo final}
 {parámetros primera celda}
 cal=0;I1=10;Iol=0;tendl=0;
 ¡parámetros segunda celda,'
ca2=0;I2=0;Io2=0;tend2=0;
a=[ ]; {matriz para guardar los datos}
while t \leq tt;
[II, Io1, cal, tend1] = cell1 (II, Io1, cal, tend1, t);
12 = I \circ I[12, 102, ca2, tend2] = cell2 (101, 102, ca2, tend2, t);a=[t II ca1 Io1 ca2 Io2];t=t+1;
end
```
# Fig. 5.24 Pseudocódigo general para simular 2celdas.

Para simular 3ó más celdas sólo se deben agregar las variables para dichas celdas (ver Fig. 5.24). En este caso son 6 actividades o celdas, por lo que para simplificar el trabajo yevitar confusión entre las variables, se hace un programa utilizando el pseudocódigo para una celda. Aéste sólo se le ajustarán los tiempos y a las variables se les agregará un número para identificar de qué celda se trata. Por ejemplo, al Inventario de Salida (lo) de la celda 5 se le identificará como lo5. Después se creó un pseudocódigo para un programa general en el que se correrán todas las actividades (ver Fig. 5.25). Este incluye todas las variables de las 6 celdas así como también indica el período de tiempo que se desea simular yextrae, de los programas individuales, de cada celda los tiempos de procesamiento.

 $t=0,$ {Tiempo de Inicialización}

tf=1000; {Tiempo de Final}

 $ca1=0;1=10;Io1=0; tend1=0;$ {parámetros iniciales primera celda}

 $ca2=0;I2=0;Io2=0; tend2=0;$  {parámetros iniciales segunda celda}

 $ca3=0;13=0;103=0;tend3=0;$  {parámetros iniciales tercera celda}

ca4=0;I4=0;Io4=0;tend4=0; {parámetros iniciales cuarta celda}

ca5=0;15=0;lo5=0;tend5=0; {parámetros iniciales quinta celda}

ca6=0;16=0;1 $-0$ ;tend6=0; {parámetros iniciales sexta celda}

Rep=[]; {Matriz para guardar los datos}

Rep2= $[$ ; {Matriz para guardar los datos}

while t<=tf {Indica que se correrá mientras el tiempo sea menor o igual al tiempo de finalización }

t,{ Indica el segundo que se esta simulando]

[II. Io1, ca1, tend1] = cell1(I1, Io1, ca1, tend1, t); {Proceso de la 1<sup>a</sup> celda extraído del prog. principal]

[ $\text{Io1}, \text{Io2}, \text{ca2}, \text{tend2}$ ]= cell $2(\text{Io1}, \text{Io2}, \text{ca2}, \text{tend2}, t)$ ; {Proceso de la  $2^{\text{a}}$ celda extraído del prog. principal}

[ $\text{Io2}, \text{Io3}, \text{ca3}, \text{tend3}$ ] = cell $3(\text{Io2}, \text{Io3}, \text{ca3}, \text{tend3}, t)$ ; {Proceso de la  $3^a$  celda extraído del prog. principal}

[ $\log$ ,  $\log$ ,  $\log$ 4,  $\log$ ]= cell4( $\log$ ,  $\log$ ,  $\log$ 4,  $\log$ ,  $\log$  and  $\log$ ,  $\log$  and  $\log$  celda extraído del prog. principal]

[Io4, Io5, ca5, tend5]= cell5(Io4, Io5, ca5, tend5, t); {Proceso de la 5<sup>a</sup> celda extraído del prog. principal]

[Io5, Io6, ca6, tend6]= cell6(Io5, Io6, ca6, tend6, t); {Proceso de la 6<sup>a</sup>celda extraído del prog. principal]

a-[t II cal Iol ca2 Io2 ca3 Io3 ca4 Io4 ca5 Io5 cao loó ]; {Matriz del estado del proceso}

a2=[t tend1 tend2 tend3 tend4 tend5 tend6]; {Matriz del tiempo del proceso} t=t+l; (muestra el tiempo en segundos}

end  ${F}$ in del ciclo?

Fig. 5.25 Pseudocódigo general para simularlas 6 actividades

1. **Recopilación de datos experimentales:** la simulación nos arroja información que se guarda para poder crear historiales del proceso y poder analizarlo.

**Identificación de los cambios:**

Puesto que se trata de un proceso al cual ya se le realizaron los cambios, ya no es necesario analizar qué ajustes requiere el proceso para ser mejorado.

En este caso los cambios son:

- 1. La eliminación de la actividad de acomodar plantillas en la piel y la actividad de marcarlas.
- 2. La reducción de operadores que hacían esta actividad ya que antes eran 6 operadores y ahora sólo 2.
- 3. La actividad de llenado del formato de aprovechamiento de la piel antes la realizaba la persona que inspeccionaba la piel y ahora la hace el prensista.

## **Simulación con cambios:**

Ya teniendo conocimiento de cuáles son los cambios que se realizaron a la línea, se hacen las modificaciones correspondientes al modelo para simular el proceso como se encuentra actualmente. Esta simulación al igual que la anterior, arroja la información necesaria para poder analizar su comportamiento.

Experimentación:

Para la elaboración de los programas se realizaron pruebas a los tiempos de las operaciones para determinar qué tipo de comportamiento seguían, con ayuda de Minitab® se hicieron las pruebas de normalidad y las gráficas de probabilidad normal. Las Figuras 5.26 y 5.27 muestran la prueba de normalidad de los tiempos de ciclo antes ydespués de los cambios yse pueden ver las gráficas por operación en anexos.

Estas pruebas nos manifestaron que los datos seguían una distribución normal. Para ambos casos la unidad de tiempo es en segundos, y en cada programa se simulan los 28,800 segundos que representan las 8 horas diarias laboradas. Estas simulaciones se corrieron durante un período de 864,000 segundos para simular que se trata de un mes de trabajo, en el cual se toman los 30 días como hábiles; es decir, no se considera como descanso los fines de semana.

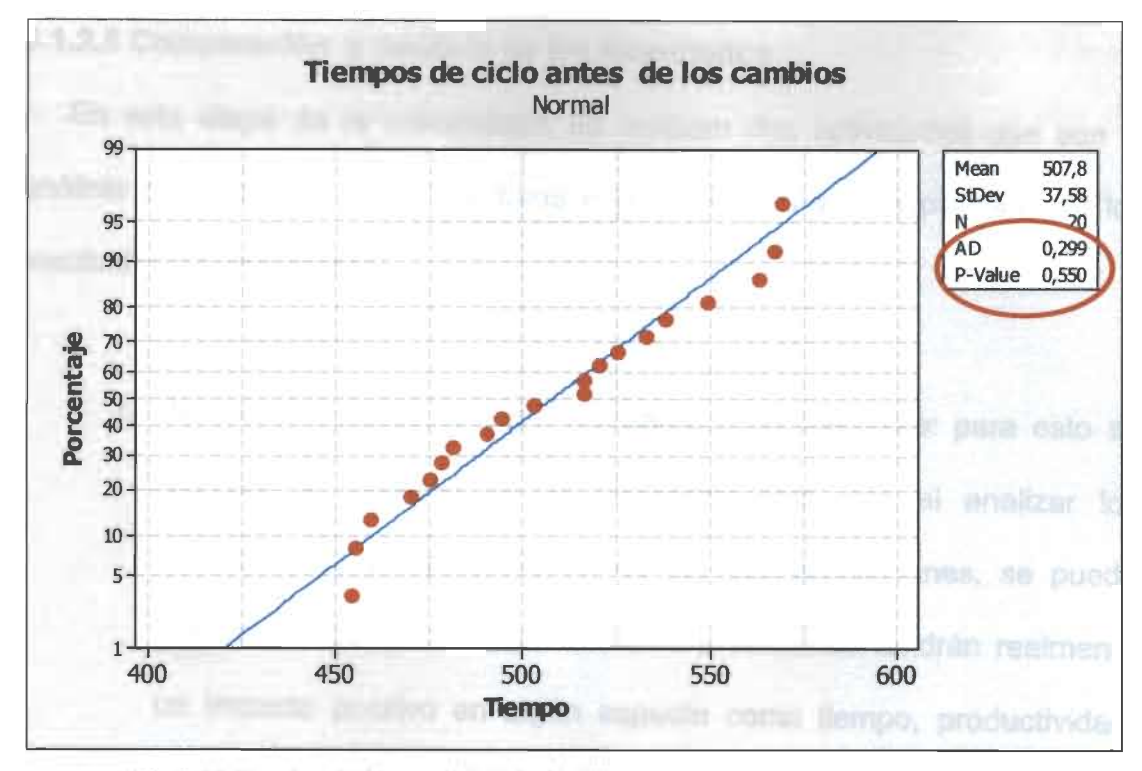

Fig.5.26 Prueba de Normalidad de los Tiempos de Ciclo Antes de los Cambios

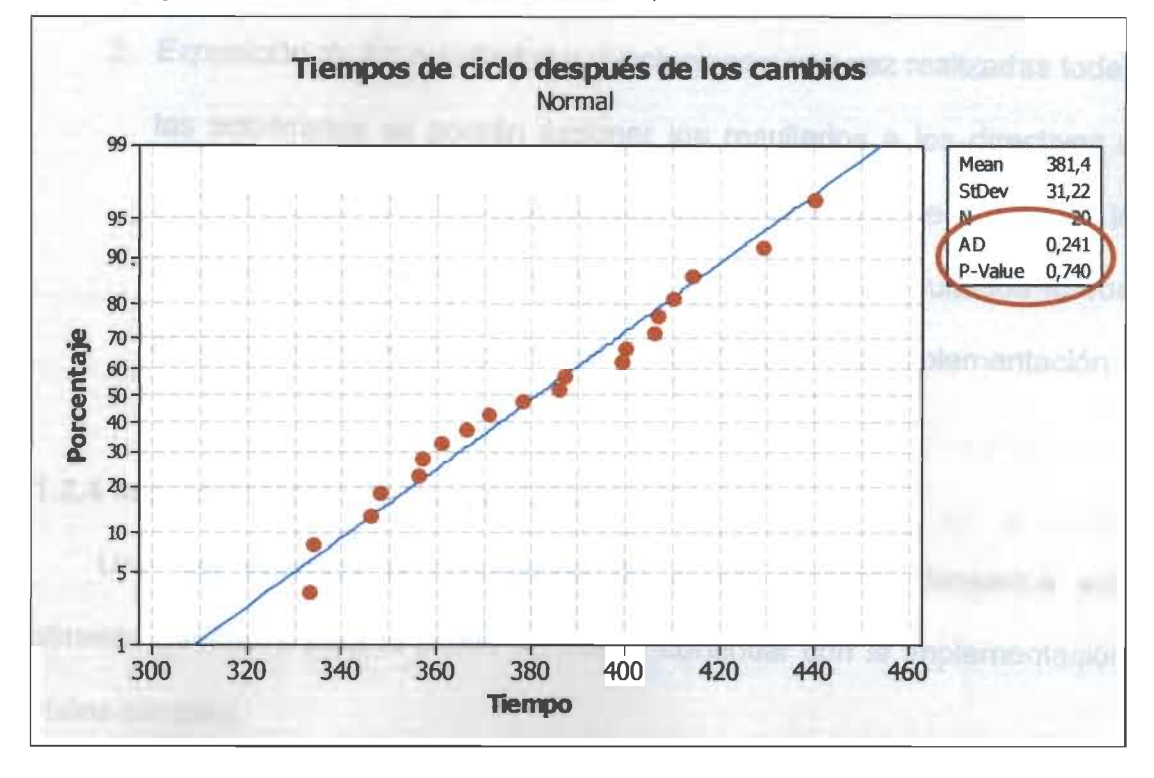

Fig.5.27 Prueba de Normalidad de los Tiempos de Ciclo Después de los Cambios

# *5.1.2.5 Comparación y Análisis de los Resultados*

En esta etapa de la metodología se realizan dos actividades que son el análisis del contraste entre los datos experimentales y la exposición de los resultados y conclusiones.

- 1. **Anáfisis del contraste entre los datos experimentales:** para esto se requiere la creación de un fabulador para que al analizar los historiales de comportamiento, de las dos simulaciones, se pueda determinar fácilmente si los cambios pretendidos tendrán realmente un impacto positivo en algún aspecto como tiempo, productividad, ahorro económico, etc.
- 2. **Exposición de los resultados yconclusiones:** una vez realizadas todas las actividades se podrán exponer los resultados <sup>a</sup> los directivos <sup>o</sup> personal correspondiente para que se determine <sup>o</sup> se programe la implementación de los cambios. En este caso los resultados fueron muy favorables por lo que se solicitó se aprobara su implementación.

## *5.1.2.4 Implementación de los cambios*

important - coen issidivechemien

Una vez obtenida la información de si los cambios planeados son realmente benéficos para la planta se puede continuar con la implementación de tales cambios.

53

Después de realizar los cambios los resultados que se obtienen son muy similares <sup>a</sup> los que se obtuvieron con la simulación. La gráfica de la Fig. 5.28 muestra un comparativo entre los tiempos de ciclo totales antes, y después, de aplicados los cambios.

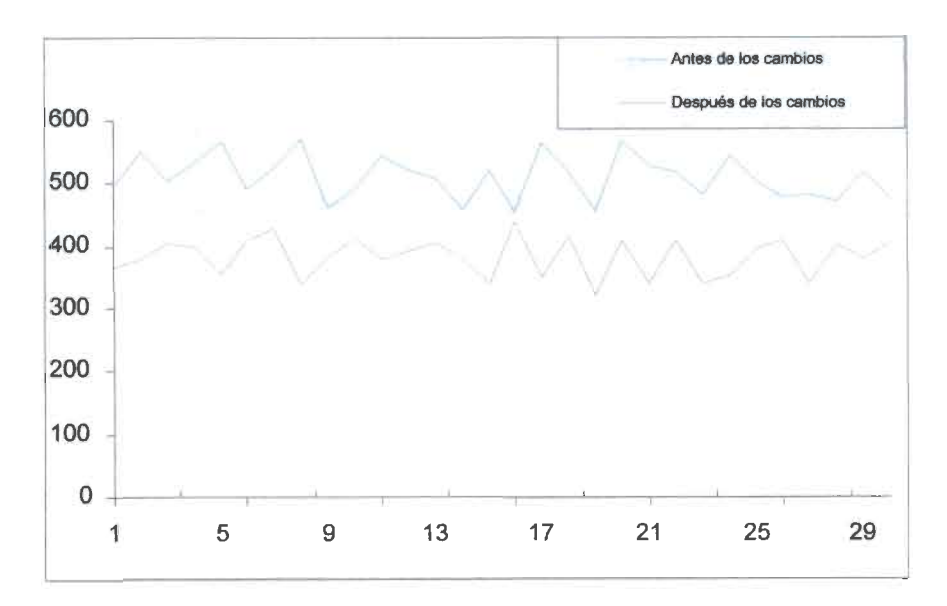

Fig.5.28 Comparativo de los Tiempos de Ciclo Antes y Después de los Cambios

Adicionalmente, después de implementados los cambios se analizaron algunos de los indicadores que no se tomaron en cuenta para la simulación, pero que igualmente reflejan cambios positivos.

En la Tabla 5.6 se muestra que antes de implementar los cambios había 6 operadores realizando las actividades de inspección de la piel, al modificar estas actividades se redujo considerablemente el tiempo de ciclo por lo que ahora hay solo 2 trabajadores y; las otras 4 personas fueron reubicadas en otras áreas. En este proceso la piel es la materia prima más costosa, por lo que es muy importante su buen aprovechamiento, este se determina mediante un *54*

fabulador establecido por el proveedor en el que se muestran el número de sets que se pueden obtener de la piel según el tamaño y modelo con estos datos se obtiene un porcentaje el cual siempre se ha mantenido por encima del 100%. Al implementar los cambios se noto que el aprovechamiento se redujo un poco pero esta disminución no es relevante ya que sigue por encima del 100%.

Una vez implementados los cambios se tomaron tiempos de las operaciones y se puede apreciar que son muy similares <sup>a</sup> las obtenidas en la simulación.

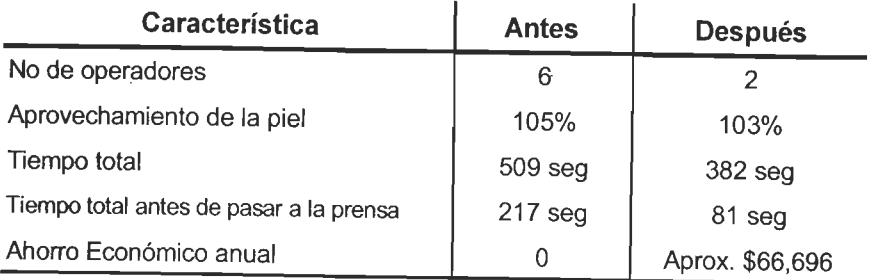

Tabla 5.6 Comparativo deCaracterísticas Antes yDespués de los cambios

En cuanto al ahorro económico que representa el hecho de quitar 4 personas del área inicial, se obtuvo un ahorro de \$66,696.00, en un año, con base en el salario mínimo. Esto si los operadores trabajaran con el salario mínimo, pero este no es el salario real ya que los operadores de esa área llevaban diferente tiempo en la compañía, lo que hace que varíe su salario por la antigüedad por lo que indudablemente el ahorro es mucho mayor. Además se ahorro en los marcadores especiales para marcar la piel. De igual forma tuvo un buen impacto en cuanto <sup>a</sup> la productividad ya que al quitar <sup>a</sup> una persona se

incrementa la utilización, y al aprovechar nuestros recursos humanos al máximo automáticamente la productividad del operador aumenta.

Una vez que se confirmó que los cambios planeados son realmente benéficos para la planta se puede continuar con la implementación de éstos. En este caso, se omite debido <sup>a</sup> que los cambios ya fueron realizados. Las Figuras 5.29 y 5.30 muestran los diagramas de cómo se encontraba el área inicial antes y cómo se encuentra ahora.

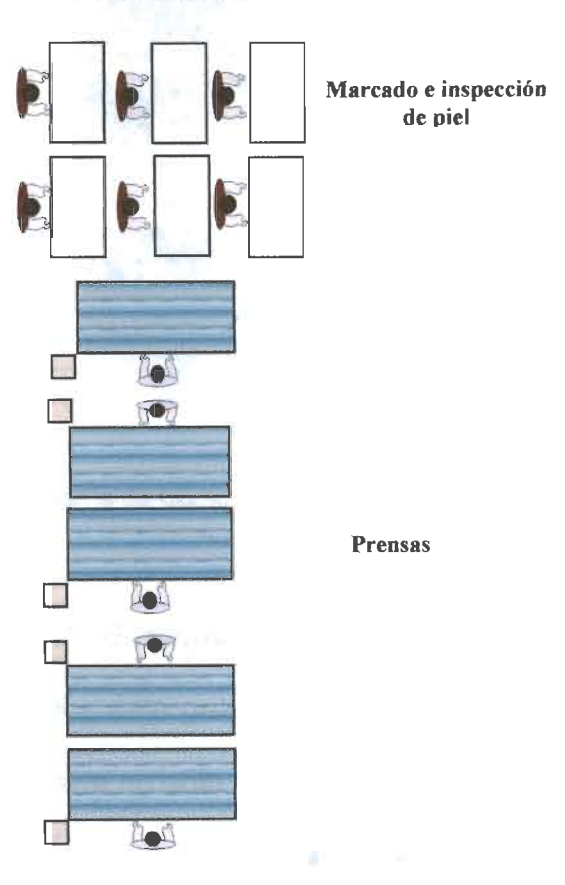

#### *Área inicial antes de realizar los cambios*

Fig. 5.29 Diagrama de Cómo se Encontraba el Área Inicial Antes de los Cambios

En este caso se pretende acercar el área final del volante a la línea de producción, ya que están alejadas y por consiguiente es necesario que una persona se dedique a llevar los volantes que salen de la línea de costura al área final. Además, se quiere, hacer modificaciones para analizar la posibilidad de que varias de las actividades, del área final, las realice una sola persona la Figura 5.33 muestra la situación antes de cambios la línea encerrada con rojo es la correspondiente al modelo RS.

#### *5.1.3.1 Análisis del Proceso*

1.-Descripción del proceso: El proceso a analizar es el área final, por lo que se creó un diagrama de cómo se encuentra actualmente esta área (Ver Fig. 5.31). También, se hizo un diagrama con las imágenes del flujo de las actividades (ver Fig. 5.32).

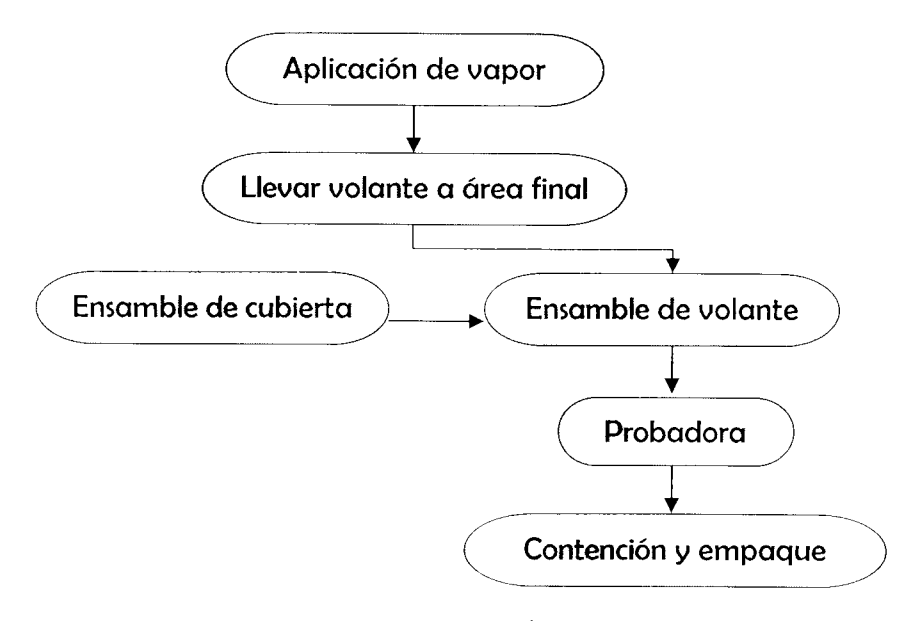

Fig. 5.31 Diagrama de Flujo del Área Final Antes de los Cambios
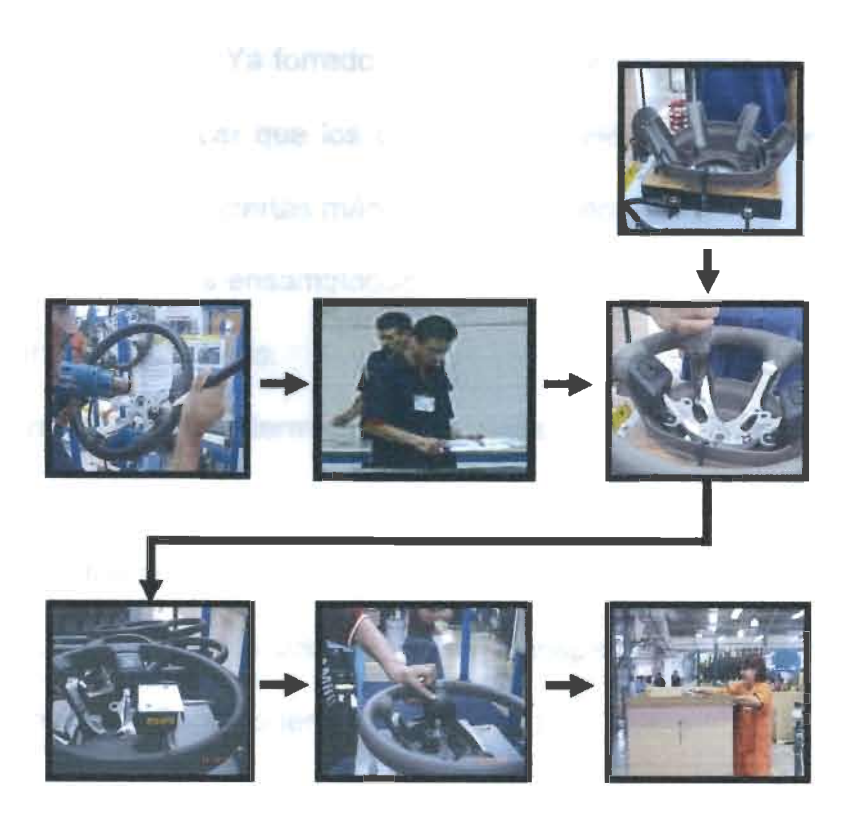

Fig. 5.32 imagen del Flujo de las Actividades del Área Final

*Aplicación de vapor:* Esta operación se realiza cuando se ha terminado de hacer la costura al volante, se lleva <sup>a</sup> cabo con una pistola eléctrica y un aditamento de madera, se aplica vapor con la finalidad de eliminar las arrugas que han quedado en la piel por las maniobras realizadas.

*Ensamble de cubierta:* En este paso lo que el operador ensambla los componentes del radio, control y arneses que lleva el modelo en la cubierta plástica.

*Ensamble de volante:* Ya forrado el volante se le ensambla la cubierta trasera plástica y para verificar que los componentes eléctricos cumplen con las especificaciones se utilizan ciertas máquinas rectificadoras.

*Probadora:* los volantes ensamblados se colocan en una probadora que verifica los componentes eléctricos.

*Contención:* Las piezas terminadas se pasan al área de contención donde se inspeccionan y se les realizan pruebas de calidad, si cumplen con las especificaciones del cliente se pasan al área de producto terminado <sup>o</sup> empaque *Empaque:* Una vez que los volantes han sido inspeccionados se colocan en racks <sup>o</sup> cajas según el cliente lo tenga especificado.

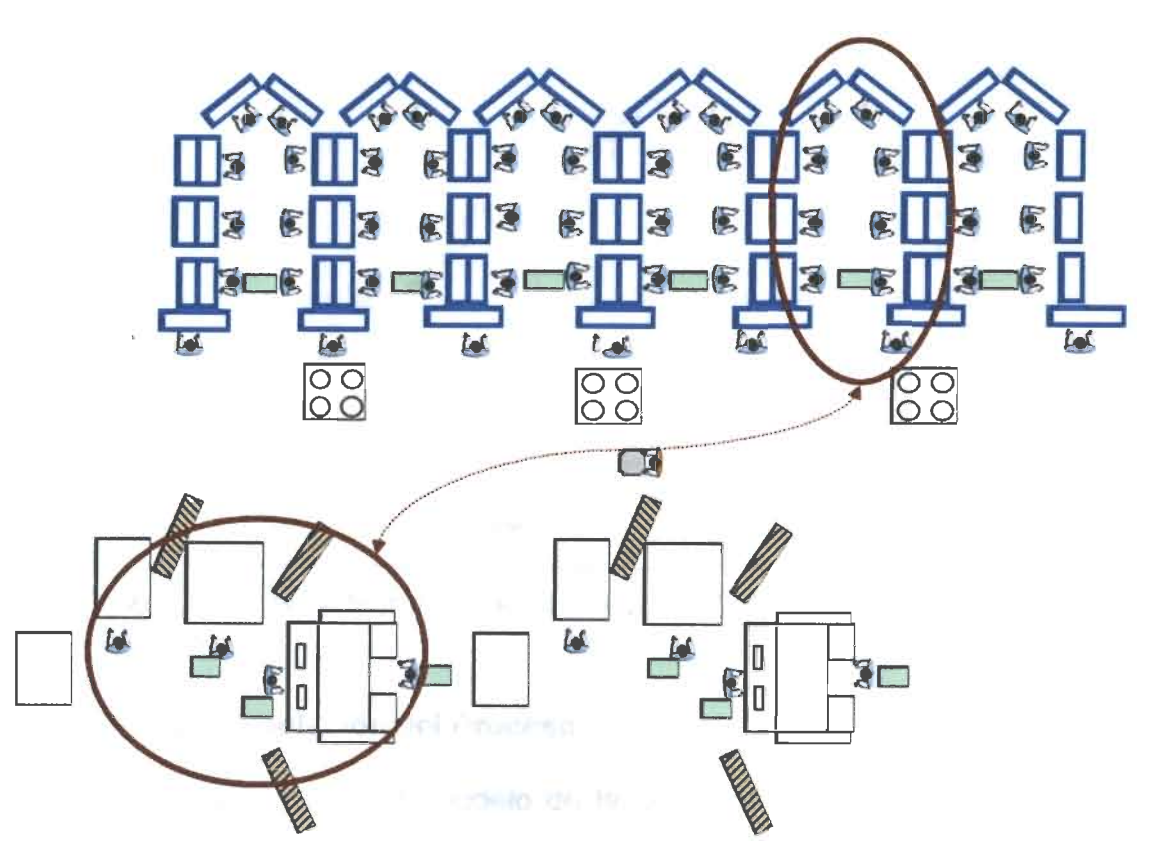

Fig. 5.33 Esquema de Cómo se Encontraba el Área Final del Modelo RS

### 5.1.3.2 Identificación de Variables y Recolección de Datos

En este proceso ya se identificaron las variables, que son los inventarios o materiales y tiempos de operación, por lo que se prosiguió a tomar datos de los tiempos y a hacer historiales del comportamiento. A los tiempos obtenidos también se les realizó la prueba de normalidad para ver su comportamiento (ver Fig. 5.34) que nos muestra que los tiempos totales siguen una distribución normal ver gráficas de distribución de cada operación en anexos.

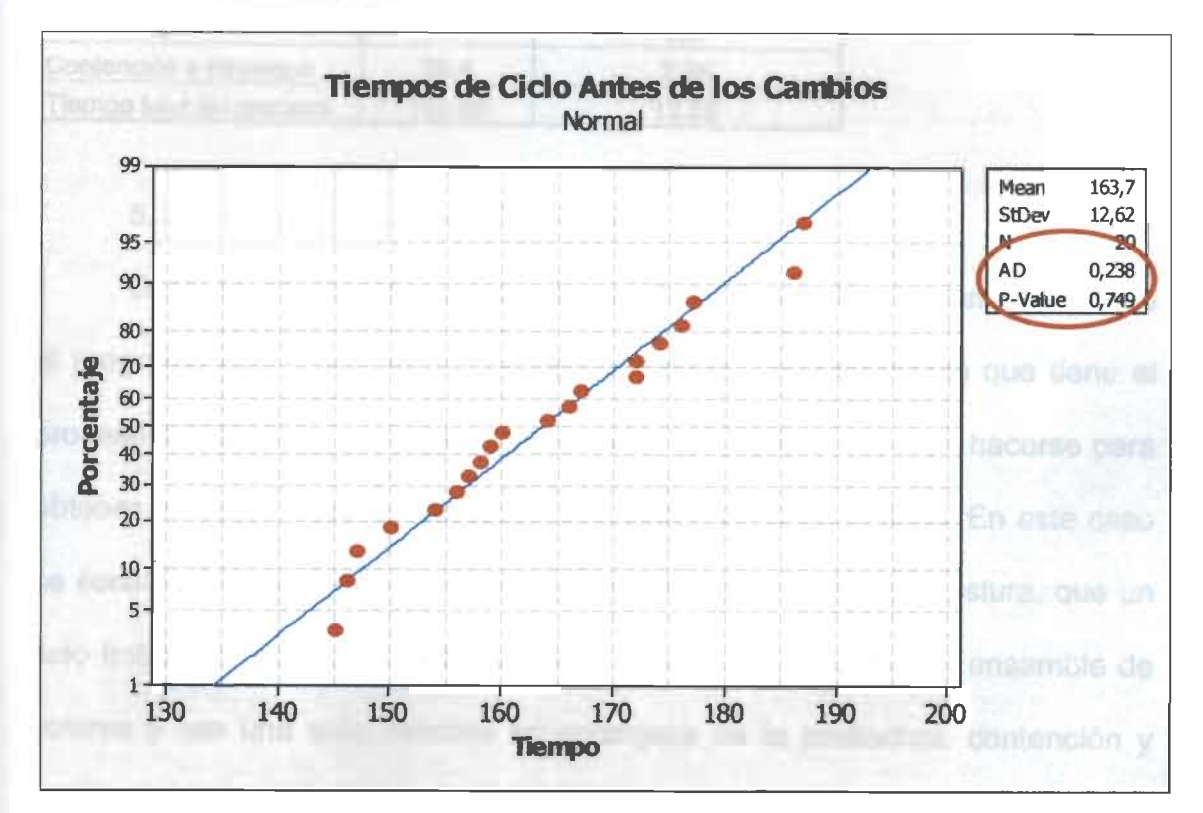

Fig.5.34 Prueba de Normalidad de los Tiempos de Ciclo antes de los Cambios

#### 5.1.3.3 Simulación del Proceso

Como ya se tenía el modelo de la simulación anterior sólo se tuvieron que cambiar los datos de los tiempos de cada operación, ya que como se trata de simulación de celdas es el mismo procedimiento. En la tabla 5.7 se muestran los tiempos de ciclo promedio y la desviación estándar de las operaciones.

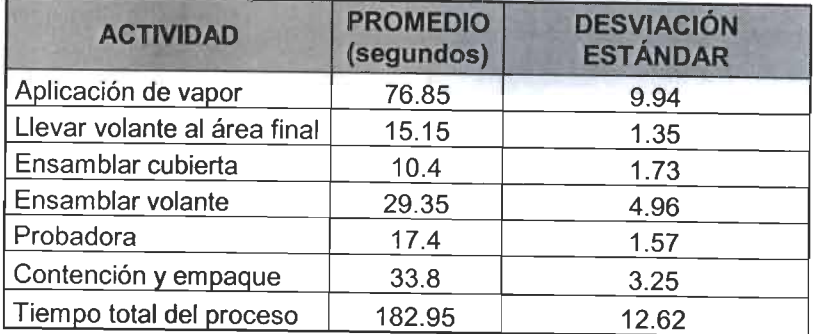

Tabla 5.7 Tiempos Promedio Antes deque se Realizaran los Cambios yDesviación Estándar.

## *5.1.3.4 Identificación de Cambios*

Después de realizar varias corridas de la simulación se comprueba que el programa esté corriendo <sup>o</sup> que siga el mismo comportamiento que tiene el proceso actualmente, para después apreciar qué mejoras pueden hacerse para obtener un mejor aprovechamiento y /o desempeño de la línea. En este caso se consideró la posibilidad de unir el área final con la celda de costura, que un solo trabajador hiciera las actividades de ensamble de cubierta y ensamble de volante y que una sola persona se encargara de la probadora, contención y empaque. Además de que se eliminaría <sup>a</sup> la persona encargada de llevar los volantes al área final. Para apreciar mejor los cambios que se querían se hizo un diagrama de flujo (ver Fig. 5.35).

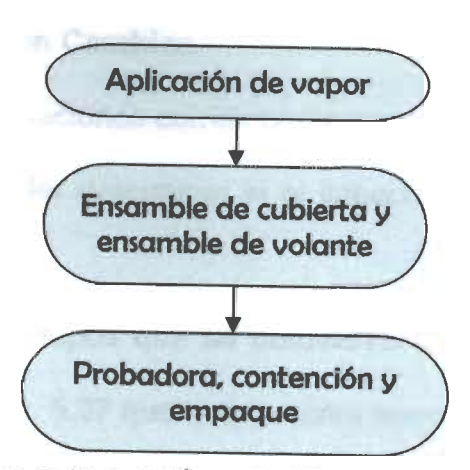

Fig. 5.35 Diagrama de Flujo del Área Final Después de los Cambios

*En la situación propuesta se requería unir el área final con la línea de costura; así como también reducir la mano de obra ya que se pretende que al hacer modificaciones al área final sólo queden 3 personas. La Figura 5.36 muestra un esquema de cómo quedaría el área final.*

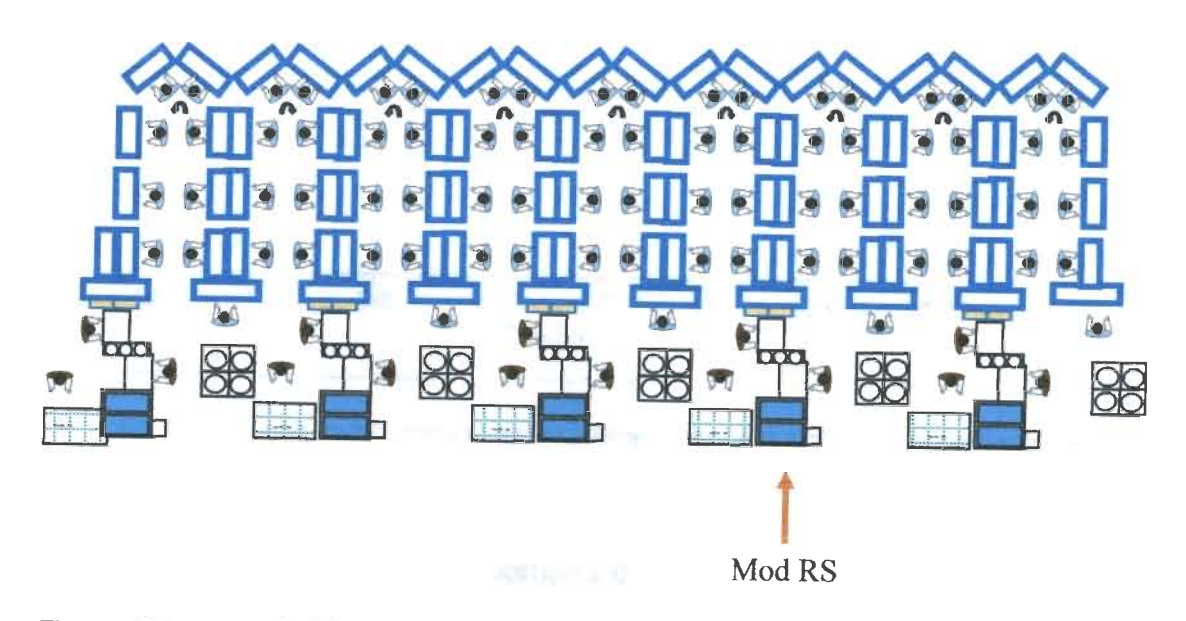

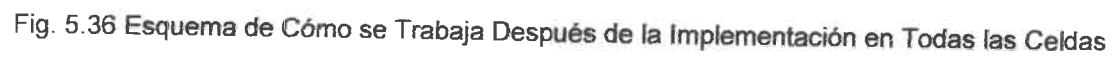

## *5.1.3.5 Simulación con Cambios*

Se realizaron las adaptaciones correspondientes al modelo de simulación anterior y se corrió para poder determinar si el impacto que se creía positivo realmente lo sería.

A los datos de los tiempos que se obtuvieron se les hizo también la prueba de normalidad ver Fig. 5.37 que nos muestra que siguen normalidad las gráficas por operación se encuentran en los anexos.

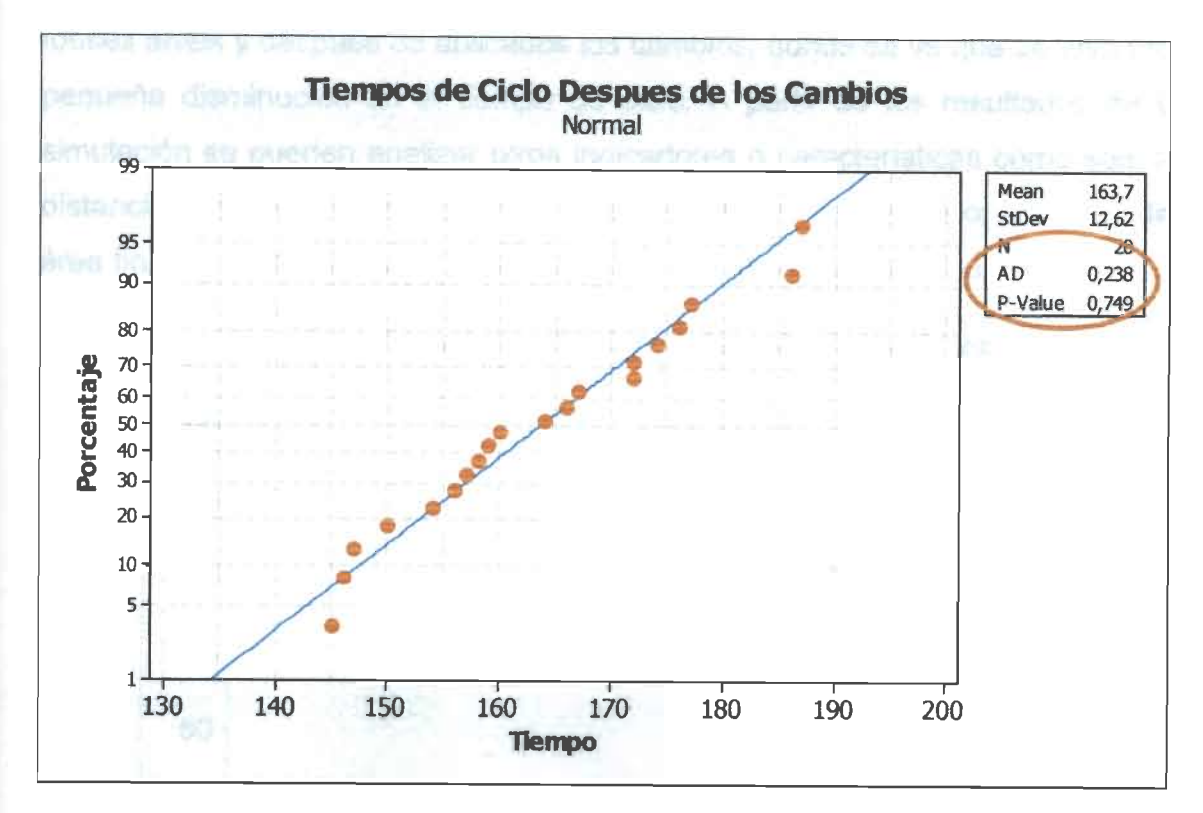

Fig.5.37 Prueba de Normalidad de los Tiempos de Ciclo Después de los Cambios

La Tabla 5.8 muestra los tiempos de ciclo promedio después de simular los cambios.

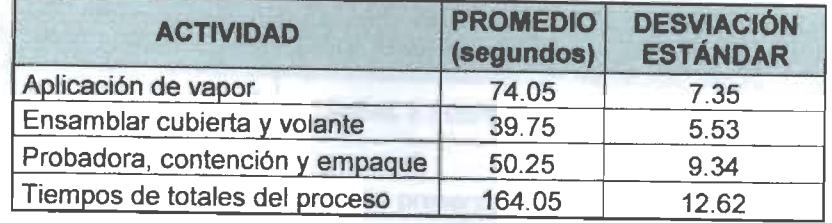

Tabla 5.8 Tiempos Promedio Después de los Cambios y Desviación Estándar.

# *5.1.3.6 Análisis de Contrastes entreel Actual y el Propuesto*

En la Fig. 5.38 se muestra un comparativo entre los tiempos de ciclo totales antes ydespués de aplicados los cambios; donde se ve que se tuvo una pequeña disminución en el tiempo de ciclo. A partir de los resultados de la simulación se pueden analizar otros indicadores <sup>o</sup> características como son: la distancia entre el área de costura y el área final, el número de operadores del área final, el tiempo muerto, tiempo de ciclo y el ahorro económico.

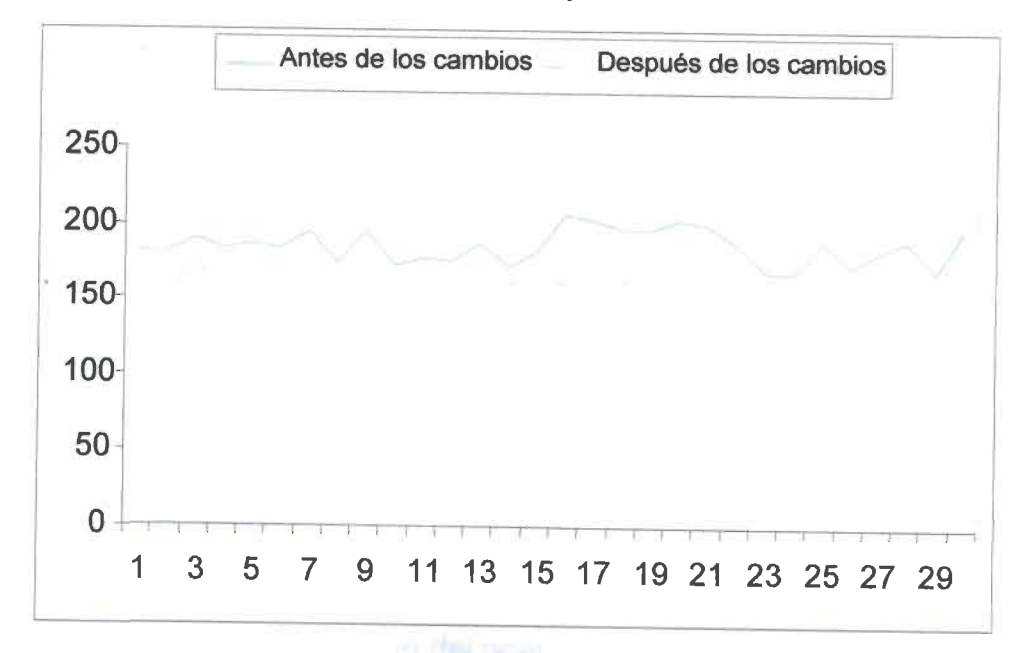

Fig.5.38 Comparativo de los Tiempos de Ciclo Antes y Después de los Cambios

Algunas características en las que también se refleja un cambio positivo se muestran en la Tabla 5.9.

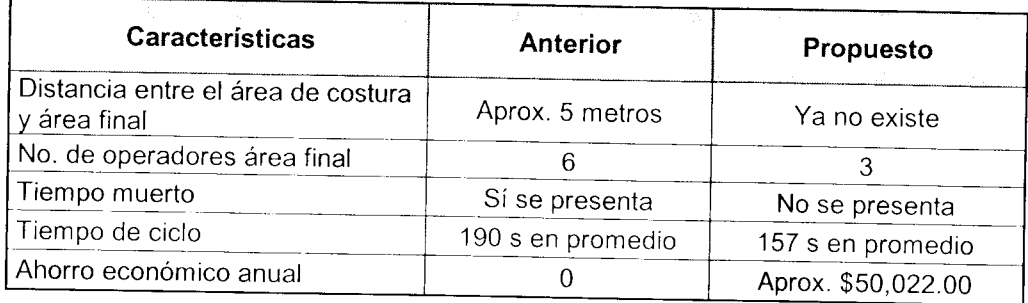

Tabla 5.9 Comparativo de características antes ydespués de los cambios

Antes de implementar los cambios, había 6 operadores realizando las actividades, al modificar estas actividades se redujo un poco el tiempo de ciclo y se hicieron algunas adaptaciones para unir la celda de costura con el área final; así como también se dejo un solo operador que hiciera 2 actividades. Ahora hay sólo 3 trabajadores en estas actividades.

Al unir el área final a la celda de costura se elimina el recorrido, de aprox. 5 metros, que tenía que hacer una persona para llevar los volantes hacía esta área; así como también se eliminó el tiempo muerto que se ocasionaba; ya que el operador debía esperar que estuvieran las piezas para transportarlas.

En cuanto al ahorro económico se quitaron 3 operadores lo cual nos da un ahorro de \$50,022.00, en un año con base en el salario mínimo. También tuvo un buen impacto en cuanto a la productividad ya que al remover a estas personas se incrementa la utilización, y al aprovechar nuestros recursos humanos al máximo la productividad del operador aumenta.

Una vez que se confirmó que los cambios planeados son realmente benéficos para la planta se puede continuar con la implementación de éstos.

## *5.1.3.7 Implementación de los Cambios*

Como los resultados obtenidos nos indicaron que realmente eran favorables estos cambios, se habló con los directivos para que se hicieran los cambios correspondientes ya que se tenían pruebas de que el impacto sería bueno.

Se autorizó la implementación de los cambios para el modelo RS; se hicieron los cambios en la documentación oficial: layout, hojas de instrucción, diagramas de flujo, etc. y actualmente ya se trabaja oficialmente de esta manera. Como las demás líneas de producción de volantes para otros modelos son muy similares también hicieron los cambios correspondientes para cada una de ellas.

### *5.2 Impacto Tecnológico*

La creación de una metodología que permite medir y/o predecir el impacto que tendrán los cambios que se realicen, no sólo en las líneas de producción de KSCM, si no en cualquier otro proceso no necesariamente del ramo automotriz. Esta metodología podrá ser utilizada en diferentes procesos y eligiendo de entre la gran variedad de softwares o programa de simulación el que mejor convenga a sus intereses y/o necesidades de acuerdo a los requerimientos de cada empresa para realizar las mejoras con el enfoque deseado.

#### *6. CONCLUSIONES Y RECOMENDACIONES*

*V*

A lo largo del desarrollo de este trabajo se pudo no sólo cumplir con los objetivos, sino también comprobar la hipótesis que se planteó al inicio, ya que después de analizar las líneas de producción de la empresa KS Centoco de México, se pudo crear una metodología que basada, en el principio de la mejora continua, integrara técnicas estadísticas y de simulación discreta para poder medir y/o predecir el impacto de los cambios realizados.

La implementación de esta metodología arrojó grandes beneficios, no sólo en cuanto ahorro económico, ya que también se pudieron mejorar las condiciones de trabajo, eliminar tiempos muertos, optimizar los tiempos de ciclo, mejorar la productividad y utiliza ción de los operadores, entre otras cosas.

Esta metodología permite adoptar la cultura de la mejora continua y aplicarla de una manera sencilla, además de que ayuda a medir y predecir el impacto de los cambios a realizar en cualquier línea de producción o proceso, independientemente del ramo, ya que con la ayuda de la simulación se puede jugar con las variables y/o características que impiden que el producto sea aceptado, sin afectar a la producción, ya que antes de realizar algún cambio, se harán las pruebas en el programa el cual contendrá todas las características y variables con las que cuenta el proceso y así encontrar la solución óptima para eliminar estas causas para posteriormente proceder a su aplicación en la línea.

Con esta metodología se pudo resolver nuestro problema inicial, ya que podemos eliminar la incertidumbre de si cierto cambio es positivo o benéfico para nuestra organización.

Hay que recordar que la mejora continua nos indica que si hay la posibilidad de mejorar en cualquier actividad; por más simple que parezca; debemos intentarlo sin importar si el beneficio es muy grande o casi imperceptible.

#### *6.1 Trabajo Futuro*

En este proyecto sólo se manejaron procesos con distribuciones normales, por lo que como trabajo futuro se propone hacer adaptaciones para procesos que sigan otro tipo de distribución.

#### *BIBLIOGRAFÍA*

Brassard, M. y Ritter, D. (1994), **Impulsor de la Memoria II** Primera edición GOAL/QPC. USA

Bedworth, D.; Henderson, M. y Wolfe, P.(1997) **Computer Integrated Design** and Manufacturing, Mc. Graw-Hill Inc, New York, USA.

Box, E., Hunter, W. Hunter J. (2005) **Estadística para Investigadores.** Editorial Reverté, México, D. F.

Chang, R. Y. (1996). **Mejora continua de procesos** Ediciones Granica S.A Barcelona, España.

Clark, G. (1996) **Introduction to manufacturing applications, Proceedings of 1996 winter simulation conference.** Atlanta, Georgia, USA

Coss Bu R. (2003), **Simulación un enfoque practico,** Editorial Limusa, Noriega editores, México.

Davenport, T. H. (1996) **Innovación de procesos.** Ediciones Díaz de Santos Madrid España.

Díaz Cerón, A. M., **Por la ruta de la mejora continua"** en ciencia administrativa No. único, 2000, pp.54-57. México.

García I. Molla R. y Ramos E. (2000). **Simulador generalista de sucesos discretos orientado <sup>a</sup> eventos.** Departamento de sistemas informáticos <sup>y</sup> computación, Universidad Politécnica. Valencia, España.

García J. y Rodríguez J.I. (2001). *Manual de Matlab*. Escuela Técnica Superior de Ingenieros Industriales. Madrid, España.

Gilat A. (2006) **Matlab: Una introducción con ejemplos prácticos.** Segunda edición. Editorial Reverte. Barcelona, España.

Groover, M. P. (2002). **Automation Production Systems and computer-integrated Manufacturing.** Third Edition. USA

Gutiérrez Garza, G. (2000). **Justo a tiempo y calidad total, principios y aplicaciones.** Quinta edición. Ediciones Castillo. México.

*y*

*1*

Gutiérrez Pulido, H. y De la Vara Saíazar, R. (2004) **Análisis y Diseño de Experimentos.** Primera edición. Me. Graw Hill. México.

Herguedas Olmos, F. J. y Sainz Palmero, G. **"Análisis y optimizacion de un sistema productivo mediante simulación discreta",** C.A.R.T.I.F. Centro de Automatización, Robótica y Tecnologías de la Información y Fabricación. España

Higham, N., Higham, D. (2005), **Matlab Guide,** Second Edition SIAM Philadelphia, USA.

Hodson , W. K. (2002) "Maynard Manual del ingeniero industrial Tomoi y II" Cuarta edición Me Graw-Hil. México.

Imai M.(1997). **Gemba Kaizen: A Commonsense, Low-Cost Approach to Management,** Me Graw Hill. USA.

Imai, M. (2005). **Kaizen management system: la verdadera perspectiva Kaizen sobre el conjunto de la cadena de valor.** Me Graw Hill. USA.

Knuth, D. E. (2002), **Algoritmos Fundamentales: El Arte de programar ordenadores,** Editorial reverte. Edición en Español. México

Law A. M. y Kelton W. D. (2000). **Simulation Modeling and Analysis,** Third edition, Me Graw Hill, Tucson, Arizona, U.S.A.

Law, A. M. y McComas, M. G.(1998). **Simulation of Manufacturing systems Proceedings ofthe 1998 Winter Simulation Conference.** Tucson Arizona USA

Lefcovich, M. (2003). **"Sistemas de costos Kaizen"** (en línea) (www.degerencia.com/mlefcovich). Argentina.

Meyers, F. E. y Stephens, M. P.(2006J **Diseño de Instalaciones de Manufactura y Manejo de Materials.** Tercera Edición. Editoriral Pearson Prentice Hall. México

Millar, S. y Pedgen, D.(2000). **Introduction to the manufacturing simulation.** Proceedings of the 2000 winter simulation conference. USA.

Nahmias, S. (2001). **Production and operations Anlysis.** Fourth Edition Me Graw Hill-lrwin. USA.

Niebel,B.W.(2006). **Ingeniería Industrial estudio de tiempos y movimientos.** Editorial Alfaomega. México.

Perez Pravia, Perez Campdesuñer y Marrero Fornaris, (2009). "Gestión de las restricciones como contribución a la gestión logística de las organizaciones" Contribuciones a la Economía. Cuba

Prawda Witenberg. J. (1984), **Métodos y modelos de investigación de operaciones,** Limusa Grupo Noriega editores. México.

Ruiz Villar, M. C. y Díaz Cerón, A. M, (1997) **"Mejora Continua y productividad"** en ciencia administrativa. Nueva época Número uno, Xalapa, Ver. 1997, pp.100-103. México.

Suarez Barrraza, M. F. (2007) **El Kaizen: La Filosofía de Mejora Continua e Innovación Incrementa! detrás de la Administración por Calidad Total.** Primera Edición. Panorama Editorial. México D.F.

Udaondo Duran, M. (1992) **Gestión de Calidad.** Primera edición. Ediciones Diaz de Santos. Madrid España

Vaughn, R. C. (1991) **Introducción a la ingeniería Industrial.** Tercera Edición. Editorial Reverte. España.

Winston Wayne L. (2005) **Investigación de operaciones Aplicaciones y Algoritmos.Cuarta** edición, Editorial Thomson. México.

*J.*

#### ANEXO A

*T*

Gráficas de las pruebas de normalidad aplicadas a los datos del primer caso correspondiente a los cambios realizados al área inicial.

Para probar la normalidad de los datos se utilizó el método de Anderson Darling y la gráfica de probabilidad normal para lo cual me apoyé en minitab. En el método de Anderson-Darling si el valor de probabilidad P de la prueba es mayor a 0.05, se considera que los datos son normales. La Fig. A1 muestra la gráfica de la prueba de normalidad que se le aplicó a los datos de la actividad de inspeccionar la piel en donde el valor de P es mayor a 0.05, por lo tanto se puede concluir que dichos datos siguen una distribución normal.

Otra opción para verificar la normalidad de los datos es por medio de la gráfica de probabilidad normal, donde los puntos deben quedar dentro del intervalo de confianza para indicar que es normal la distribución.

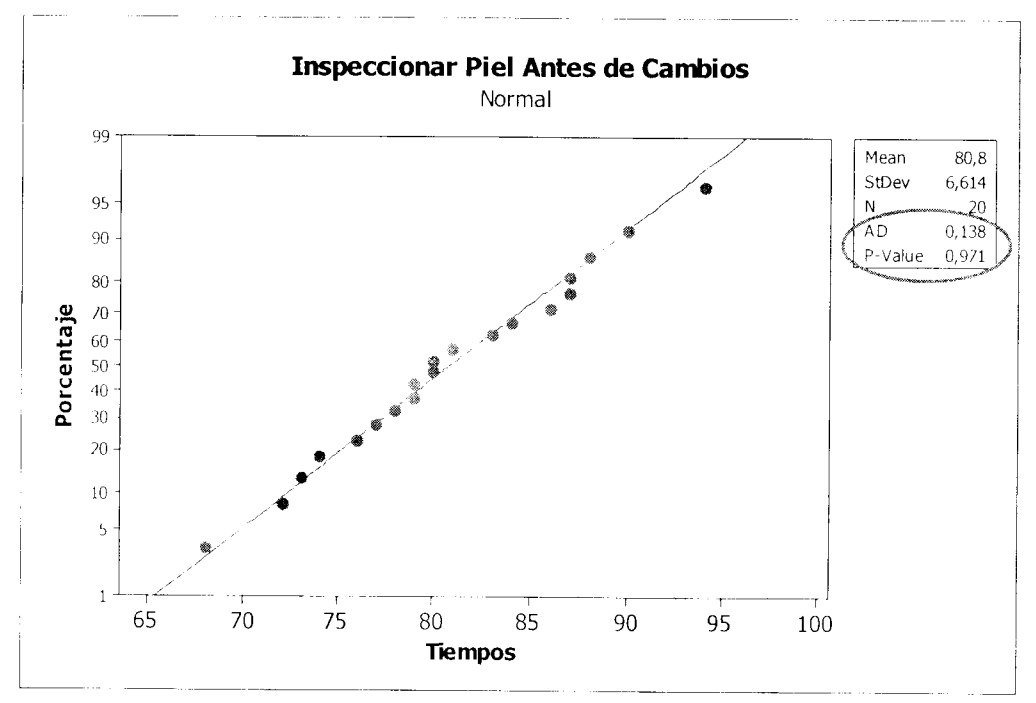

Fig. A1 Prueba de Normalidad Inspeccionar Piel a.c. (antes de cambios)

La Fig. A2 presenta la gráfica de los datos de inspeccionar piel en donde se observa que están dentro de los intervalos de confianza por lo que ratificamos que los datos siguen una distribución normal.

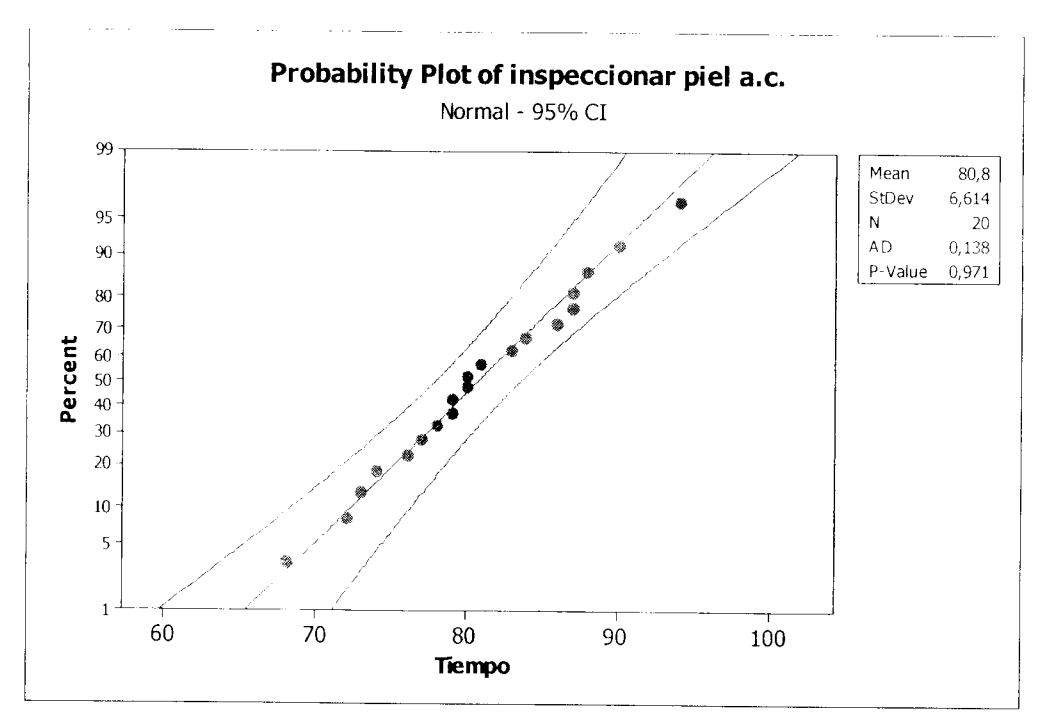

Fig. A2 Gráfica de probabilidad normal de inspeccionar piel a.c

El valor de p que presenta gráfica de la Fig. A3 de la prueba de normalidad del acomodo de plantillas nos indica que los datos siguen una distribución normal además en la gráfica de probabilidad de normalidad de la Fig. A4 los datos se encuentran dentro de los intervalos de confianza.

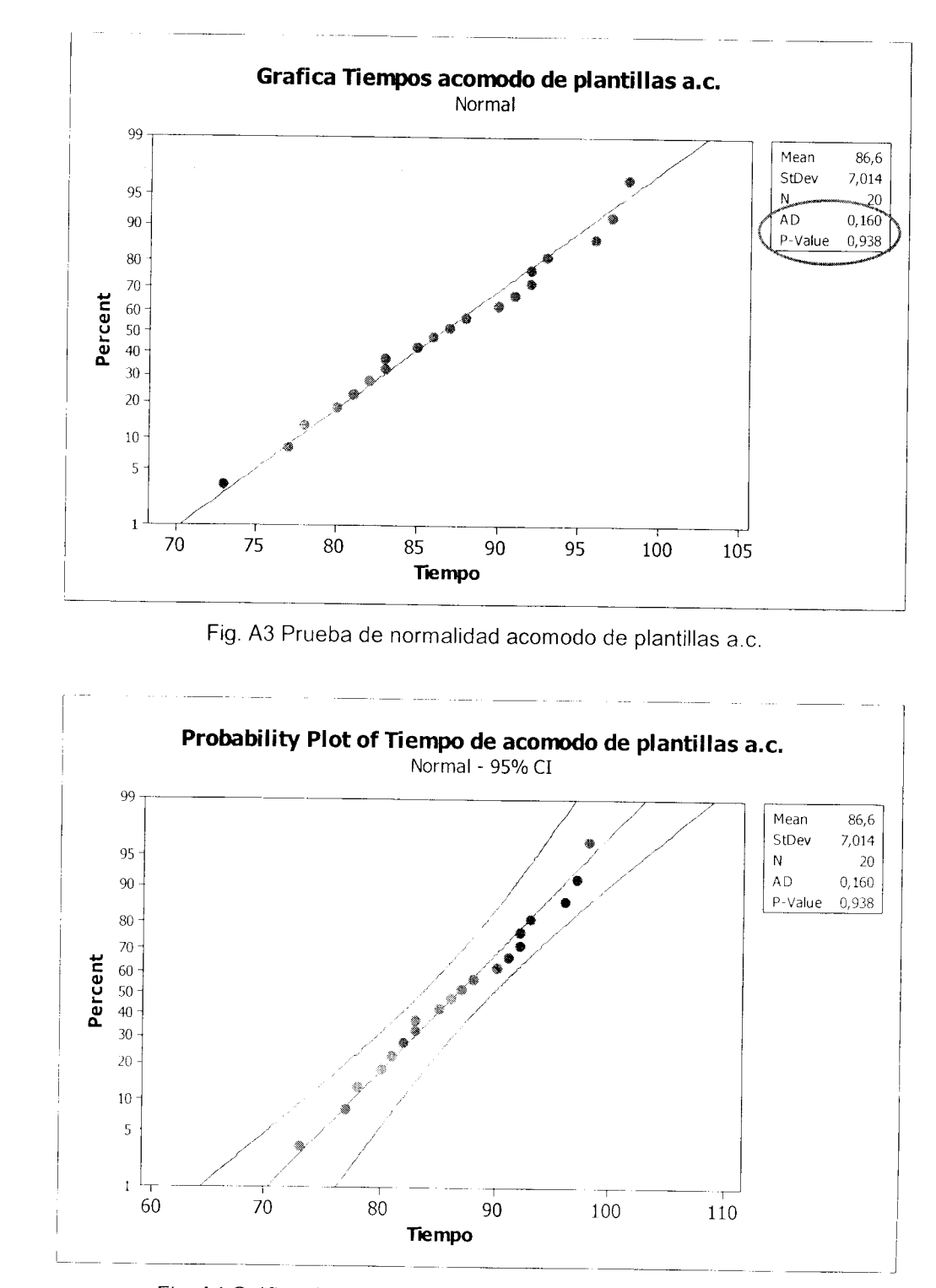

Fig. A4 Gráfica de probabilidad normal acomodo de plantillas a.c.

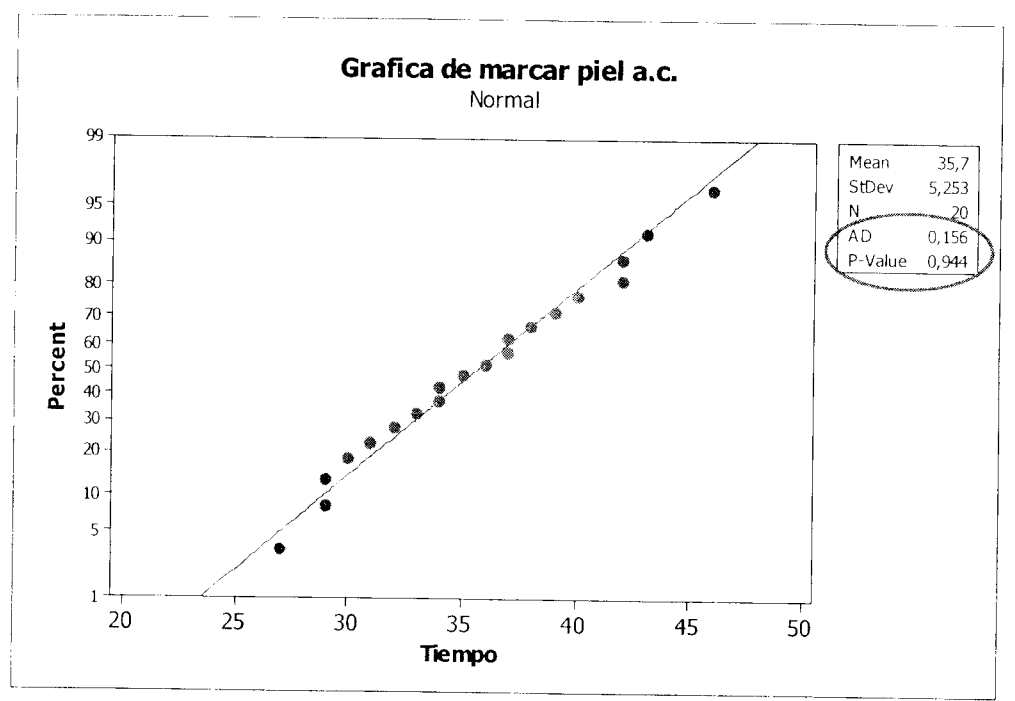

Las figuras A5 y A6 muestran que los datos de la actividad de marcar la

piel siguen una distribución normal.

Fig. A5 Prueba de normalidad marcar piel

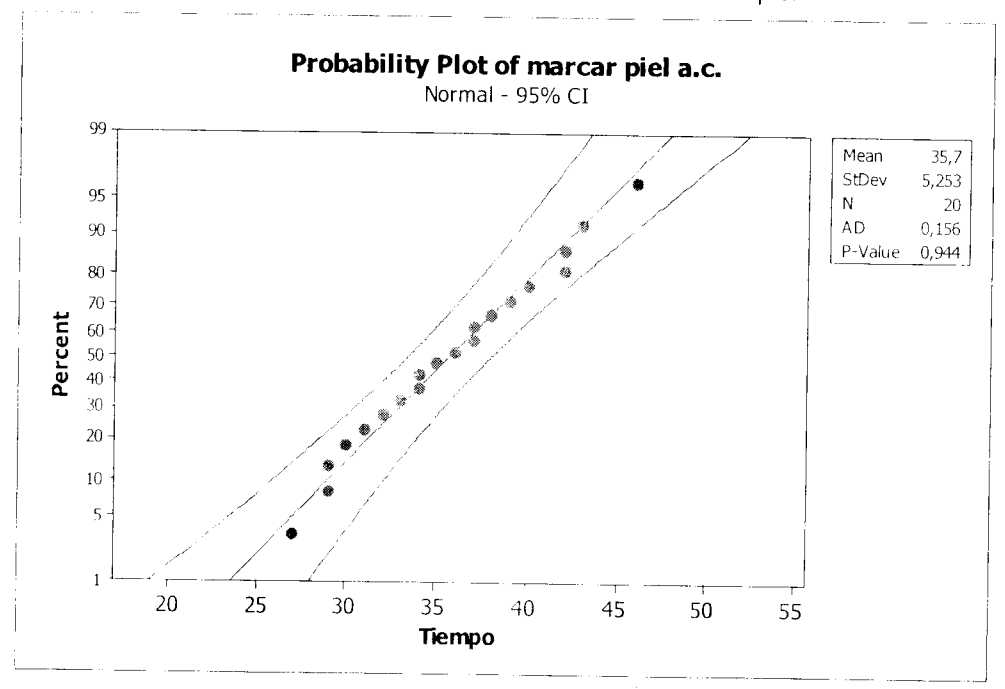

Fig. A6 Gráfica de probabilidad normal marcar piel

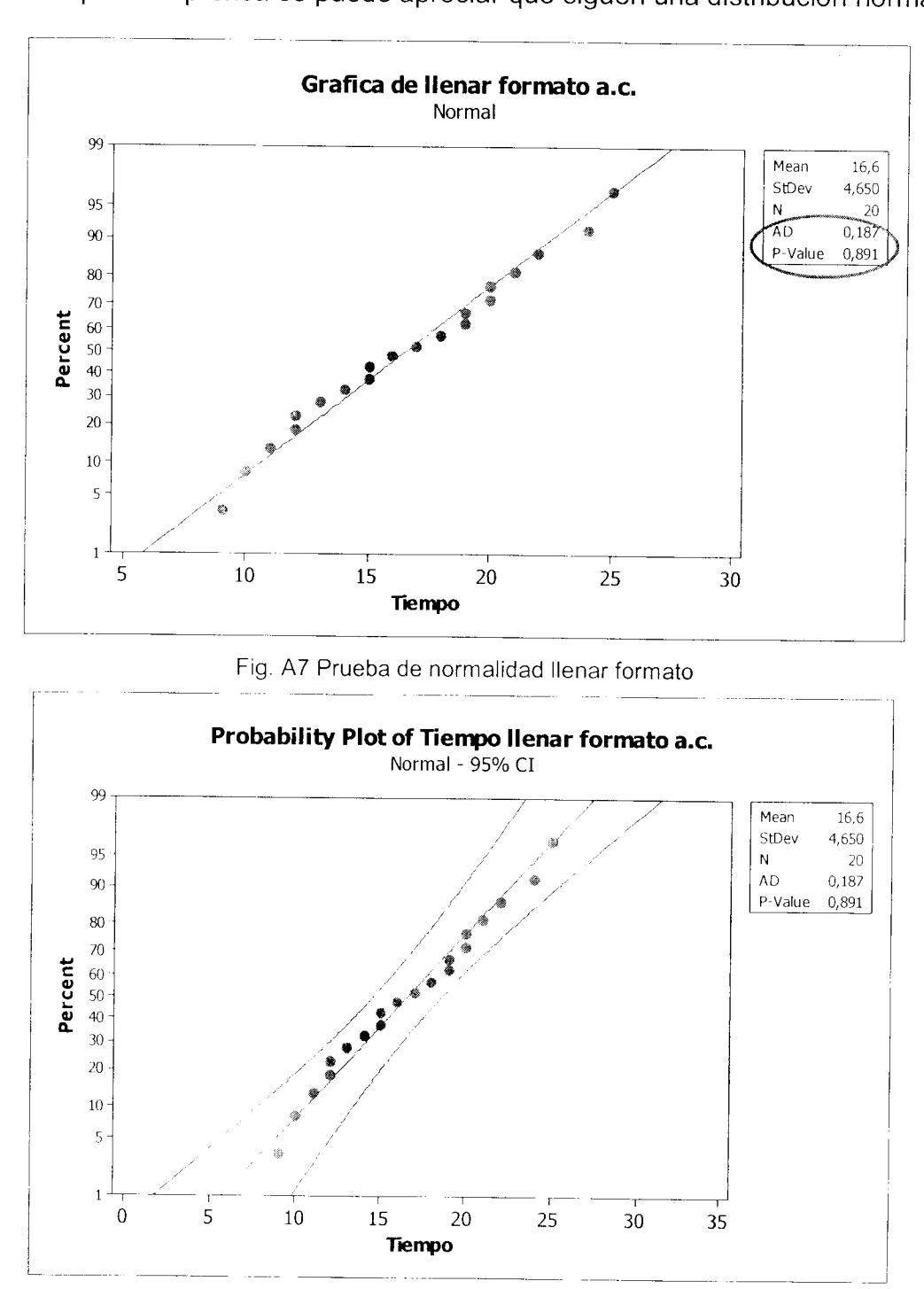

En las figuras A7 y A8 correspondientes a los tiempos de la actividad de pasar la piel a la prensa se puede apreciar que siguen una distribución normal.

Fig. A8 Gráfica de probabilidad normal llenar formato

Las gráficas de las figuras A9 y A10 de la actividad de pasar la piel a la prensa nos muestran que los datos siguen una distribución normal.

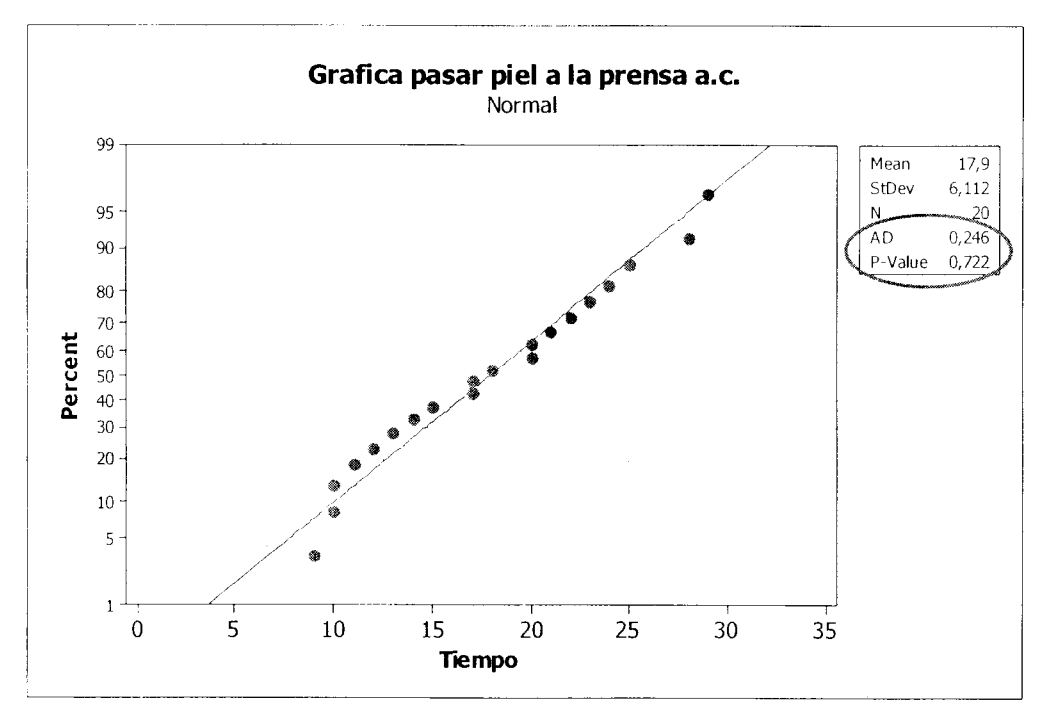

Fig. A9 Prueba de normalidad pasar piel a la prensa

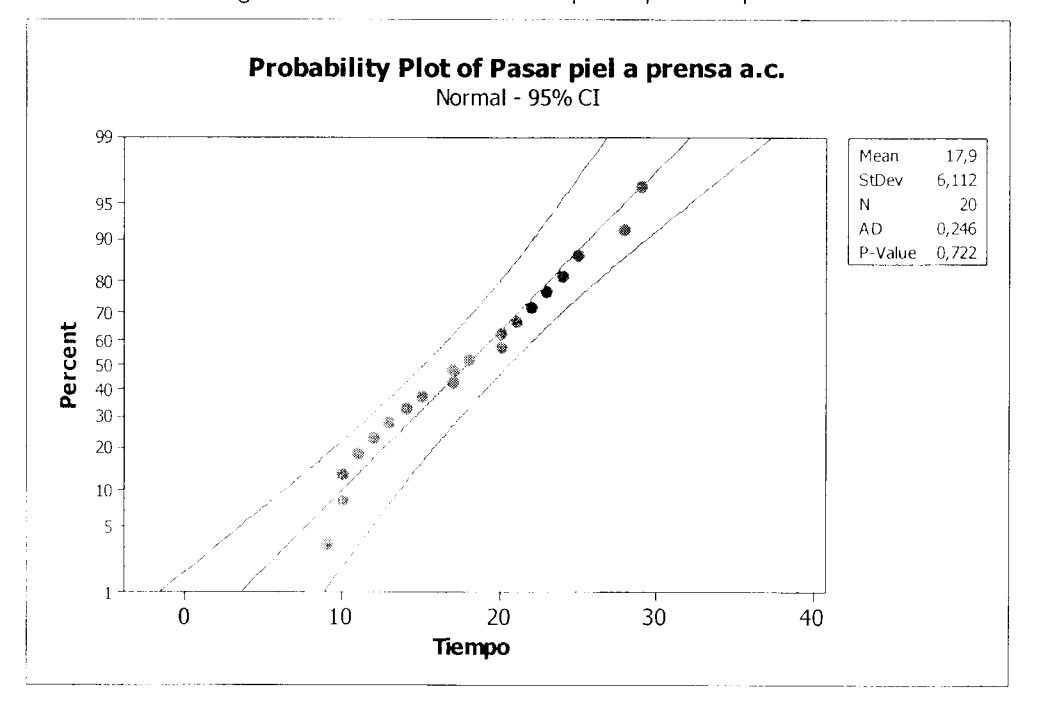

Fig. A10 Gráfica de probabilidad normal pasar piel a prensa

Los tiempos de corte según las gráficas que muestran las figuras A11 y A12 siguen una distribución normal.

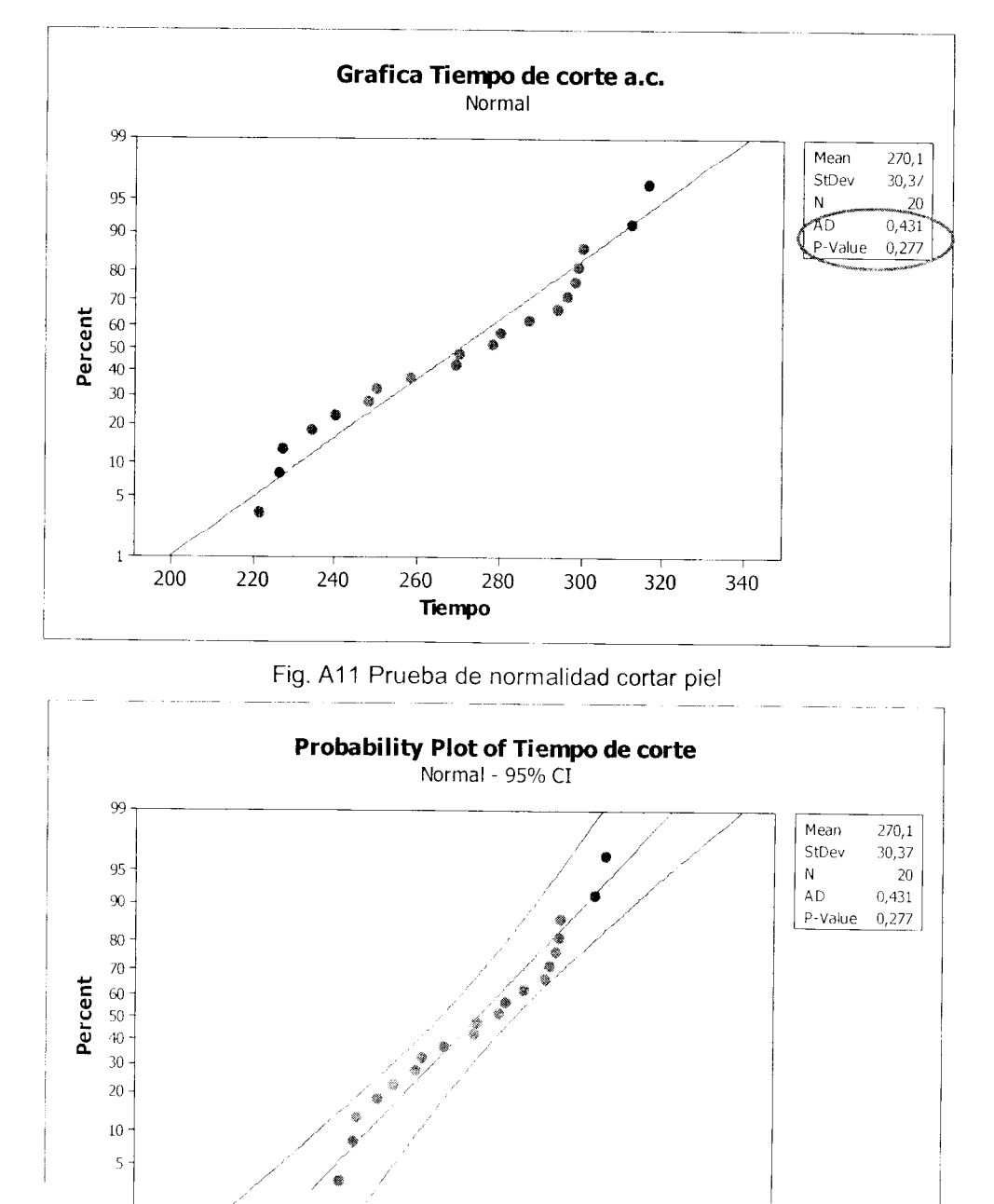

Fig. A12 Gráfica de probabilidad normal cortar piel

300 350

*Tiempo*

200 250

150

 $\,1\,$ 

En las figuras A13 y A14 se puede apreciar que la actividad de inspeccionar piel después de los cambios sigue una distribución normal.

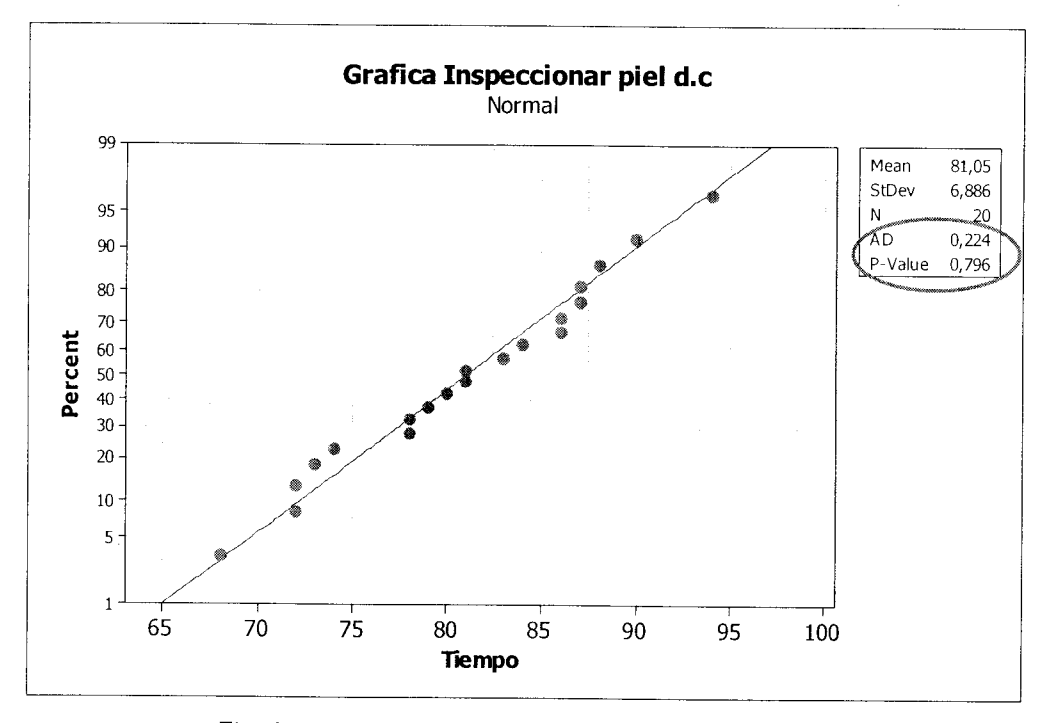

Fig. A13 Prueba de normalidad inspeccionar piel d,c.

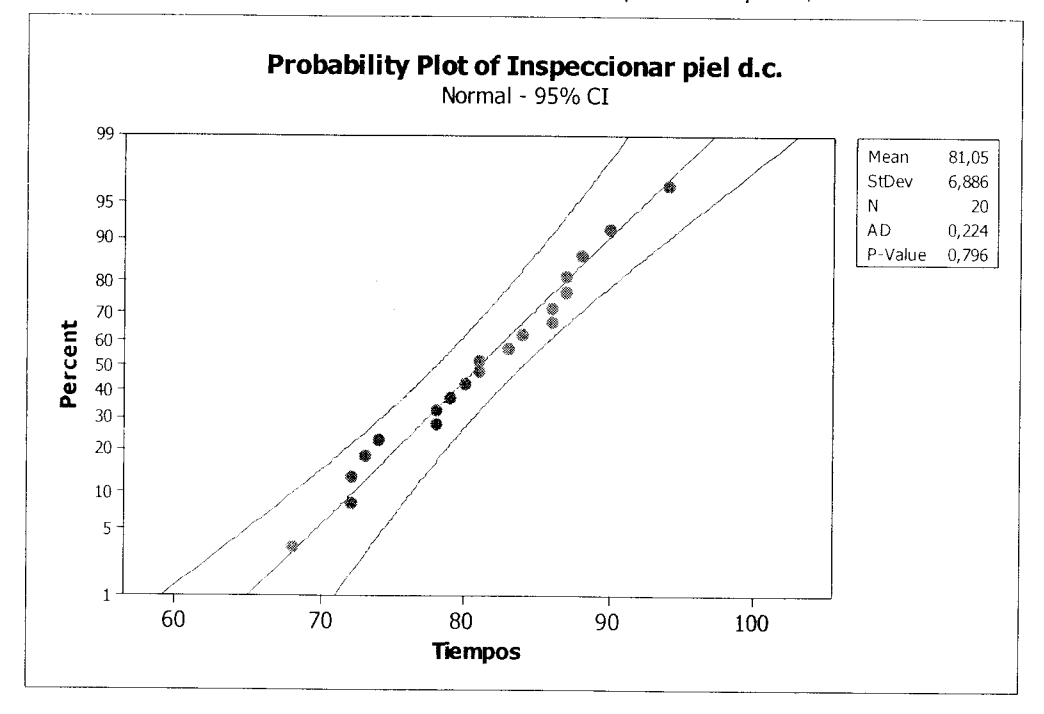

Fig. A14 Gráfica que prueba la normalidad

En las figuras A15 yA16 se puede observar que la actividad de pasar la piel sigue un comportamiento normal.

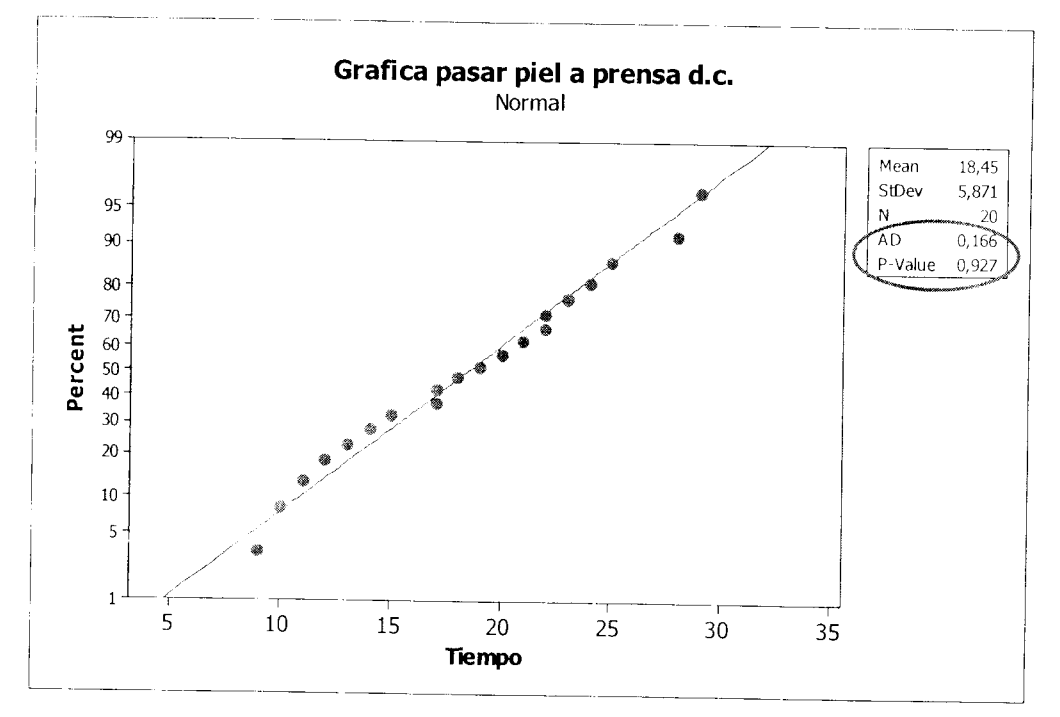

Fig. A15 Prueba de normalidad pasar piel

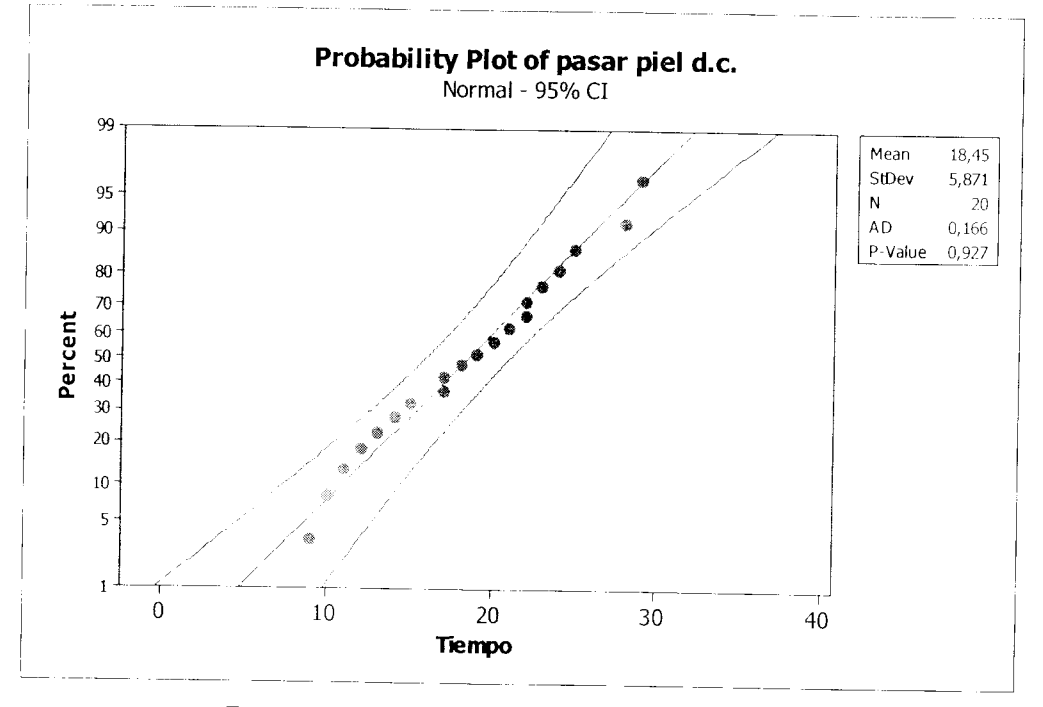

Fig. A16 Gráfica de probabilidad normal pasar piel

*SI*

Los tiempos de cortar piel d. c. según las gráficas que muestran las figuras A17 y A18 siguen una distribución normal.

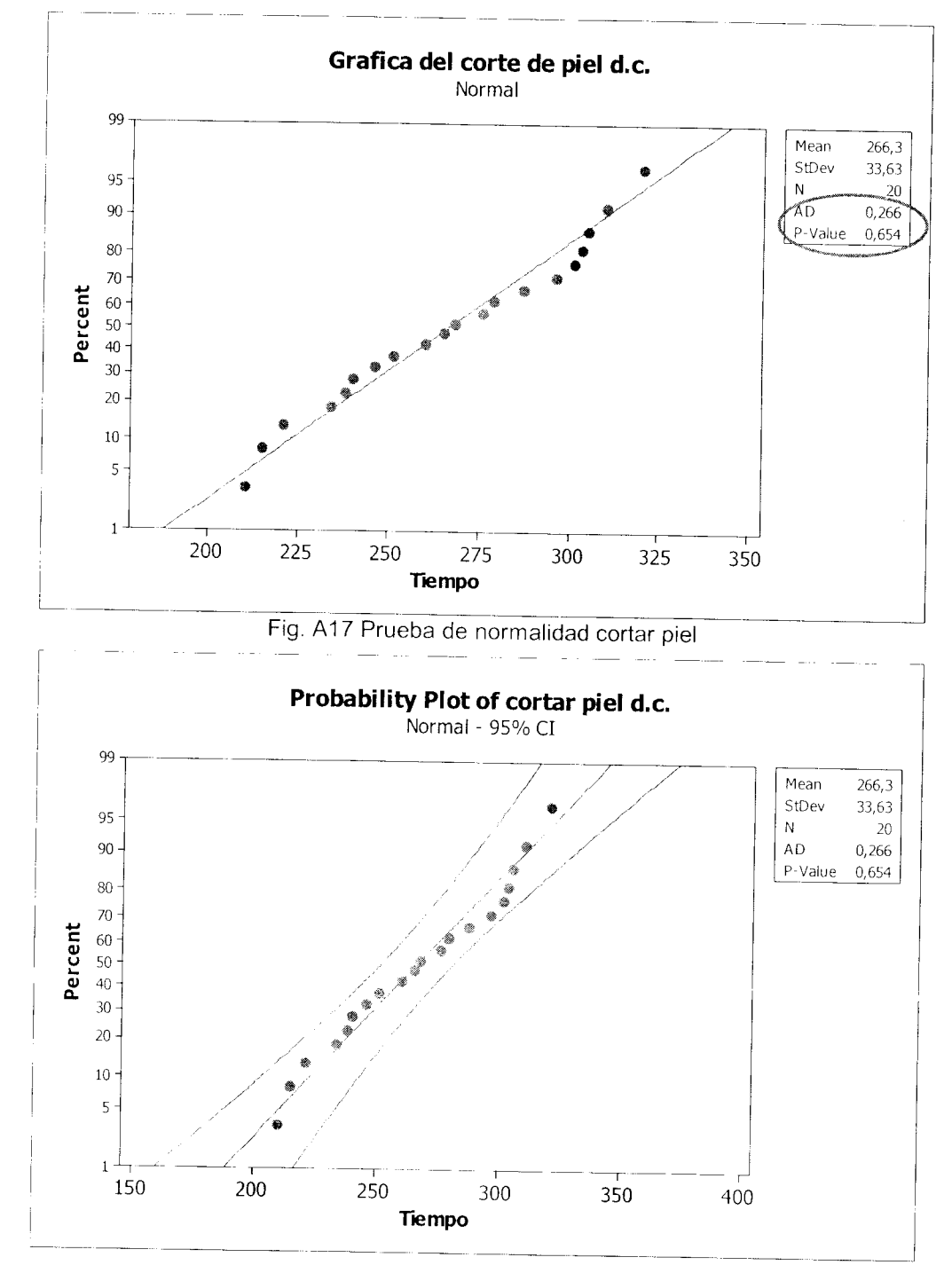

Fig. A18 Gráfica de probabilidad normal cortar piel

En las figuras A19 y A20 se puede observar que la actividad de llenar formato sigue un comportamiento normal.

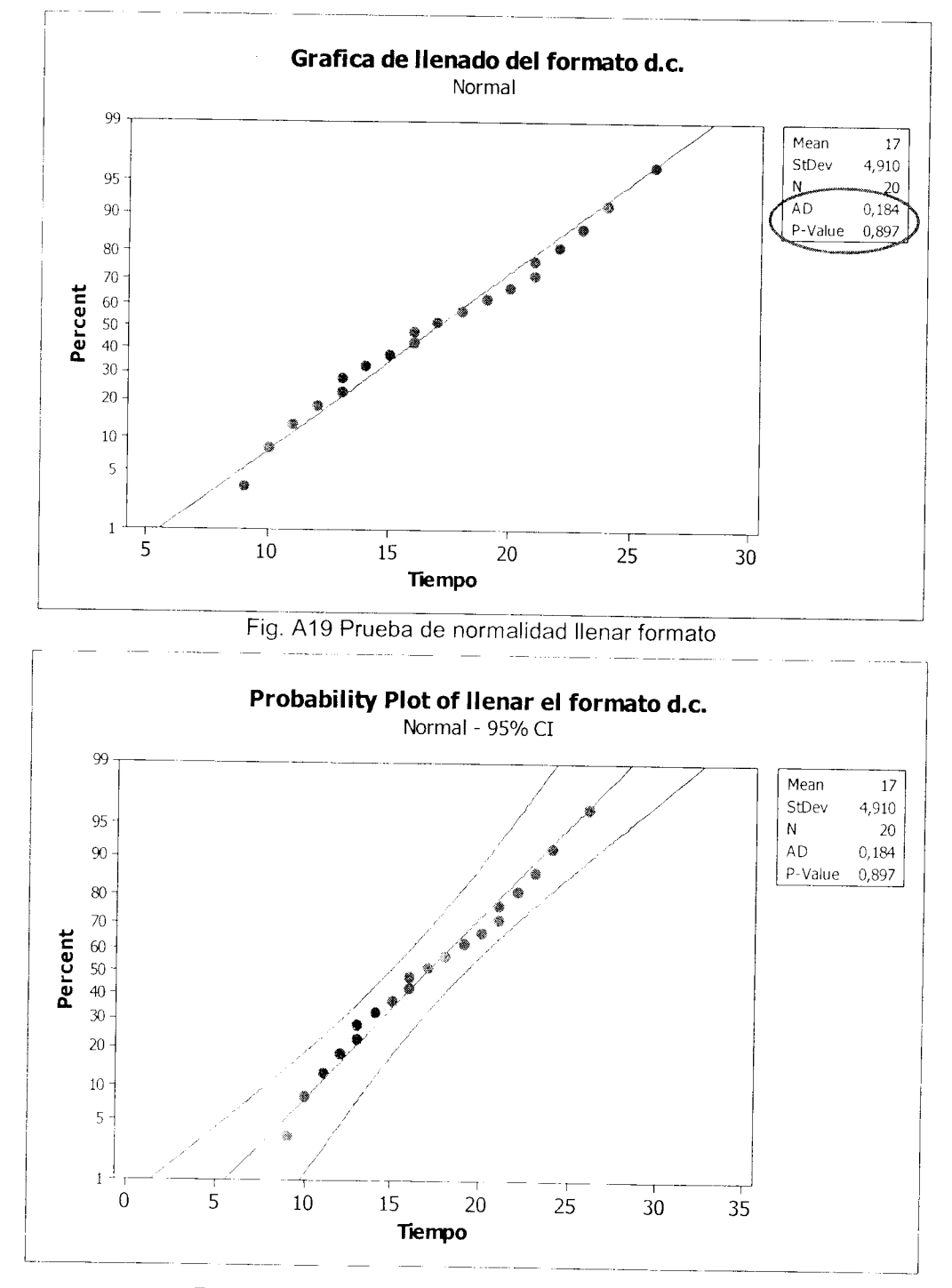

Fig. A20 Gráfica de probabilidad normal llenar formato

# *Gráficas segundo caso referente al área final*

En las figuras A21 y A22 se puede observar que la actividad de aplicación de vapor sigue un comportamiento normal.

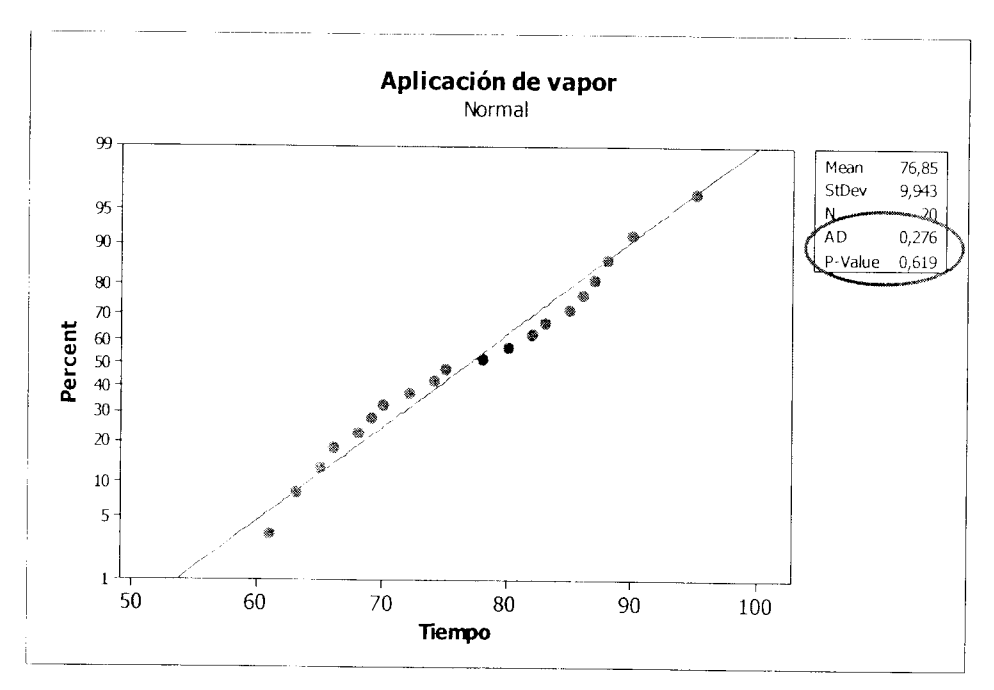

Fig. A21 Prueba de normalidad aplicación de vapor

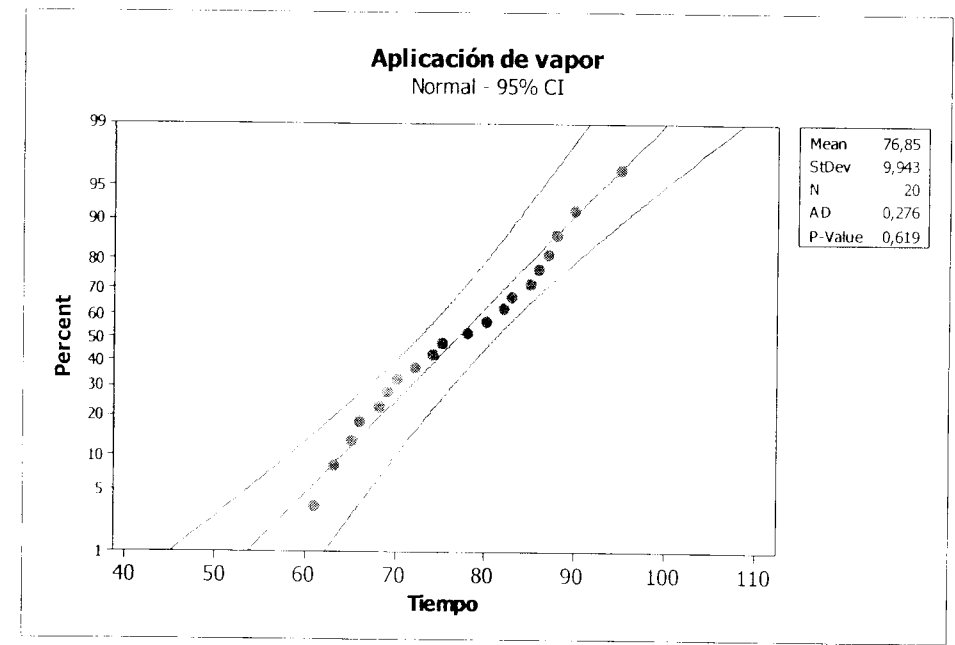

Fig. A22 Gráfica de probabilidad normal aplicar vapor

*S4*

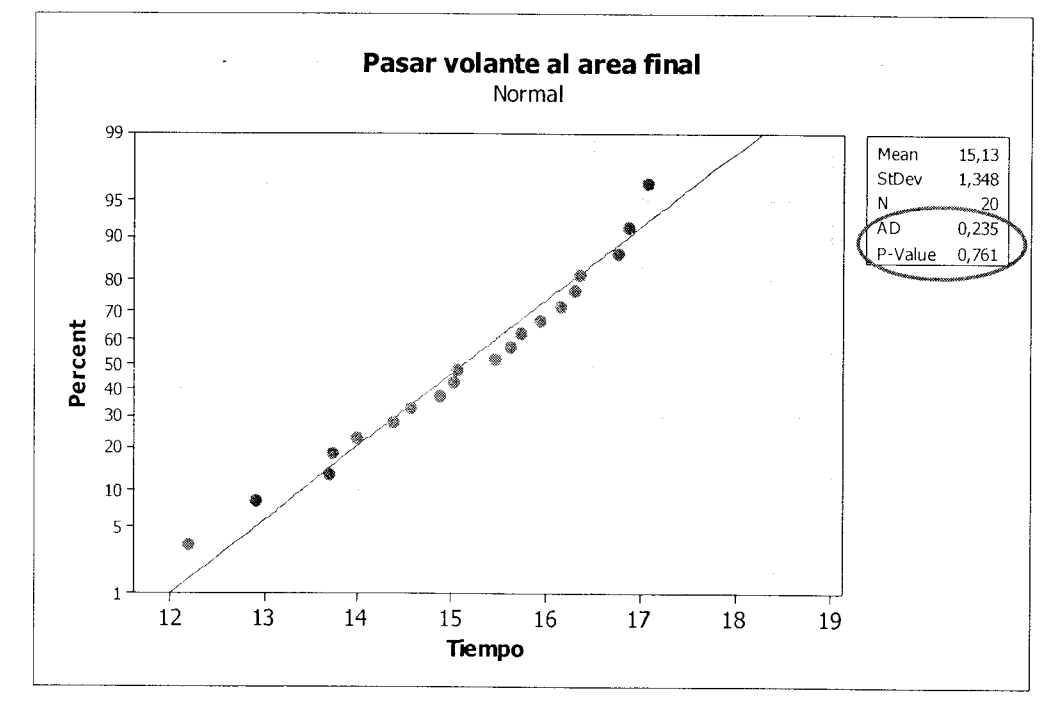

Los tiempos de la actividad de pasar el volante al área final según las gráficas que muestran las figuras A23 y A24 siguen una distribución normal.

Fig. A23 Prueba de normalidad pasar volante al área final

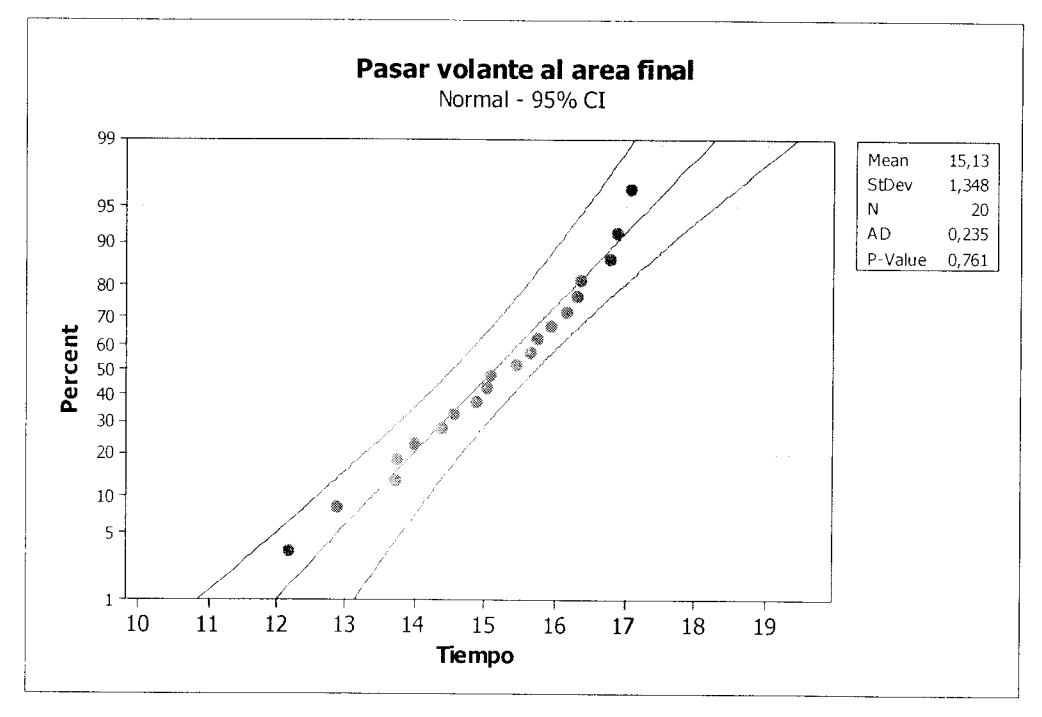

Fig. A24 Gráfica de probabilidad normal pasar el volante al área final.

En las figuras A25 y A2 se puede observar que la actividad de ensamble de cubierta sigue un comportamiento normal.

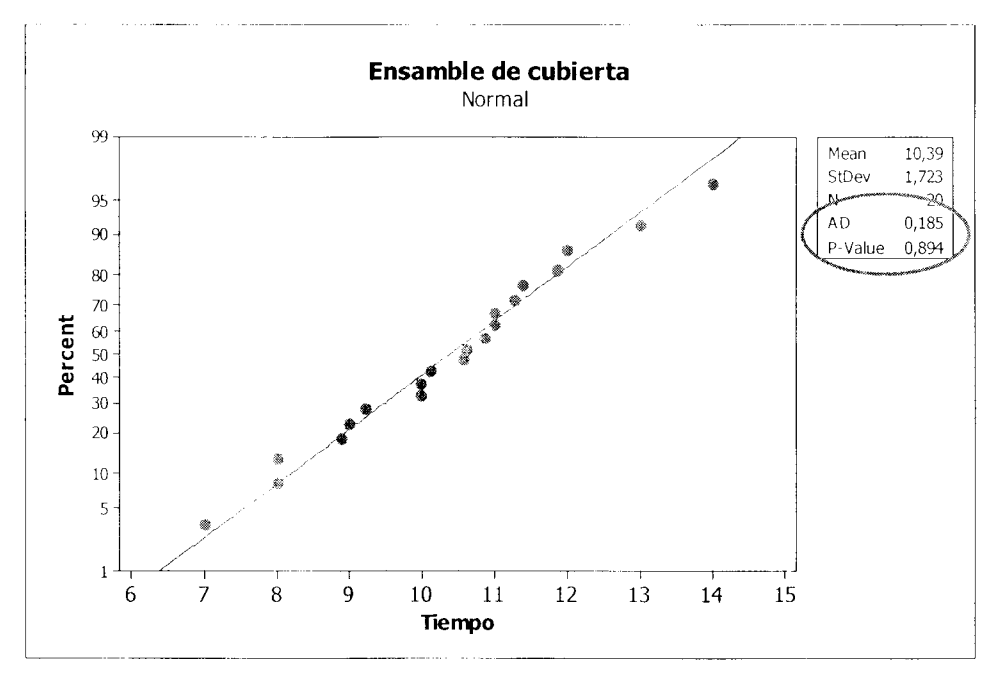

Fig. A25 Prueba de normalidad ensamble de cubierta

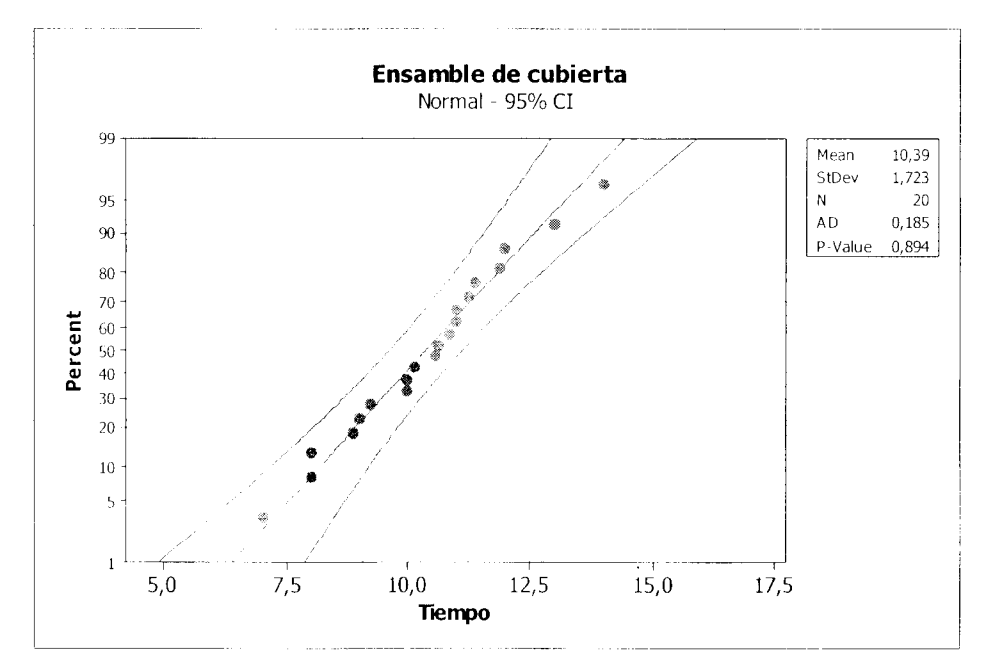

Fig. A26 Gráfica de probabilidad normal de ensamble de cubierta

En las figuras A27 y A28 se puede observar que la actividad de ensamble de volante sigue un comportamiento normal.

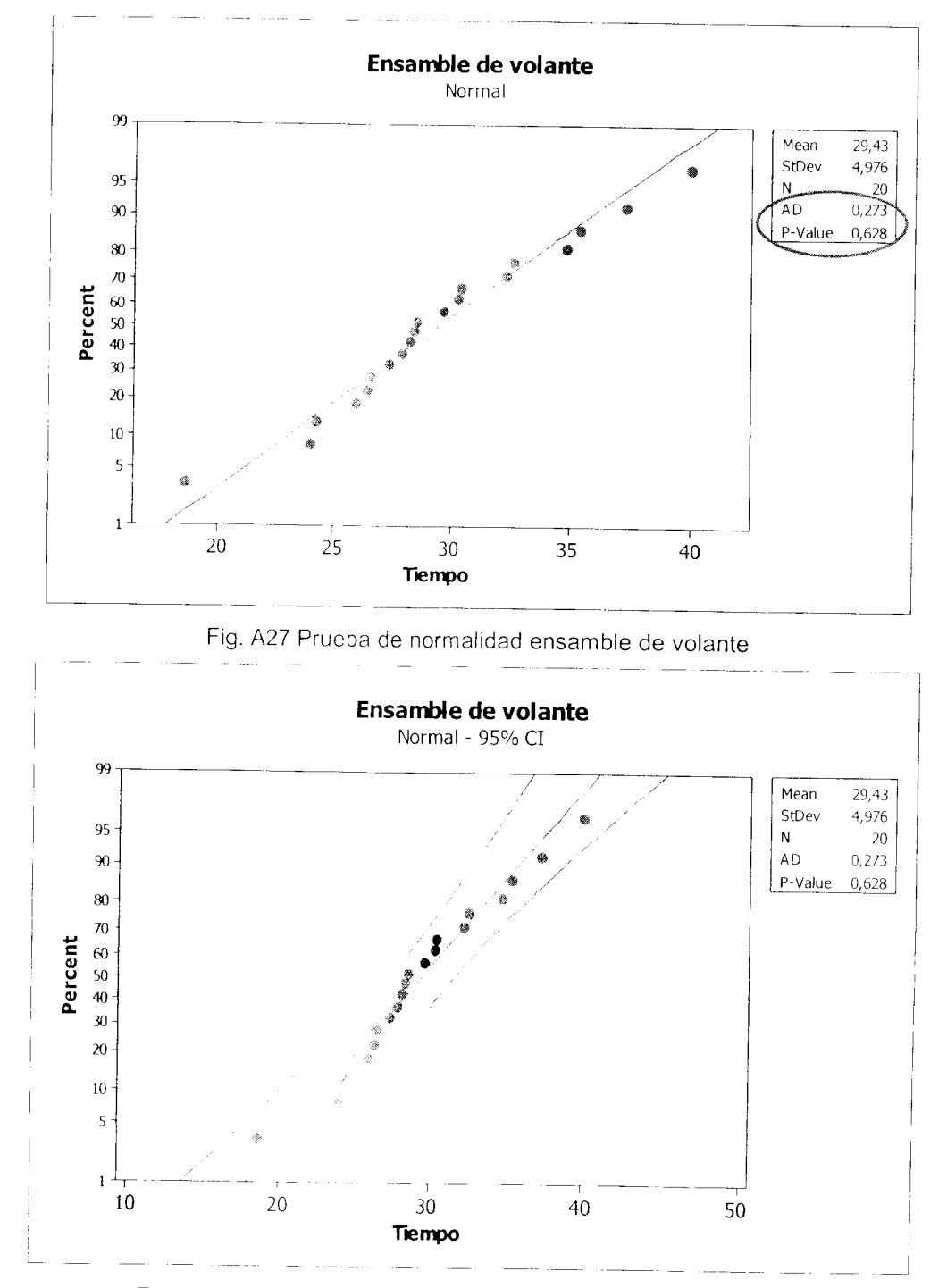

Fig. A28 Gráfica de probabilidad normal de ensamble de volante

En las figuras A29 y A30 se puede observar que la actividad de la probadora sigue un comportamiento normal.

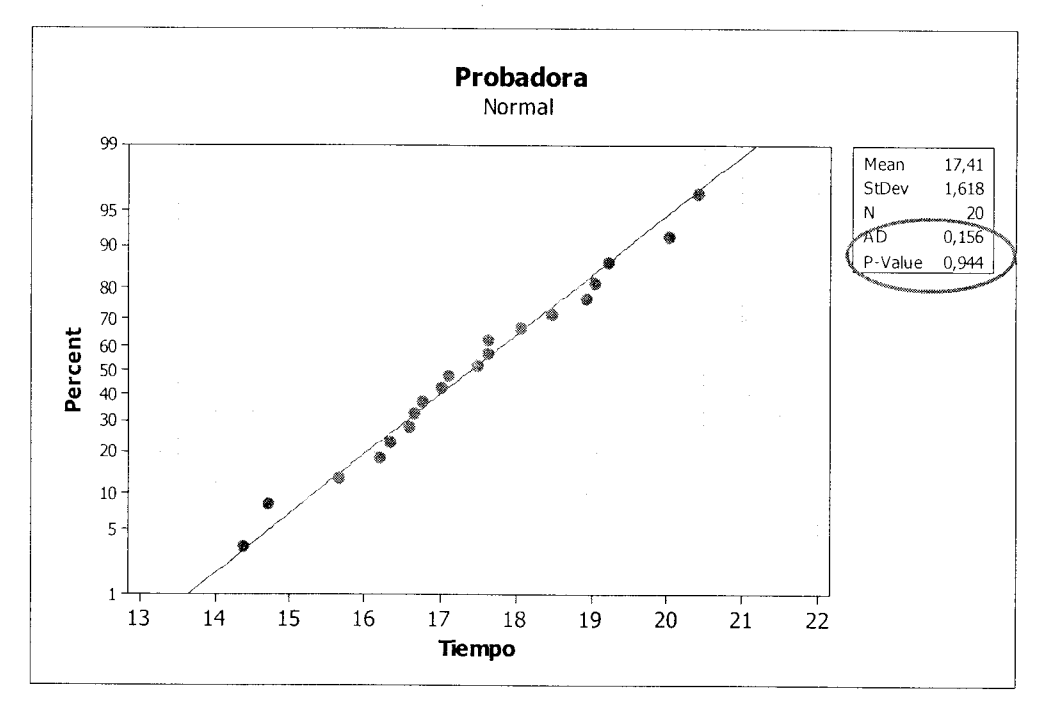

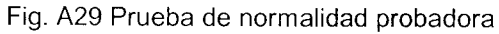

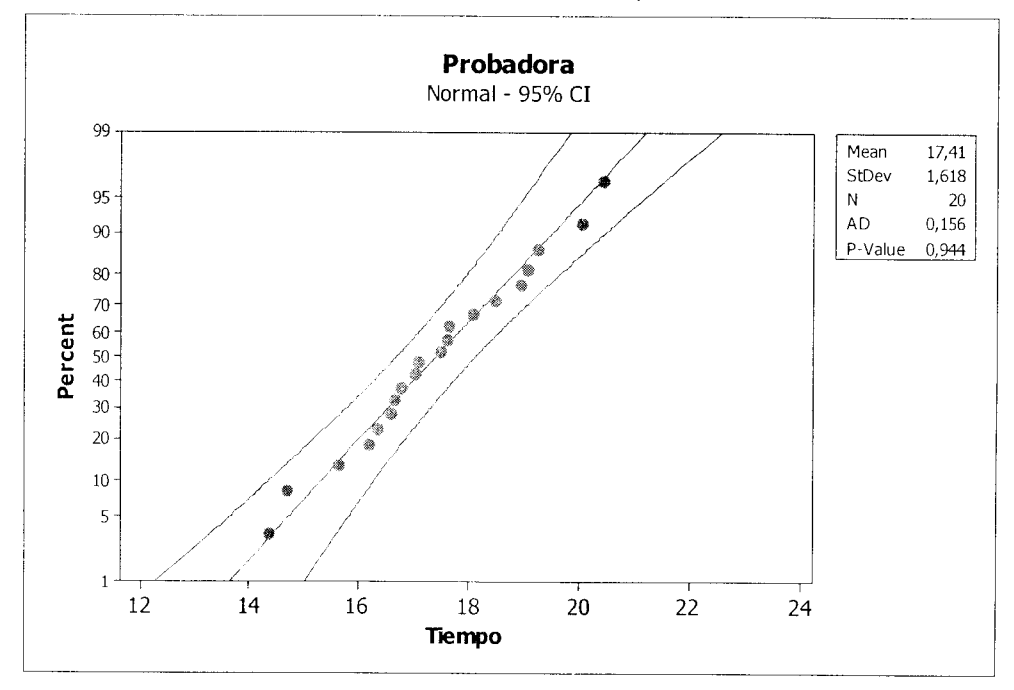

Fig. A30 Gráfica de probabilidad normal probadora

En las figuras A31 y A32 se puede observar que la actividad de contención y empaque sigue un comportamiento normal.

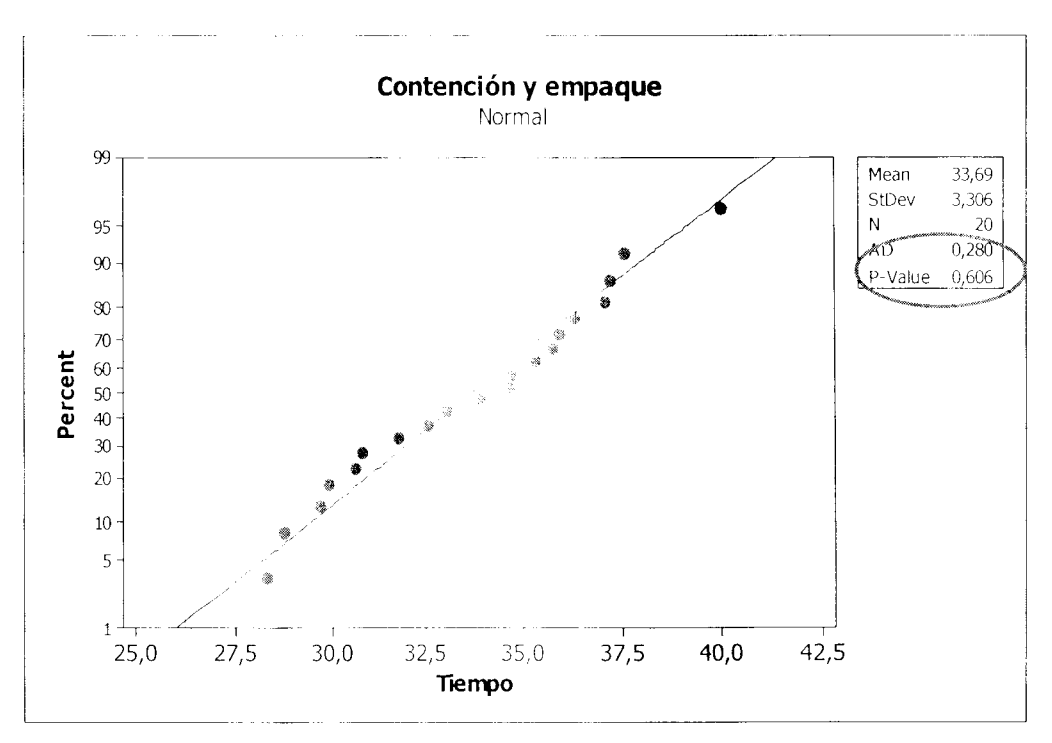

Fig. A31 Prueba de normalidad contención y empaque

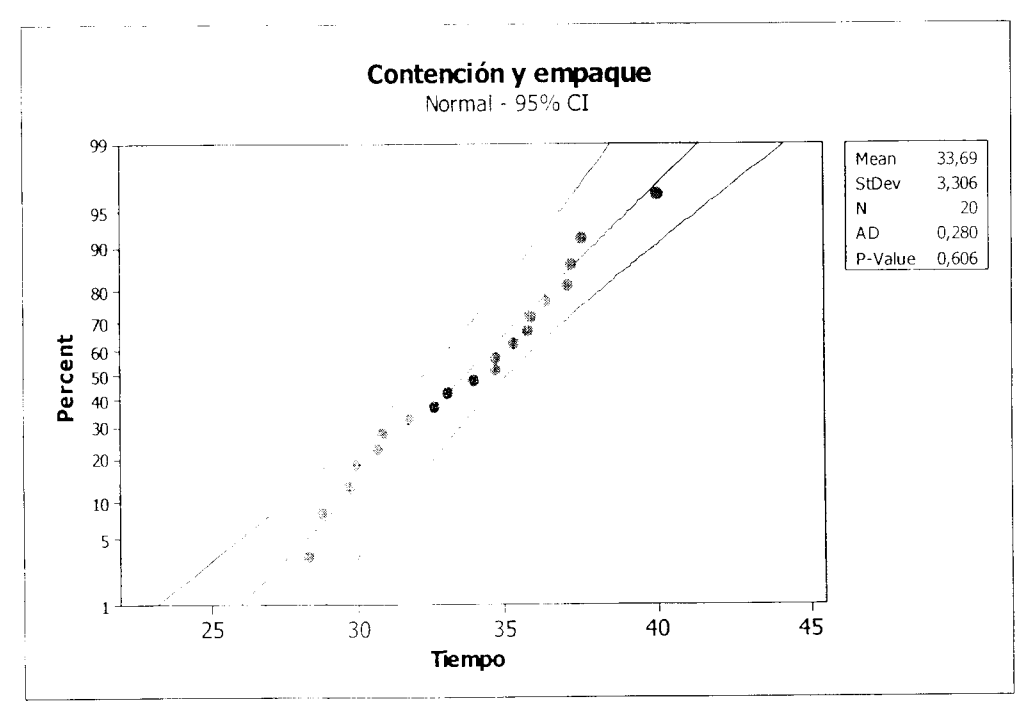

Fig. A32 Gráfica de probabilidad normal de contención y empaque

*En las figuras* A33 *y A34 se puede observar que la actividad de aplicación de vapor* d. c. sigue un *comportamiento normal.*

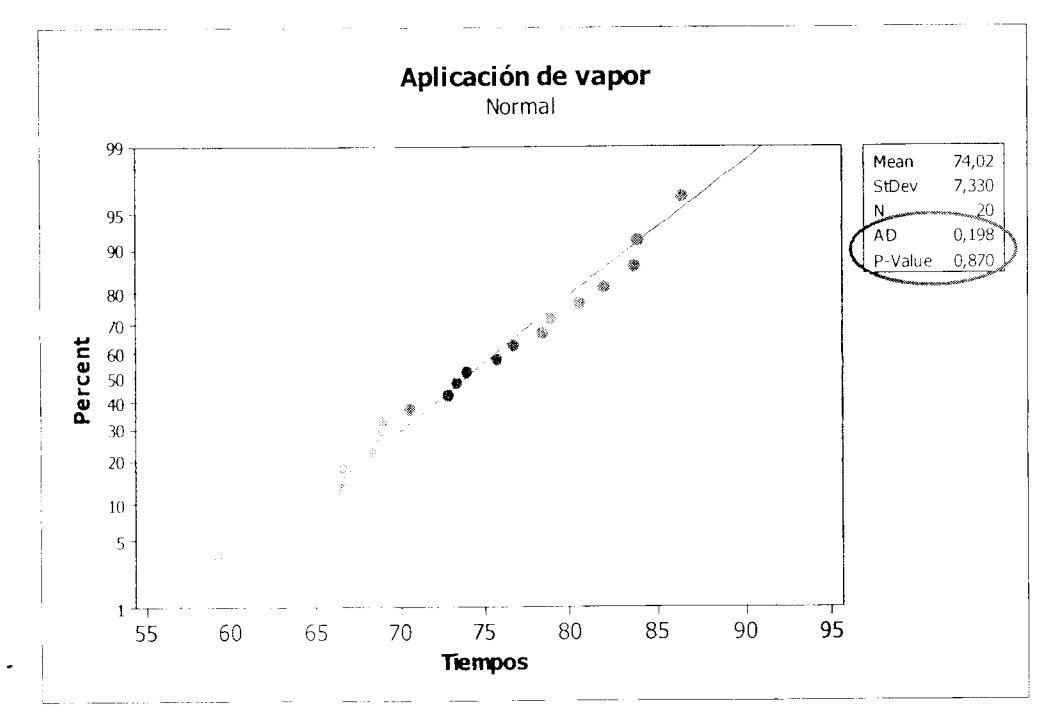

Fig. A33 Prueba de normalidad aplicación de vapor d.c.

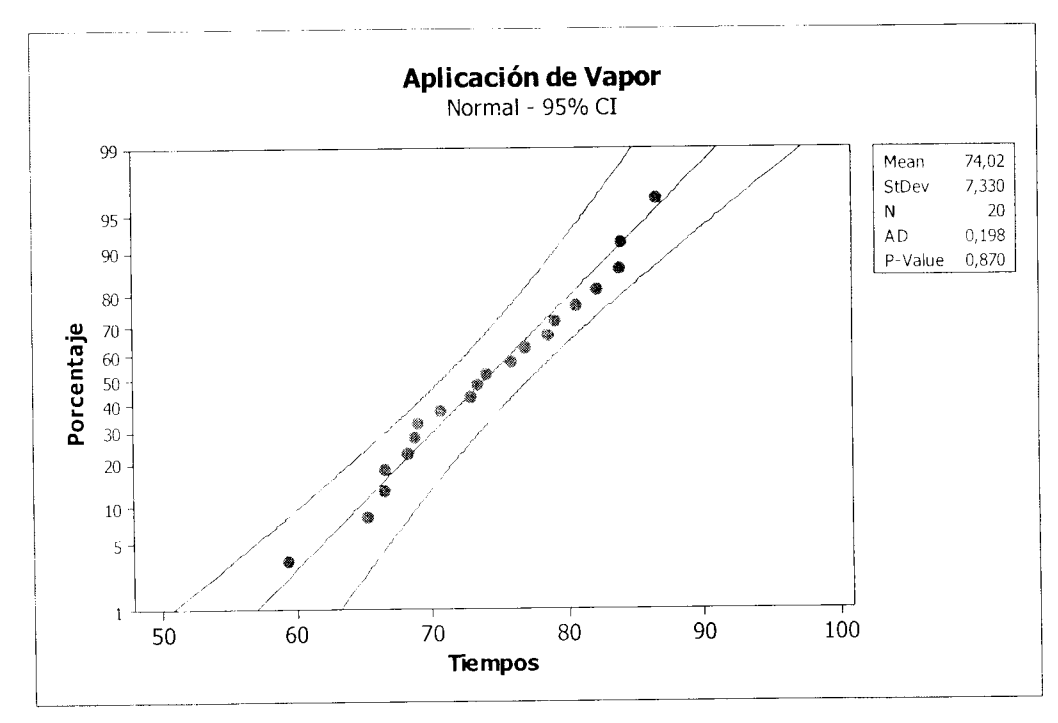

Fig. A34 Gráfica de Probabilidad Normal Aplicación de Vapor d.c.

En las figuras A35 y A36 se puede observar que la actividad de ensamble de cubierta y volante sigue un comportamiento normal.

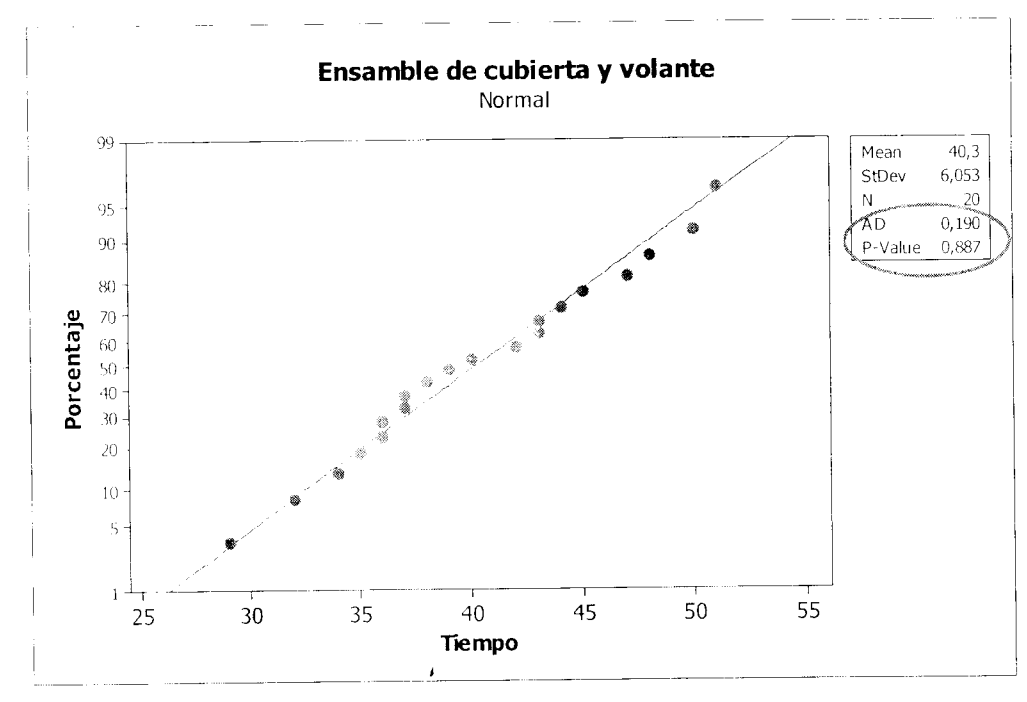

Fig. A35 Prueba de Normalidad de Ensamble de Cubierta y Volante

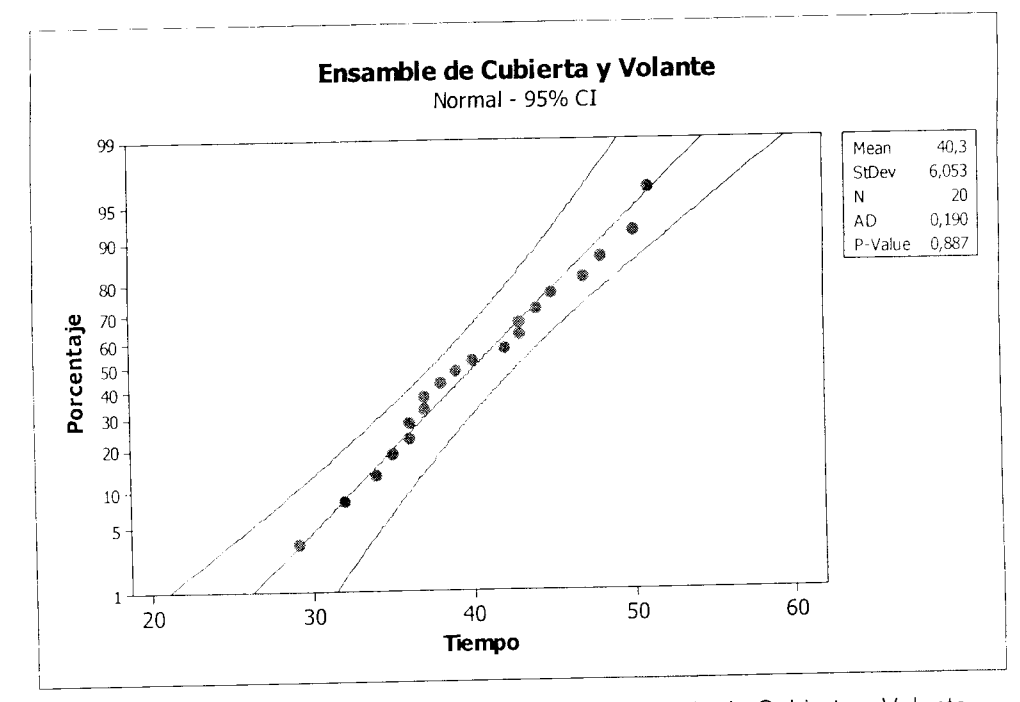

Fig. A36 Gráfica de Probabilidad Normal de Ensamble de Cubierta y Volante

En las figuras A37 y A38 se puede observar que la actividad d probadora, contención y empaque sigue un comportamiento normal.

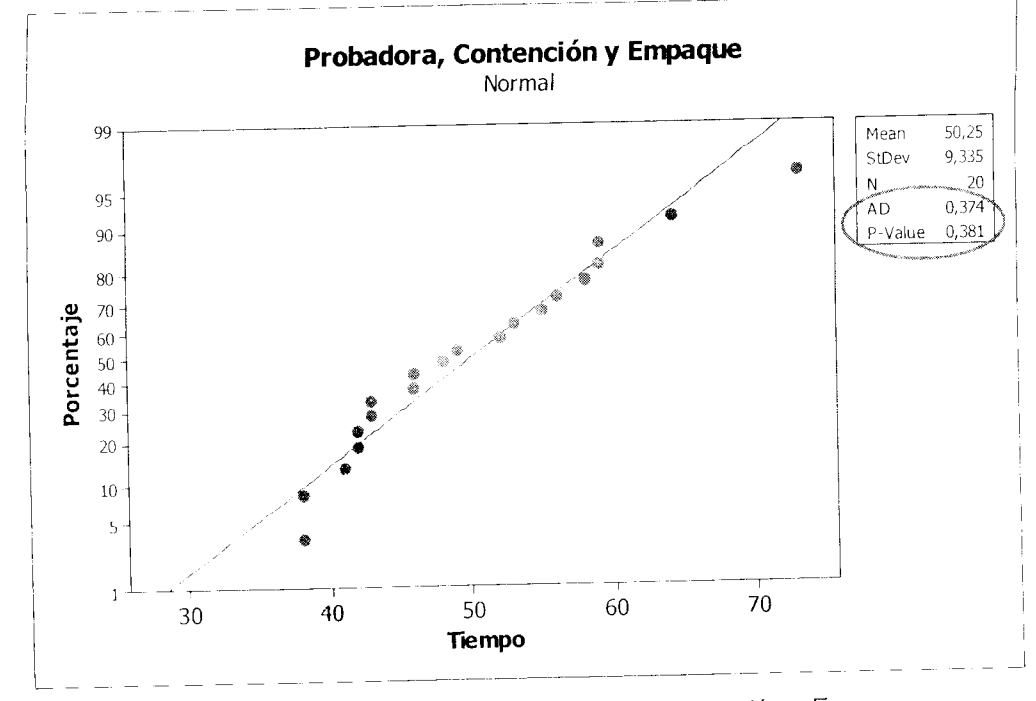

Fig. A37 Prueba de Normalidad Probadora, Contención y Empaque

 $\overline{\mathbf{C}}$ 

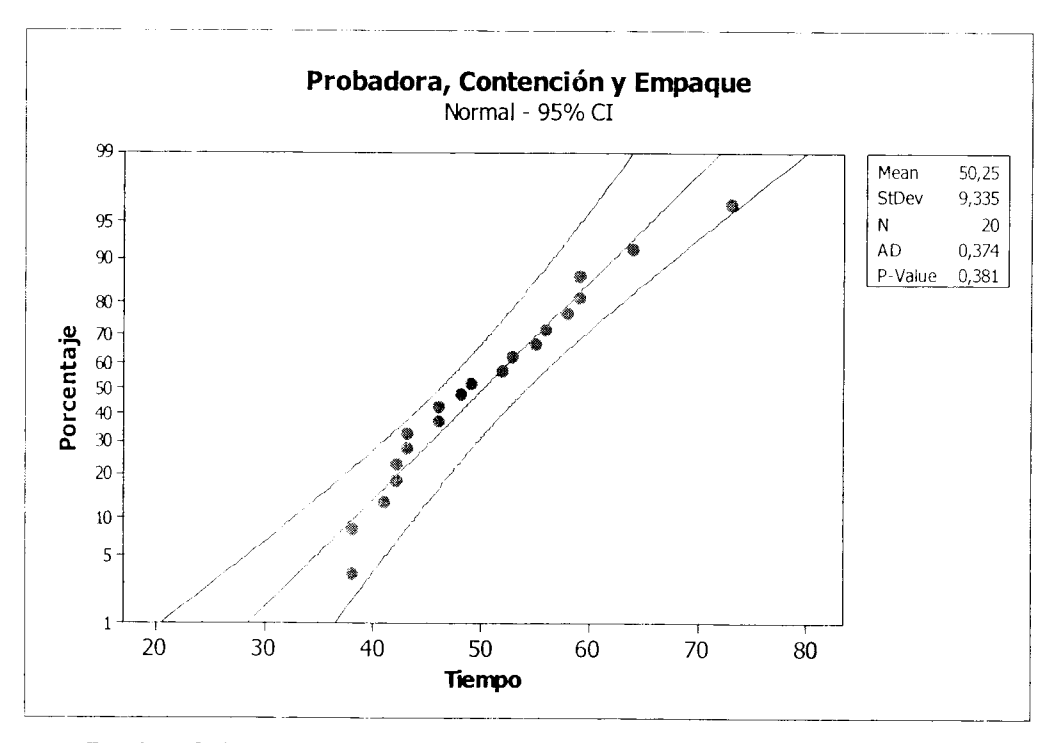

Fig. A38 Gráfica de Probabilidad Normal Probadora, Contención y Empaque

# ANEXO B

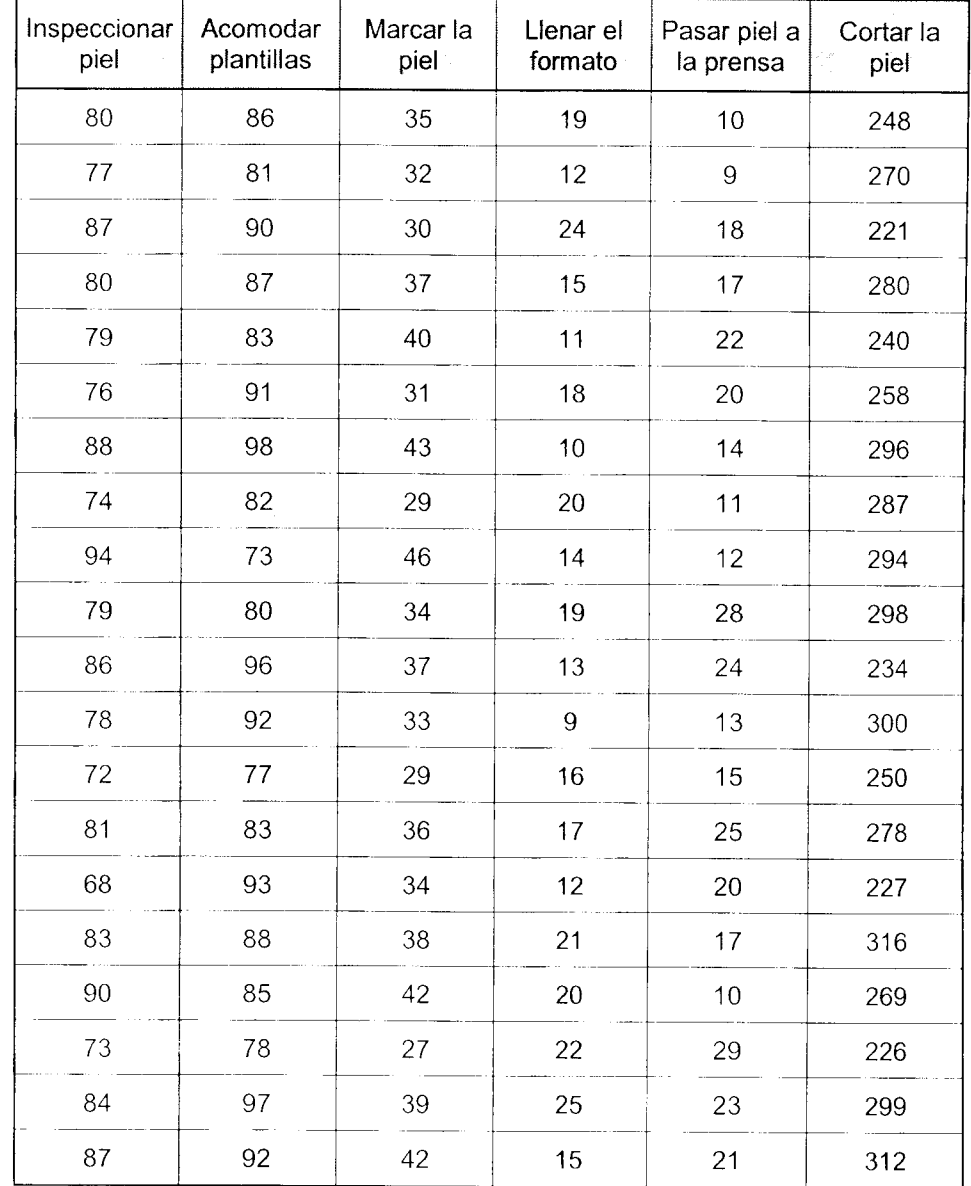

Tabla de tiempo caso 1 antes de los cambios
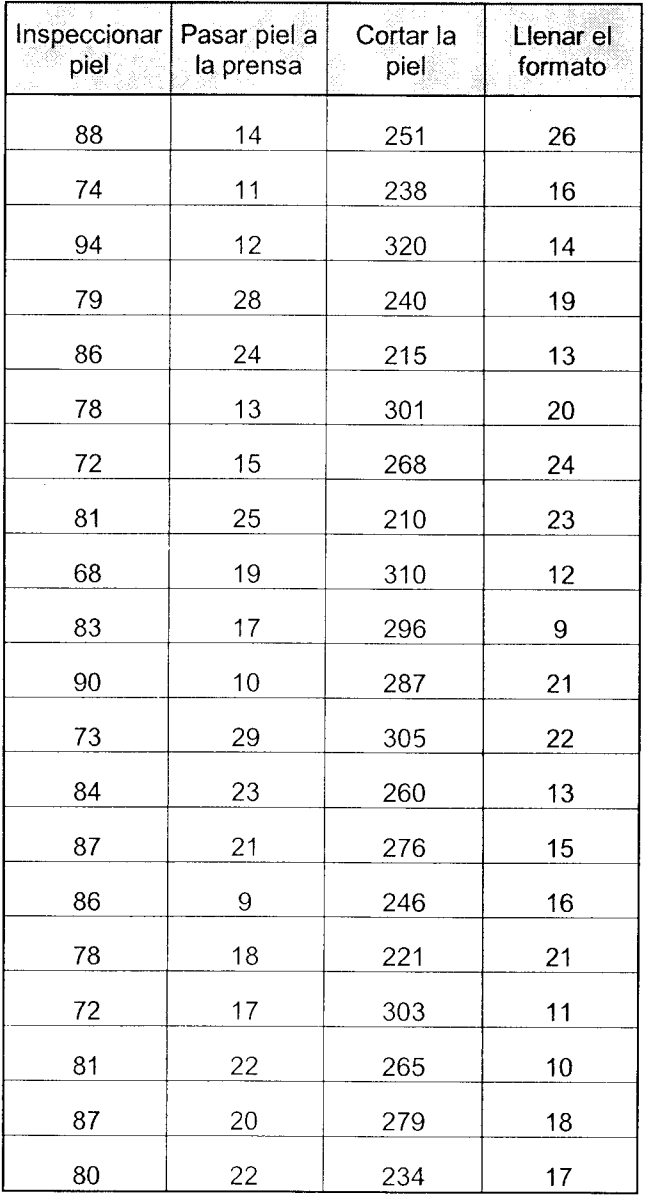

Tabla de tiempos caso 1 después de los cambios

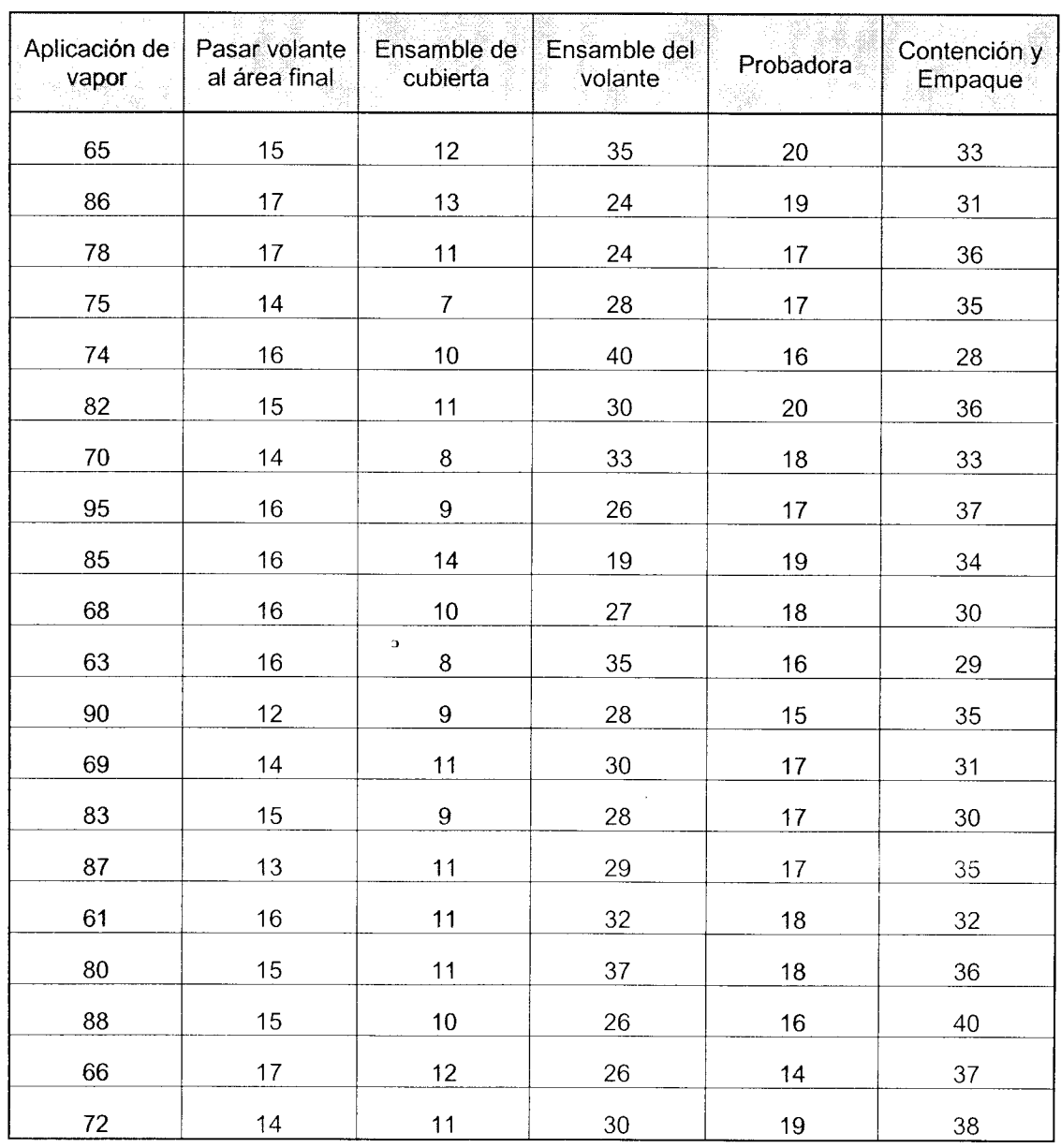

 $\label{eq:2.1} \frac{1}{\sqrt{2}}\int_{\mathbb{R}^3}\frac{1}{\sqrt{2}}\left(\frac{1}{\sqrt{2}}\right)^2\left(\frac{1}{\sqrt{2}}\right)^2\left(\frac{1}{\sqrt{2}}\right)^2\left(\frac{1}{\sqrt{2}}\right)^2\left(\frac{1}{\sqrt{2}}\right)^2.$ 

## Tiempos caso 2 antes de los cambios

*A*

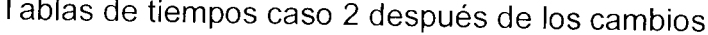

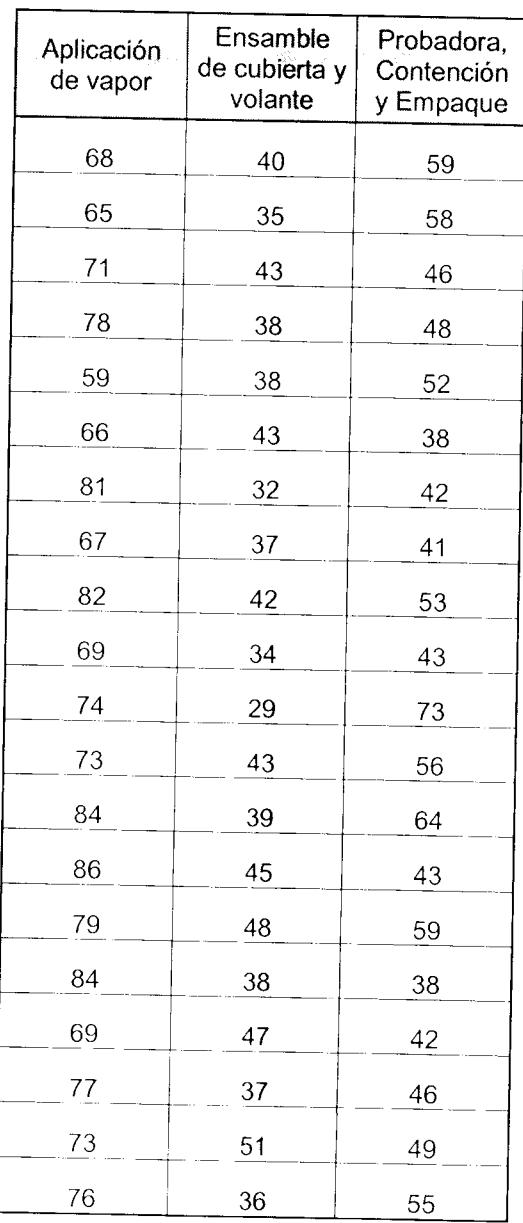